### PATOIS BASIC

#### ORGANISATION DU GRAPHISME ET DU TEXTE

L'écran est divisé en 200 lignes de 40 segments de 8 points. Un segment ne peut avoir que deux coueurs : 1 couleur pour le fond et une couleur pour les points. Les couleurs sont au nombre de 8. numérotées de 0 à 7 pour les points et de -1 à -8 pour le fond.

Le point supérieur gauche est le point de coordonnées (0,0).

Le T07 fonctionne en permanence en mode graphique. Les caractères sont des dessins codés sur une matrice 8 x 8. Les coordonnées d'un point sur l'écran peuvent être spécifiées en mode graphique ou en mode texte (caractères).

En mode graphique, la résolution est de 200 lignes sur 320 colonnes (64 000 points)

En mode caractères. l'écran est divisé en 25 rangées de 40 caractères.

#### Instructions graphiques :

 $BOX (X1, Y1) - (X2, Y2)$ Trace un rectangle (X1, Y1) et (X2, Y2) Sont les coordonnées des sommets opposés BOXF Trace un rectangle plein.  $LINE (X1, Y1) - (X2, Y2)$ Trace un segment de droite entre les

#### PSET (X, Y)

Trace un point (ou un caractère) de coordonnées (X, Y). La forme générale d'une instruction graphique est

SCREEN A, B, C. J Changement de la couleur de la fenêtre d'écran. A = couleur des caractères,

 $B$  - couleur du fond,

PSET (X, Y) "CH" ATTRIBUT ou CH représente une chaine de caractères devant être affichée (optionnelle) au point (X. Y) et attribut une expression numérique spécifiant la couleur, etc... Si (X. Y) est absent. les coordonnées puissions voir défiler des listings sur TF1, écrivez en masse à Michel CHEVALET La BBC anglaise passe depuis longtemps des programmes par l'intermédiaire de ses chaines de télé, et à des horaires normaux, pas à 17 heures 45 !

N-1815-21

### **MENU**

utilisées sont celles du dernier point défini dans la dernière instruction graphique. COLOR X. Y. Z

Changement de couleur.

X = couleur des caractères.

 $Y = \text{couleur}$  du fond, Z = 0 ou 1.Z = 1 provoque la permuta-

tion des couleurs X et Y

DEFGRS (I) Permet de définir des graphismes. Ces graphismes sont dessinés sur une grille 8 x 8 (comme les caractéres) et sont utilisées grâce à CHRS (l) ou GRS (I).

Le dessin est représenté par une suite d'entiers décimaux représentant la valeur binaire de chaque rangée.

POINT (X, Y) Renvoi la couleur du point situé en (X. Y).

C- couleur du cadre. J indique une inversion de couleur

#### **SON**

### LES CONCOURS PERMANENTS:

10 000 francs de prix au meilleur programme CHAQUE MOIS. 1 voyage en Californie pour le meilleur logiciel CHAQUE TRI-MESTRE (Règlement en page intérieure)

#### DEFINT. DEFSNG

DEFDBL. DEFSTR Permet de déclarer des types de va $riables$   $INT =$  entrer.  $SNG =$  simple  $precision$ . DBL = double précision, STR = chaine.

DEFUSR et USR

EXEC.

Définition et utilisation de sousprogrammes en langage machine.

deux points (X1, Y1) et (X2, Y2).

 $(J = 0$  ou 1).

suite page 5

Il est également possible de lire la piste sur des lecteurs de cassettes. Le son est restitué parle haut-parleur du téléviseur.<br>PLAY CH

### EDITO

Les médias sont de plus en plus nombreux à s'intéresser aux microsordinateurs : les journaux quotidiens. hebdomadaires et autres mensuels se fendent tous de leur rubrique informatique plus ou moins régulière. Les radios leur emboîtent allégrement le pas et la télévision ne manque pas de suivre le mouvement sur ses différentes chaînes. Il est d'ailleurs tout à fait normal que ce type d'information existe pour faire découvrir au français le monde de l'informatique et pour leur permettre de rejoindre les rangs des programmeurs amateurs que nous sommes. Pourtant, si pour la presse, nous avons nos journaux spécialisés (dont Hebdogiciel est évidemment le fleuron !), il n'en est pas de même pour la télévision où nous n'avons pas enco-

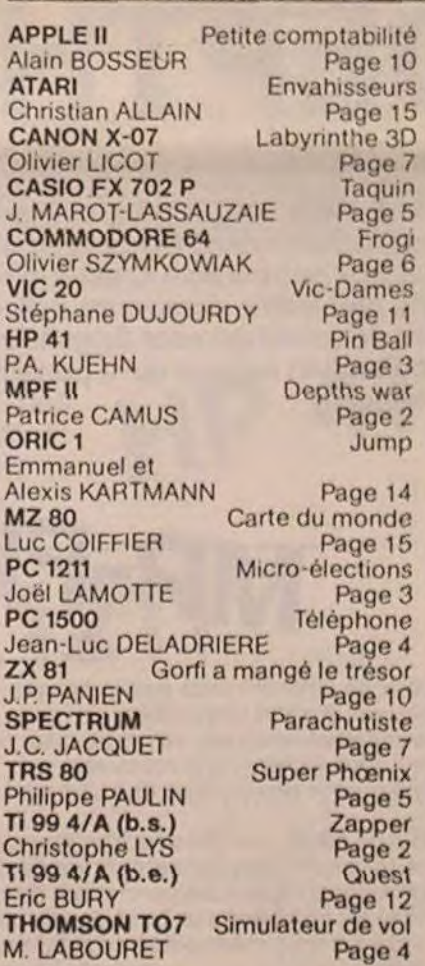

- J fixe l'adresse maximum utilisable par le basic et K indique le nombre maximum de caractères graphiques (DEFGRS). CLS Efface l'écran. CONSOLE A, B Permet de définir une fenêtre d'écran. A - ligne supérieure. B = dernière ligne.
- re "NOTRE" émission. Nous sommes plusieurs dizaines de milliers à programmer, et nous payons, nous aussi notre redevance ! L'émission de TF1 ORDINAL 1, dont nous parlons ailleurs dans ce numéro - pourraît probablement évoluer dans ce sens. Regardez donc l'émission, surtout celle du 12 mars où Hebdogiciel sera présent, et si vous pensez que l'évolution peut se faire pour que nous

(solution en page intérieure).

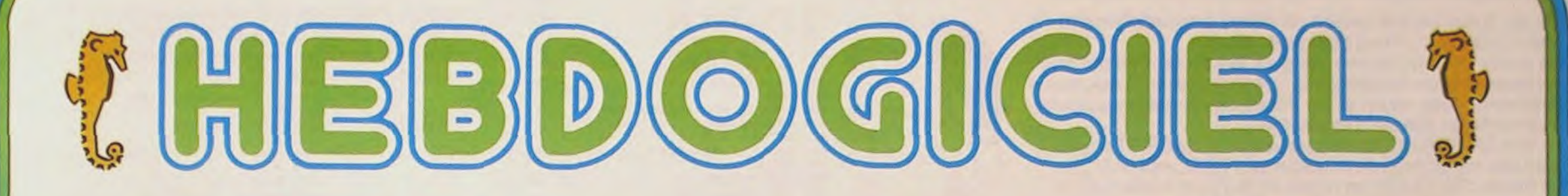

# le 1<sup>er</sup> hebdomadaire des programmes informatiques

DES PROGRAMMES POUR VOTRE ORDINATEUR : APPLE II ET IIE ATARI . CANON X-07 . CASIO FX 702-P . COMMODORE 64 ET VIC 20. HEWLETT PACKARD HP 41. MULTITECH MP-F Il. ORIC 1. SHARP MZ, PC 1211, PC 1500 . SINCLAIR ZX 81 ET SPECTRUM. TANDY TRS 80. TEXAS TI-99/4A . THOMSON T07

> Le T07 possède un générateur de son incorporé. Il est possible de gérer le tempo, la durée, l'attaque et les altérations (dièse et bémol). Le générateur de son. couvre une plage de cinq octaves.

PLAY CH **\_\_\_\_\_\_\_\_**  Joue le morceau contenu dans CH. Exemple

PLAY "05 00 RE"

Le réglage des différents paramètres (tempo. octave, etc\_.) s'effectue grace à des constantes intégrées dans la chaine de caractère CH.

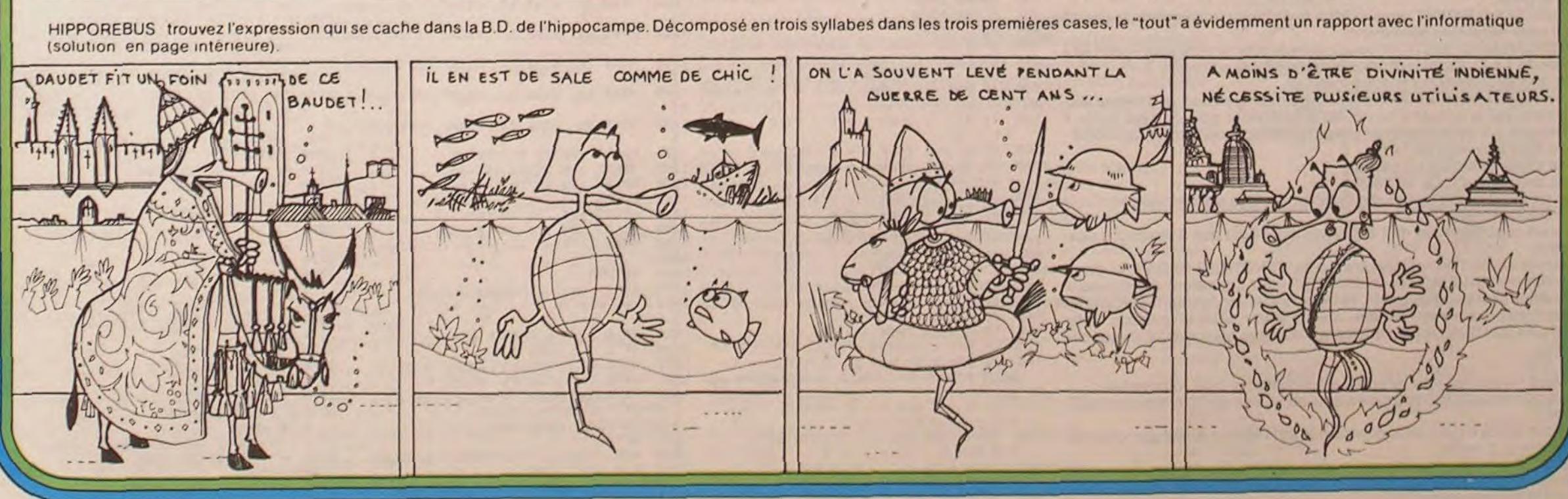

2 Mars 1984 Allemagne 3,50 DM - Belgique 55 Frs - Canada 2,50 \$ - Luxembourg 57 Frs - Suisse 3 Frs -

Fonctions particulières : ATTRB L. H. M

Permet de définir la taille des caractères affichés sur l'écran.

LO = largeur normale,

 $L = 1$  largeur double,

H = 0 hauteur normale,

 $H = 1$  hauteur double,

 $M = 0$  mode normal.

M = 1 mode masqué en mode "masqué", les caractères sont affichés en noir sur fond noir.

BEEP Cette instruction produit un son court.

CLEAR I. J. K

Permet de récupérer de la place mémoire et de réserver des zones de travail. I permet de réserver de la place pour les chaines de caractères,

# ZAPPER \* \* BASIC SIMPLE

qu'une part infime dans votre délicate mission.

surveillance.

430 CALL KEY(5,K,C) 440 IF C=0 THEN 430<br>450 IF K=72 THEN 220 460 IF K=80 THEN 540 470 IF K<569 THEN 430 480 CALL CLEAR 490 END

Ce jeu d'une bonne qualité en ce qui concerne les programmations, contient quelques astuces :

La partie de programme qui gère les déplacements du vaisseau et la partie déclaration devariables sont respectivement citées en fin et en début de programme pour augmenter la vitesse d'exécution.

Le titre ZAPPER est obtenu par une série de PRINT contenant des caractères de contrôle ex. : CTRL,=CHRS(128). - Le mode d'emploi et les règles du jeu sont inclus dans le programme.

#### Christophe LYS

1400 CALL HCHAR(R,T,136)  $FEP -1$ 1420 CALL HCHAR(1,22,0)  $E P - 1$ 1440 CALL HCHAR(1,23.W) 1460 IF K-32 THEN 1530 **HEN 1560** 1480 A=INT((33-C)\*RND)  $144, A)$ 1500 CALL SOUND(-50.-6.0) 1510 CALL HCHAR(L,C+1.32.A) 1540 IF L<25 THEN 1560 1570 IF C<33 THEN 1590 1590 CALL GCHAR(L,C,A) 1600 CALL HCHAR(X.Y.32) 1610 CALL HCHAR(L.C.128) 1640 IF A<>32 THEN 1110 1670 ON I GOTO 1180,820 DEPTHS WAR 1798 REM ENTREE DES DONNEES / TIR 1899 HTAB 38 UTAB 17 INPUT R.<br>1895 IF R > 8 OR R < 1 THEN 186 1895 IF R  $>$  8 OR R  $\leq$  1 THEN 1899<br>1819 HTAB 38: UTAB 19: INPUT T 1810 HTAE 38 UTAE 19 INPUT T<br>1815 IF T > 5 THEN 1810 1815 IF T > 5 THEN 1819<br>1820 HTAB 38: UTAB 21 1820 HTAB 38: UTAB 21 INPUT U<br>1825 IF U > 3 OR U < 1 THEN 18.  $7n$ IF  $U > 3$  OR  $U < 1$  THEN '1820 1830 IF R = 1 THEN R =  $X + T$  i T = Y - T 7a GOSUE 3a) DEPTHS WAR est un programme en 3 dimensions qui 75 GOSUE 4309 s'adresse particulièrement aux amateurs de Wargames et 88 HOME : UTAB 10: PRINT "UOULEZ-UOUS C 500 GOTO 280 1840 IF R = 2 THEN R =  $X + T$  : T = Y autres jeux de stratégie. C'est-à-dire que le hasard n'aura 1845 **IF R = 3 THEN R = X + T T = Y** ONSULTER LA REGLE DU JEU" £2 .ET YY,t *IF :•:z = "0"* THEN H01E 1859 IF R = 4 THEN R =  $X \cdot T = Y + T$ <br>1869 IF R = 5 THEN R =  $X - T \cdot T = Y$ A bord de votre bâtiment de guerre, vous devrez détruire IF  $R = 5$  THEN  $R = X - T$  :  $T = Y$ 1%79 H011E un sous-marin ennemi qui a pénétré dans votre zone de 110 GOSUE 1000 1865 IF R = 6 THEN R =  $X - T \cdot T = Y$ <br>1870 IF R = 7 THEN R =  $X - T \cdot T = Y$ 115 REM COORDONNEES DU BATEAU<br>120 X = 1·Y = 20 IF R = 7 THEN R =  $X - T$ : T = Y 125 REM COORDONNEES DU S-MARIN Patrice CAMUS 1875 IF R = 8 THEN R =  $X \cdot T = Y - T$ 130 H = INT ( RND (1) \* 11) + 10<br>140 V = INT ( RND (1) \* 20) + 1 1876 HTAE 21: UTAE 1/ PRINT " 1877 TIR = TIR - 1  $145$  IF PP\$ = "1" THEN HO = 3' GOSUB 409 1040  $MP-F11$ 1878 HTAE 38' UTAE 23 FRINT " "t 9 1860 FOR G • il TO 171 STEP e HTAE 38 UTAE 23 PRINT TIR<br>1879 HTAE 1 VTAE 1 PRINT "ECART PROFO 159 GOSUE 1699 1990 HPLOT G.19 TO G.179 160 GOSUB 1610 HDEUR  $\leftarrow$  "; ABS (U - FR):  $FOR F = 1$ 170 DI = INT ( RND (1) \*  $6$ ) + 1 1090 NEXT G<br>1095 REM D 1895 REM DESSIN DU TABLEAU DE BORD<br>1189 HTAB 30: UTAB 1: PRINT "BATEAU" TO 5: HTAE 20: UTAE 1: PRINT " "  $172$  IF PP\$ = "3" THEN 180 FOR G ■ t TO 199 NEXT G: HTAE 20 HTAE 30 VTAE 1 PRINT "BATEAU" 175 GOSUE 3500 UTAB 1: PRINT ABS  $(U - PR)$ : FOR G 180 REM INITIALISATIONS 1110 HTAB 28: UTAB 3: PRINT "DEPLACEMEN  $= 1$  TO 100; NEXT G: GOSUE 3600; 3 niveaux de difficulté vous sont proposés :  $190$  TIR =  $19$ T"<br>1120 HTAB 29' VTAB 5: PRINT "7 | 8 | 1"<br>1130 HTAB 29' VTAB 9: PRINT "5 | 4 | 3"<br>1140 HTAB 29' VTAB 9: PRINT "5 | 4 | 3" NEXT F 209 GOSUB 1509 1120 1) facile : vous voyez votre cible. 1138 HTAB 29 UTAB 7 PRINT "6 2"<br>1140 HTAB 29 UTAB 9 PRINT "5 4 3"<br>1150 HPLOT 200,52 TO 232,52 1880 IF  $R = H$  AND  $T = U$  AND  $U = PR$ 250 HTAE 38: UTAE 23: PRINT TIR 2) moyen : vous ne voyez pas votre cible mais vous avez des indica-**THEN FOR F = 1 TO 10 HTAE 19<br>
UTAB 23: PRINT " FOR G<br>
= 1 TO 100 HEXT G HTAB 19 UTAB 23:<br>PRINT "COULE". FOR G = 1 TO 100** THEN FOR F = 1 TO 10 HTAB 19<br>UTAB 23: PRINT " " FOR G 265 REM DESSIN DU BATEAU tions qui vous aideront à la retrouver. 1150 HPLOT 208,52 TO 232,52<br>1160 HPLOT 220,43 TO 220,60  $270$  HO  $\approx$  6: GOSUB 1700 3) difficile : vous ne disposez que d'un seul radar pour retrouver votre 1160 HPLOT 220,43 TO 220,60<br>1170 HPLOT 208,60 TO 232,43 23O REM DEFLACEHEHT DU EATEAU cible. 285 IF TIR = 0 THEN GOSUE 3289 1170 HPLOT 208,60 TO 232,43<br>1180 HPLOT 208,43 TO 232,60 NEXT G: NEXT F: GOSUE 3100: GOTO 900 En début de partie, une grille de 20 x 20 apparaît sur l'écran, ainsi qu'un 1198 HPLOT 208,43 TO 232,60<br>1198 HTAB 28: UTAB 11: PRIN GOTO 900 pupitre de commandes concernant vos déplacements, vos tirs et diffé-290 HTAB 38: UTAB 11: INPUT Q<br>295 IF Q > 8 OR Q < 1 THEN 291 1190 HTAB 28: UTAB 11: PRINT "DIRECTION  $1885$  IF R = H AND T = V AND ABS (U  $-$  PR) = 1 THEN FOR F = 1 TO 5  $295$  IF  $9 > 8$  OR  $9 < 1$  THEN 298<br>300 HTAB 38 UTAB 13 INPUT M rents renseignements vous permettant de localiser le sous-marin. Vo-HTAE 17 UTAE 23: PRINT "ENDOMMAGE" 1200 HTAB 28 VTAB 13 PRINT "LONGUEUR" tre bateau est représenté en bas à gauche de la grille, par un petit carré 300 HTAB 38: UTAB 13: INPUT M<br>305 IF M > 5 THEN 300 GOSUE 3499 FOR  $G = 1$  TO 59 NEXT G 305 IF M > 5 THEN 300<br>306 GOSUB 1980 d'une case. Le sous-marin est placé aléatoirement dans la moitié droite HTAE 17: UTAE 23: PRINT " 706 GOSUB 1980<br>707 GOSUB 1500  $1219$  HTAE 28: UTAE 15: PRINT "TIR (0/N) de la grille. FOR  $G = 1$  TO 50. NEXT G. NEXT F GOSUB 1500 "CONTROLE RADAR" vous indique la distance (en nombre de cases) 1220 HTAB 28' UTAB 17' PRINT "DIRECTION 1887 IF R = H AND T = U AND ABS (U 308 REM TIR qui vous sépare du sous-marin.  $-$  PR) = 1 THEN 1895 3t0 HTAE 3£ VIAE 15 INPUT Et "INDICATEUR DIRECTION" vous donne la direction du sous-marin (qui 1890 FOR G = 1 TO 5 HTAE 19 UTAE 23 1230 HTAB 28: UTAB 19: PRINT "DISTANCE" 20 IF E\$ = "0" THEN GOSUE 1800 PRINT "RATE" FOR  $F = 1$  TO 100 NEXT F varie de 1 à 8). Cette indication n'apparaît pas en niveau 3. 350 REM DEPLACEMENT DU S-MARIN 355 IF PPS = "1" THEN HO = 0: GOSUB 409 1240 HTAB 28: UTAB 21: PRINT "PROFONDEU HTAD 19' VTAE 23 PRINT " FOR F Ce qu'il faut savoir sur le sous-marin : 1240 HTAE 2£ VTAE 21 FFIHT "FROFONDE0 = 1 TO 100 HEXT F REXT G GOSUB 330 Il se déplace dans la même direction, à même vitesse, et à même pro-<sup>R</sup>" 9 fondeur, jusqu'à ce qu'il rencontre le bord de la grille. Si c'est le cas. il 360 IF DI = 1 THEN H = H + UI V 1245 HTAB 28: UTAB 23: PRINT "GRENADES .) 1895 HTAE 20 UTAE 23 PRINT M  $= 0 - 0I$ changera 1, 2 ou la totalité de ses paramètres et continuera sa course: 1999 RETURN 365 IF DI = 2 THEN  $H = H + VI$ 1250 HPLOT 180,25 TO 180,95 \* sa direction varie de 1 à 8  $1980$  HO = 0: GOSUE 1700 379 IF DI = 3 THEN  $H = H + U1:U$ 1269 HPLOT 1£9.25 TO 1£5,20 \* sa vitesse est de 1 à 3 cases 2000 IF  $Q = 1$  THEN  $X = X + WY = Y$ 1278 HPLOT 188,95 TO 185,100<br>1280 HPLOT 180,121 TO 188,17  $v + vt =$ • sa profondeur varie de 1 à 3. - <sup>W</sup> 375 IF DI = 4 THEN  $U = U + VI$ <br>380 IF DI = 5 THEN H = H - VI 12:9 HFLI)T 1})9.121 T1) 1)30,174 2010 IF  $Q = 2$  THEN  $X = X + W$ <br>2020 IF  $Q = 3$  THEN  $X = X + W$ Ce qu'il faut savoir sur les déplacements et jes tirs du bateau: IF DI = 5 THEN  $H = H - VI'U$ 1290 HPLOT 180, 121 TO 185, 116 IF  $Q = 3$  THEN  $X = X + W$   $Y = Y$ 1<sup>o</sup>) Déplacement :  $U + U$ 1398 HPLOT 189,174 TO 185,179<br>1310 HTAB 1: UTAB 23: PRINT "  $+<sub>M</sub>$ HTAE 1 UTAE 23 PRINT "CONTROLE-R - vous vous déplacez de 1 à 5 cases dans l'une des 8 directions pos- $365$  IF DI = 6 THEN H = H - VI 2030 IF  $Q = 4$  THEN  $Y = Y + W$ 390 IF DI = 7 THEN H = H - UI U  $ADAR$ sibles. 1400 RETURN 2040 IF  $Q = 5$  THEN  $X = X - WY = Y$ - Après chacun de vos déplacements "CONTROLE RADAR" et éven- $\approx$   $U - VI$ 4W REM CALCUL CONTROLE-RADAR tuellement "INDICATEUR DIRECTION" vous donneront de nouveaux 395 IF DI =  $8$  THEN  $V = V - VI$ 195 IF DI = 8 THEN U = 0<br>499 IF H > 29 THEN H = 28<br>495 IF H < 1 THEN H = 1 1599 K = ABS (H - X):L = ABS (U 2050 IF  $Q = 6$  THEM  $X = X - W$ 499 IF H > 29 THEN H = 20 paramètres sur le sous-marin. Votre but initial est de vous rapprocher le 2060 IF  $Q = 7$  THEN  $X = X - WY = Y$ plus près possible de l'ennemi, afin de vous mettre en position de tir. 410 IF  $0$   $>$  20 THEN  $U = 20$ 1519 IF K  $>$  = L THEN M = K<br>1528 IF L  $>$  K THEN M = L  $-14$ Mais, ATTENTION, si vous arrivez sur la même case que lui, il vous dé-2070 IF  $Q = 8$  THEN  $Y = Y - N$ <br>2072 IF X > 20 THEN  $X = X - Z$ 415 IF  $U \in I$  THEN  $U = I$ IF L > K THEN M =  $IF X > 20 THEN X = X - 20$ 420 IF  $V = 1.0R$   $V = 20$  OR H = 1 1525 HTAB 20 UTAB 23 FRIHT " " truira. GOTO 2076  $2^{\circ}$ ) Tirs HTAE 20 UTAE 23 PRINT M OF H = 29 THEN GOSUB 1699 GOSUB 161 1527 1527 HTAB 20' UTAB 23' PRINT M<br>1526 IF M = 0 THEN HTAB 1 UTAB 1 ( 2074 IF  $X \le 1$  THEN  $X = 20 - AB5$  (X) - Vous ne pouvez tirer qu'après un déplacement de votre bateau.  $IF H = 1$  and  $U = 1$ <br>=  $H + VI \cdot U = U + VI$ 9<br>430 IF H = 1 AND U = 1 THEN DI = 3.H 2076 IF Y > 20 THEN Y = Y - 20 - La portée du tir est de 5 cases, cela dans l'une des 8 directions possi-PRINT "LE BATEAU COULE "+ GOTO 2090 GOSUE 3200 · GOTO 900  $+ 4$  +  $- 20$   $- 40$   $+ 0$ <br>435 IF  $+ 20$   $- 40$   $- 1$  Then DI bles. 2078 IF Y < 1 THEN Y = 20 - ADS  $(Y)$ 1530 RETURN - Vous devez en plus de la direction et de la distance, indiquer une pro- $2999$  HO = 6  $: 60508$  1789 1590 REM CALCUL PROFONDEUR UITESSE  $= 5$  H = H - UI U = + 1<br>440 IF H = 20 AND U = 20 fondeur (1, 2 ou 3). 1600 FR = INT ( RHD (1) \* 3) + 1: 2100 RETURN IF H = 20 AND U = 20 THEN DI Après chaque tir : vous aurez pendant quelques secondes, en haut de 2200 REM **RETURN**  $P = 7$  H = H - UI U = U - UI<br>445 IF H = 1 AND U = 29 THE l'écran le résultat de votre tir avec : l'écart de profondeur entre son im-2205 FRINT PRINT PRINT 1619 UI = INT < RND (1) + 3) + 1:  $IF H = 1$  aND  $U = 29$  THEN DI 2210 PRINT "VOUS ETES COMMANDANT D'UN B pact et le sous-marin. **RETURN** ■ 1 H • H • til I) • t1 - t11 ATIMENT DE" Votre stock de grenades sera diminué de 1. Si votre stock — 0 alors le 450 IF H = 20 THEN DI = INT + RND (1) 1690 REM REPRESENTATION DU 2215 PRINT "GUERRE UOTRE MISSION EST  $1700$  FOR F =  $X + 8 + 4$  TO  $X + 8$ sous-marin vous détruira.  $*$  3)  $*$  5 455 IF H = 1 THEN DI = INT / RND (1) DE DETRUIRE" + 9 FOR G = Y \* 6 + 3 TO Y \* 6 Pour jouer : entrez une direction (1 à 8)  $\frac{17}{32} + 1$  $\bullet$  9 HCOLOR = HO HPLOT  $F.G$ entrez une longueur (1 à 5) NEXT G . NEXT F 169 IF U = 1 THEN DI = INT ( RND (1) entrez "O" ou "N" si vous voulez tirer ou non.

X00 CALL HCHAR(I.l.153,768) 510 CALL HCHAR(1,1,32.76e)

520 RETURN

550 RESTORE 530 560 FOR I=2 TO 32 ;70 READ OS

580 CALL HCHAR(I,I,ASC(D\$))

530 DATA ,,,,S,C,O,R,E,,O,O,,,T,E,M,P,S,,9,9,,,,.....<br>540 GOSUD 500

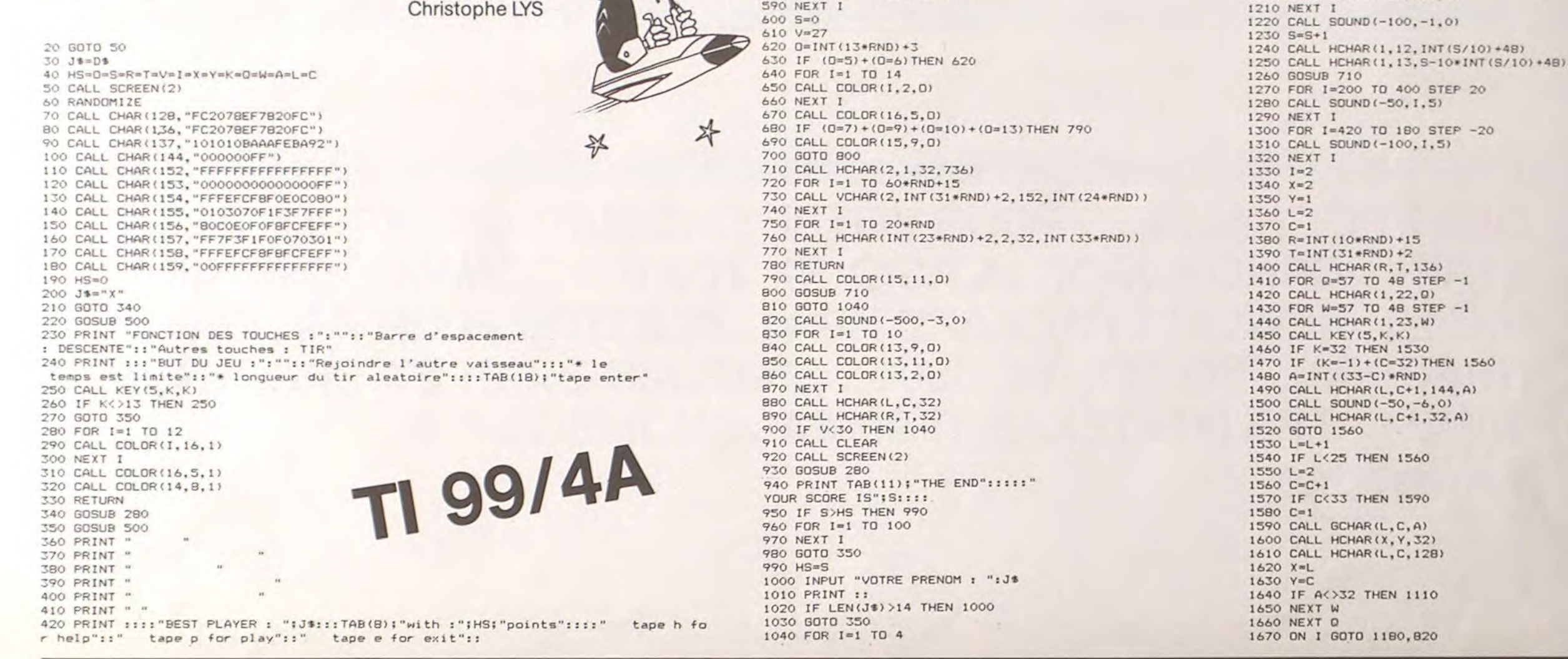

1050 CALL COLOR(14,9,0) 1060 CALL COLOR(14.2.0)

1070 NEXT I

1080 CALL HCHAR(1.V,153)

1490 V•V+1 1100 GOTO 1270

1120 I=1 1150 GOTO 1150 1140 I=2 1150 0=48 1160 W=48 1170 GOTO 1650 1180 FOR I=1 TO 3

1190 CALL SOUND(-50,392,0) 1200 CALL SOUND(-50.320,0)

 $-1.01$ 

57EP 20

STEP -20  $1, 5)$ 

 $NT (S/10) + 48$ 

1110 IF A=152 THEN 1140

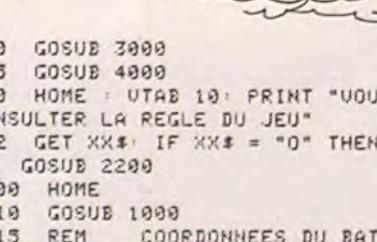

- 
- 
- 
- 
- 
- 
- 

 $* 3) + 3$ 470 IF  $U = 20$  THEN DI = INT (RND (1)  $* 3$ ) + 7 IF DI = 9 THEN DI = 1  $*$  3) + 7: IF DI = 9 THEN DI = 1<br>480 FOR F = 11 TO 21 STEP 2 HTAE 38'<br>UTAB F : PRINT " ", NEXT F 482 IF PP\$ = "3" THEN 498<br>485 GOSUB 3588 GOSUE 3500 490 GOSUE 1500<br>495 IF PP\$ = " IF PP\$ = "1" THEN HO = 3: GOSUB 409 1830  $\Omega$ 880 REM EMPLACEMENT FINAL DU S-MARIN 900 HCOLOR = 3 HPLOT H  $* 8 + 4.0$ £ + 3 r0 H t 8 + 9,U t P, r):  $HPLOT H 1 8 + 4,0 1 8 + 8 T0 H$  $* 8 + 9.0 * 8 +$ 910 GET XX4 TEXT : HOME : GOTO 75<br>980 REM DESSIN DU TERRITOIRE REM DESSIN DU TERRITOIRE 1998 HGR  $1929$  FOR  $G = 19$  TO 178 STEP  $8$ <br>1939 HCOLOR = 3  $HCOLOR = 3$ 1949 HPLOT 11,G TO 17t,G 1858 NEXT G<br>1868 FOR G = 1710 RETURN + T  $+T$  $-$ T

# **PIN BALL**

Ce programme, concu pour une HP 41 CV avec le module TIME et un module X fonctions simule un flipper. La seule différence est que toutes les parties sont gratuites alors ne cherchez pas sur votre HP la fente pour les pièces de monnaie!

P.A. KUEHN Mode d'emploi (voir listing) ₫  $\sim$  $20:08$  $21.12$ 41 9821 82 TONE 6 01+LBL \*PINBALL\* 42 STO 14 83 TONE 7 82 FIX 8 43+LBL 15 **84 TONE 8 03 CLX** 44 7588 85 TONE 9 84 X<>F 45 STO 02 86 PSE **B5 TONE 0** 46 \*\*\*\*\*\*\* 87 TONE 9 **86 TONE 0** 47 ASTO 04 88 SIN **07 TONE 0** 48 ASTO 05 89 TONE 9 **08 TONE 9** 90 TONE 1 49 CLX **89 TONE 9** 50 STO 10 91\*LBL 21 10 TONE 9 92 XEQ 10 51 3 11 TONE 9 93 GTO 20 52 STO 80 12 TONE Z 53 CREDIT 94\*LBL 17 13 TONE Z 54 RCL 11 95 200 14 TONE Z 96 RCL 13 55  $X (= 0)$ 15 TONE Z 56 CLX  $97 *$ 16 TONE 9 57 ARCL X  $98ST + 18$ 17 TONE 9 58 X=0? 99+LBL 13 18 TONE 9 59 SF 21 100 VIEW L 19 TONE 9 68 2 101 TONE 9 20 TONE 0 61 AVIEW 102 TONE Z 21 TONE 0 62 FC?C 21 103 TONE 9 22 TONE 0 63 GTO 16 184 TONE Z 23 TONE Z  $64$   $X (= Y?$ 105 DSE L  $65$   $X=0?$ 24 TONE Z 106 GTO 13 25 TONE Z 66 SIGN 187+LBL 18 67 STO 11 26 TONE Z **188 CLX** 68+LBL 16 109 STO 13 27 CLRG 69 SF IND 88  $28 - 21 = 2$ 110+LBL 20 29 ASTO 07 70 - BALL IN PLAY-111 - SCORE: 71 AVIEW  $30 - 12$ 112 ARCL 10 31 ASTO 06 72\*LBL 12 113 AVIEW 73 GETKEY 114 RCL 02  $32 - 2$ 33 ASTO 08  $74$   $X=0?$ 115 RCL 10 75 GTO 12  $34 = 12$ 116 X<Y? 35 ASTO 09 76 TOME 8 117 GTO 19 77 TONE 1 **36 TIME** 118 - EXTRA BALL-78 TONE 2 37 FRC 119+LBL 22 79 TONE 3 120 AVIEW 38 STO 01

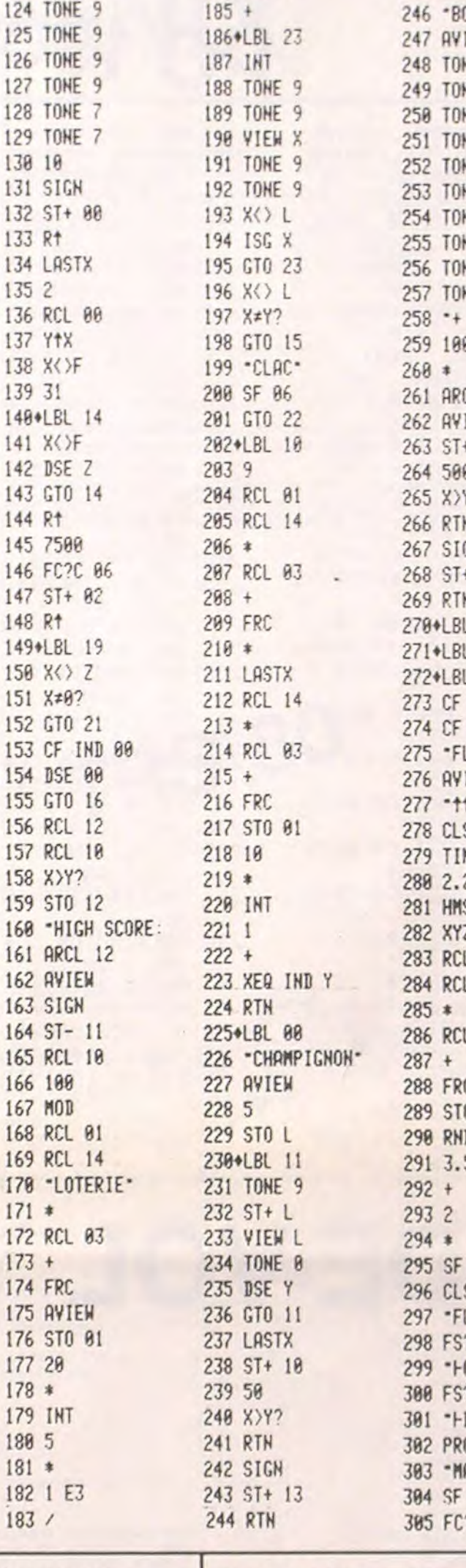

 $1845E-5$ 

123 TONE 9

129

130

131

132 9

133

 $134$ 

 $141$  2

142 1

143

145

 $147:$ 

148 |

153

154

155

156 |

159

160

163

164  $165$ 

166

167 |

168

169

178

171

172 |

173

174 175

176

177

178

179

180

181

182

183

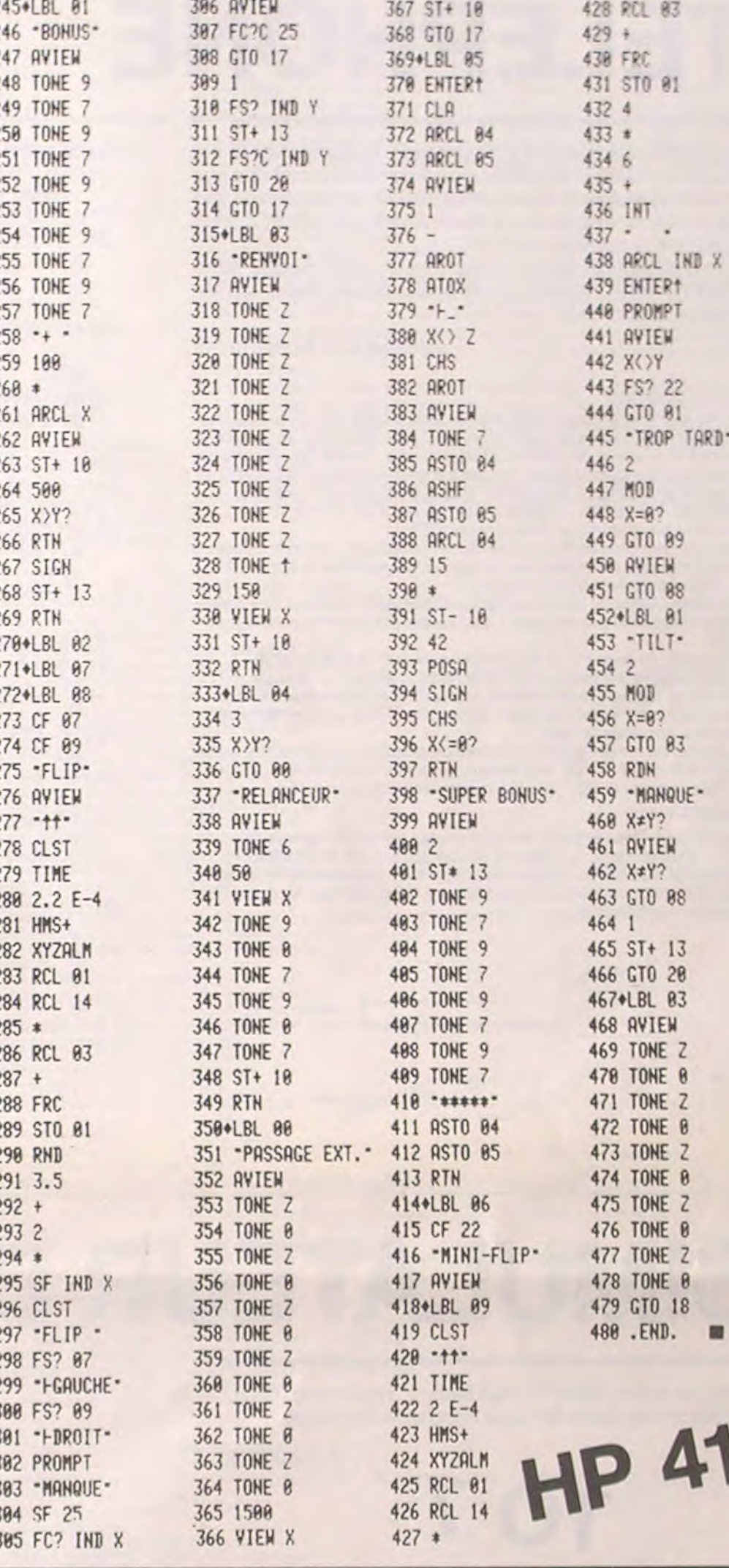

2220 PRINT "UN SOUS-MARIN ENNEMI QUI A

39.211327

40 STO 03

**80 TONE 4** 

81 TONE 5

MP-FII

3210 POKE 768, 200 POKE 769, 100 CALL 778 3220 POKE 768, 200 POKE 769, 254 **CALL 778** 3230 POKE 768, 170 POKE 769, 254 CALL 779

121 TONE 9

122 TONE 9

**PC 1211 MICRO** 

"; "VOIX"; "

190: PRINT "\*\*\*\*\*

\*\*\*\*\*\*\*\*\*\*\*\*

NO

AJ

LI

VO

 $\blacksquare$ 

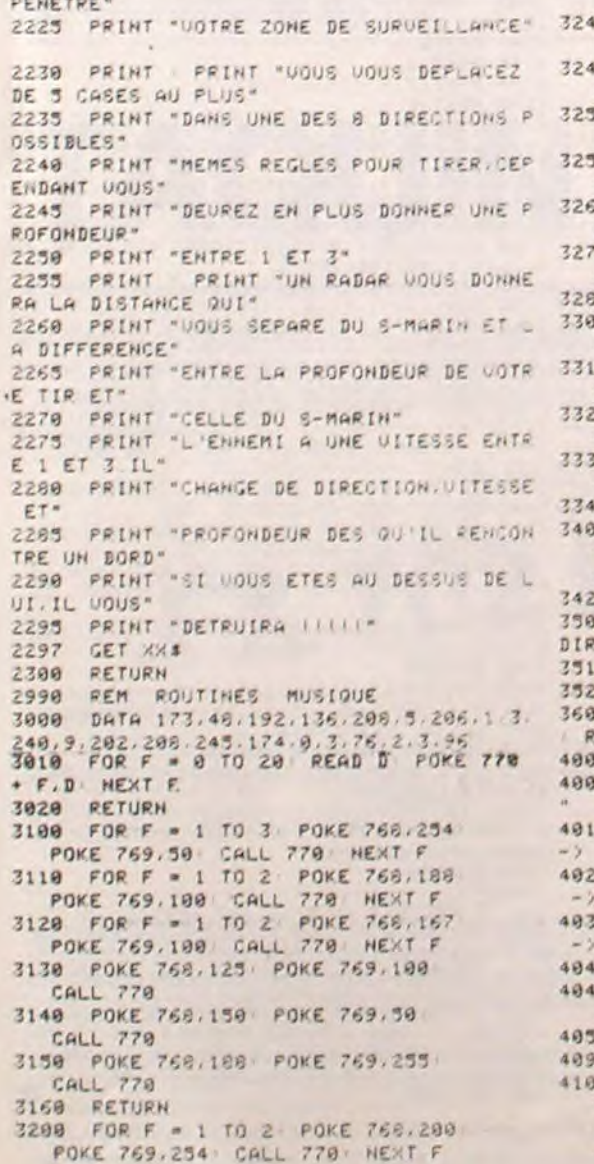

18 POKE 768, 188 POKE 769, 128 CALL 779 5 POKE 768, 180 POKE 769, 220 CALL 778 0 POKE 768, 200 POKE 769, 140 CALL 778 5 POKE 768, 200 POKE 769, 155 CALL 778 0 POKE 768.226 POKE 769.130 CALL 778 POKE 768, 200 POKE 769, 254 CALL 778 **8** RETURN 0 FOR F = 1 TO 3 POKE 768,180 POKE 769,60 CALL 770 NEXT F 0 POKE 768, 162 POKE 769, 60 CALL 779 8 POKE 768, 188 POKE 769, 98 CALL 778 POKE 768, 240 POKE 769, 100 CALL 778 **0 RETURN** 18 FOR G = 1 TO 18 POKE 758.90<br>POKE 759.8 CALL 778 NEXT G POKE 768.254 POKE 769.250 CALL 770 **8** RETURN HTAB 1: UTAB 1: PRINT "INDICATEUR ECTION 8 HTAB 23 UTAB 1 PRINT DI RETURN POKE 768.49 POKE 769.28 CALL 770 10 ETURN .<br>35 HTAB 12 UTAB 4: PRINT "DEPTHS WAR HTAB 10 UTAB 8 PRINT "FACILE  $\theta$ HTAB 10 UTAB 10 PRINT "MOYEN  $\Omega$  $z$ <sup>-</sup> HTAB 10 UTAB 12 PRINT "DIFFICILE  $3^{n}$ **B** GET PPS IF PPS ( > "1" AND PPE ( 度 "2" AND PPS < > "3" THEN 4848 **RETURN** HCOLOR = HO  $18$  HPLOT H  $18$  + 4, 0  $18$  + 3 TO H<br> $18$  + 9, 0  $18$  + 8 HPLOT H  $18$  $+4, 0$  **1 8 + 8 TO H 1 8 + 9, 0 1 6** 国 + 3 RETURN

ELECTIONS Matériel : PC 1211 + CE 122 Occupation mémoire : 696 pas. Sans prétention, ce programme vous permettra d'organiser des élections en petit comité, lors de jeu par exemple. La version proposée n'admet que 9 participants, mais, le logiciel se prêtera facilement à toute extension éventuelle. Il vous reste 19 variables qui n'attendent que cela. **Joël LAMOTTE** Mode d'emploi : SHIFT "C": Efface tout, les noms, les voix, les % et les totaux. Attention ne permet plus la récupération d'une liste. SHIFT "=" : Permet de reprendre le programme à tout moment, même après extinction de la machine, sans perte de données. LE MENU propose 3 orientations possibles NOM : Pour créer une liste, 7 caractères par nom, et 9 noms maximum. N'oubliez pas de taper FIN après le dernier nom. AJOUT : Pour attribuer des voix à chaque nom. LISTE : Pour faire imprimer les résultats complets par la machine. RETURN 1: "MICRO ELEC-40: NEXT 2 50: RETURN 2: "TIONS" 60: "2"FOR Z=1TO 3: "PC1211/CE12"  $2<sup>n</sup>$ 70: BEEP 1: PAUSE 4: "LAMOTTE" 5: "JOEL"  $A$  (2) 80: INPUT "NOMBR 10: "1"FOR Z=1TO E DE VOIX ? 10 20: INPUT "NOM D "3%  $90:11 = 2 + 26$ U CANDIDAT O 100: A(U)=A(U)+X U FIN?"; A\$(Z) 110: NEXT 2

120: RETURN

130: "3"T=0 140:FOR Z=1TO L 150: V=2+26: T=T+A <v> 160: NEXT Z 170: IF T=0BEEP 2 :PAUSE "N^OU BLIEZ PAS LE S VOIX !": **RETURN**  $N"LET L=7-1:$ 175: PRINT " \*\*\*\*\* |本来米米米米米米米米米? 180: PRINT "HOM

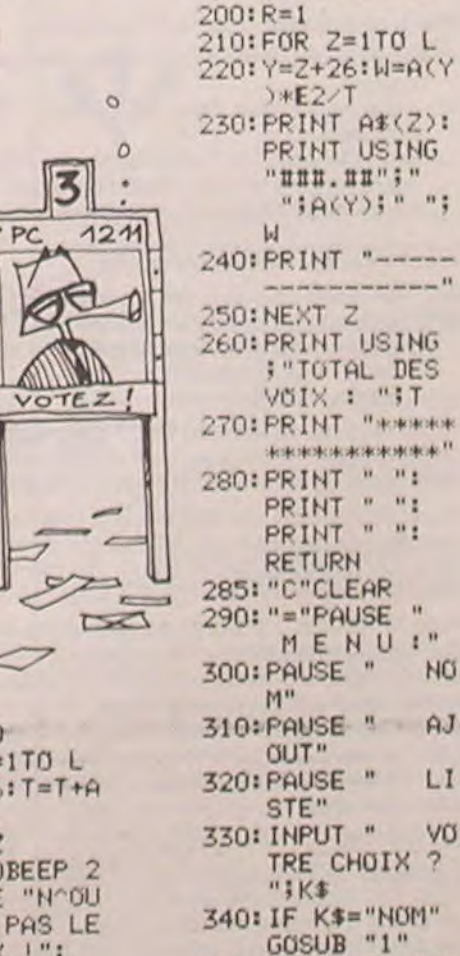

 $|\mathbf{3}|$ 

PC

 $\varnothing$ 

E  $\sim$  $\sum$ 350: IF K\$="AJOUT "GOSUB "2" 360: IF K\$="LISTE "GOSUB "3" 370: GOTO "="

30: IF A\$(2)="FI

# TELEPHONE PC 1500

Ce programme permet à l'utilisateur de composer directement un numéro de téléphone à partir du clavier de son PC-1500 et d'obtenir la communication recherchée. Il permet en outre de connaître à tout instant le temps écoulé et le coût de la communication.

En fin d'utilisation, le micro imprime un billet mentionnant la date (time), le numéro composé, la durée de la communication et son coût exact.

#### Jean-Luc DELADRIERE

- Le programme dépassant les 1850 octets lors des calculs sur les chaines de caractères (message d'attente) : il faut récupérer les octets du mode réserve avant de charger le programme. A cette fin, effectuer la séquence d'opérations suivante : passer en mode réserve - faire NEW passer en mode PRO - faire NEW - POKE 30822.0 - faire NEW. Vérifier par l'instruction MEM la présence de 2047 octets libres.
- Entrer le programme et le lancer par DEF A.

II faudra peut-être réajuster les valeurs des temps de composition du relais. Le programme fonctionne en Belgique, mais en France... La longueur du BEEP de la ligne 160 détermine la durée d'une commutation et la longueur de la boucle à la ligne 180 détermine la temporisa tion entre deux chiffres.

Le programme demande à l'utilisateur s'il veut oui ou non composer un numéro d'appel. (Pour pouvoir composer ce numéro, la sortie REM 1 doit être branchée suivant la figure 1).

- Introduire l'unité de taxe. Aux lignes 435 et 2040, la valeurde P représente le prix de la taxe de base. Cette valeur est sujette à des réajustements.

> 40:1F A<48OR A>57 THEN 20 50:BEEP 1,(A-28)' 3,150:L=1 60:WAIT O:C\$=C\$+A .\$:PRINT "NUMER  $0 - y''$ ;  $C$ \$: GOTO

 $\Omega$ 

 $\Omega$ 

 $D=10$ 140:FOR X=ITO D 150:PRINT "JE COMP

#### Notice d'utilisation :

- Composer le numéro et le corriger si besoin par la touche CL. Le PC-1500 envoie les impulsions via le relais, il affiche un message d'attente qui se déroule indéfiniment permettant à l'utilisateur de raccrocher ou de lancer le chronomètre. La touche SPACE permet de l'arrêter et de faire imprimer le billet.

Il faut noter que le programme teste la présence de l'imprimante grâce à l'instruction OPN"MGP" et à l'erreurcommise. Il ne pose donc la question "je compose (O/N)" que si l'imprimante est connectée.

OSE LE ";C 160:RMT ON :BEEP I , 20, 90: RMT OFF l70:NEXT X 180:FOR X=ITO 50: NEXT X 190:NEXT I:WAIT 50 200:FOR I=1T0 30 205:IF RSC INKEY\$  $=130R$  ASC INKEYS =32THEN 300 210:A\$(0)=MID\$ (Tt (0), I, 26): PRINT A\$(0) 215:WA1T 5 220:NEXT I 230:C\$(0)=A\$(0)~B\$ (0) 240:FOR 1=1TO 53 245:IF ASC INKEYS  $=130R$  ASC INKEY\$ =32THEN 300 250:A\$(0)=MID5 (CS (0), 1, 26): PRINT A\$(0) 260:NEXT I 265:CS(0)=MID\$ (C\$  $(8), 54, 26$ ) + T\$( 0) 270:FOR I=1TO 26 275:IF ASC INKEY\$  $=130R$  ASC INKEY\$ =32THEN 300 280:A\$(0)=MIDS (C\$ (0), 1,26): PRINT A\$(0): NEXT I 302: IF ASC INKEY\$  $=32LET A$ \$="": RMT ON :PRINT "JE RACCROCHE" :FOR 1=1T0 90: NEXT I:RMT OFF

#### REMARQUE:

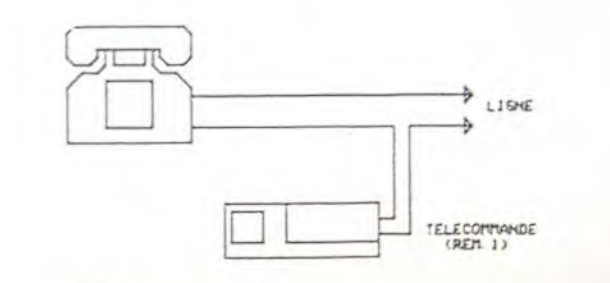

COMMEXION A LA LIGNE TELEPHONIQUE

I:PC1500

2:REM "TELEPHONE JEAN-LUC 12 DELADRIERE 83" 3:"A"CLEAR :WAIT O:ON ERROR GOTO 3000:

USING

4:RESTORE 5000: DIM T\$(0)\*54: READ T\$(0) 5:RESTORE 5005: DIM B\$(0)\*54: READ B\$(0) 7:DIM C\$(0)\*80 8:DIM A\$(0)\*26: GOTO 2000 10:RMT OFF :WAIT 0: C\$="":A\$= ': PRINT "COMPOSE R PUIS ENTER-)

TO 7 Utilisation du programme 20 CLS:C=.0174533<br>25 CONSOLE 8,17<br>30 BOX(0,0)-(319,63):H(0)=0:H(1)=120[C1( )=56:L1(0)=171:C2(0)=103:L2(0)=179:C1(1<br>=280:L1(1)=150:C2(1)=288:L2(1)=190:GOSU 470 LA=LA-VIT/360#COS(AM)<br>430 IF CA>311 OR CA(8 OR LA>198 OR LA(14<br>5 THEN LOCATE 1,13:PRINT"VOUS ETES SORTI<br>DE L'ESPACE AUTORISE":GOTO 700 490 PSET(CA,LA):IF CA<200 THEN ZN=0:GOSU<br>B 1220 ELSE ZN=1:GOSUB1200<br>510 IF HAU<H(ZN) THEN HAU=H(ZN)<br>520 IF HAU=H(ZN) AND VOL>0 THEN IF VIT>1 990 CAP=CAP+2:P.ETUPN 1000 ZI=1:ZA=I:RETUPN 1010 ZV=1:RETURN<br>1020 DHA=DHA-120:IF DHA=-240 THEN DHA=0

20:A~=INKEY\$ :A= ASC A\$:IF A=24 LET L=O:GOTO 1

25:1F L=OIF A=13 GOTO 10 30:IF A=13THEN 10

20 100:0=LEN C\$ 110:FOR 1=1T0 e 120:es=MID\$ (CS, I, 1):D=ASC B\$-48 :C=D:IF D=OLET 310: IF ASC INKEY\$  $=13$ THEN 400 320:G0TO 200 350:WAIT O:PRINT START=ENTER \*\* STOP=SPACE": IF ASC INKEYS <>13THEN 350 400:0=TIME :BEEP 1 , 5, 10:PRINT USING "###";M; 'MIN";USING "# #";S; "SEC"; USING "###.##" '" COUT";P;"FR 415:T=T+1:S=S+1 420:IF S>59LET S=0 :M=M+1 430:IF O=TIME THEN 430 435:IF U>OIF (T/U)  $-$ (INT (T/U))=0 LET P=P+.55: BEEP 1 440:IF ASC INKEY\$ <>32THEN 400 450:IF FFOR I=1T0 100: BEEP 1,5,1 50:NEXT I:FND 600:USJNG :CLS : LPRINT "TIME ";TIME 605: IF AS<>"N" LPRINT "NUMERO COMPOSE", C\$ 610:LPRINT "DUREE" ;M;"MIN";S;"SE  $C$ " 620:LPRINT "COUT";<br>P; "FR." 630: LF 3:END 2000:OPN "MGP" 2010:INPUT "JE CO

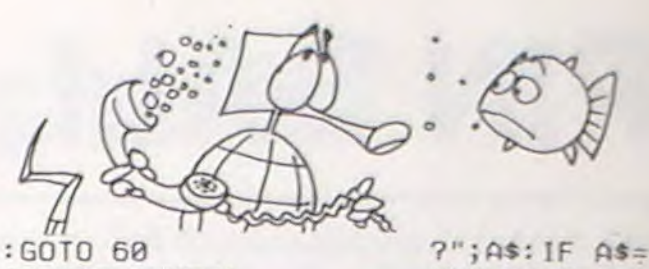

MPOSE (O/N)

"N"LET G=1: GOTO 2030 2020: IF A\$="0" **THEN 2030** 2025:GOTO 2010 2230:INPUT "UNITE DE TAXE ?(E N SEC.) ";U 2035: IF U(OTHEN 2 030 2040: P=. 55: IF U-INT U<.5LET U=TNT U:GOTO 2045 2041:U=INT U+1 2045: IF GOR FGOTO 350 2050: PRINT " \*\*\*\* DECROCHER \* \*\*\*":BEEP 8, 50:GOTO 10 3000:E=PEEK &789B 3081: IF E=34LET F =1:GOT0 2030 3004:WAIT :PRINT "ERREUR ",E: IF FEND 3005:RMT OFF :END 5000:DATA "Si UOT RE CORRESPON DANT EST OCC UPE PRESSEZ SPACE, SINON 5005:DATA " PRESS EZ ENTER QUA ND LA COMMUN IOUATION EST ETABLIE \*\*

(dans la limite de 200 km/h.

960 RETURN 970 ZV=3:RETURN<br>980 CAP=CAP-2:RETURN

ENTREE : action contraire de la précédente. A chaque boucle l'avion freine de 10 km/h. ESPACE : blocage de l'action des deux touches précédentes. Touches actionnant le manche à balai : - : manche à gauche, l'avion s'incline à gauche de 10° de plus à chaque boucle . manche à droite. l'avion s'incline à droite de 10° de plus à chaque boucle manche vers soi, l'avion cabre de 1' de plus à chaque boucle manche vers l'avant, l'avion pique de 1° de plus à chaque boucle  $\Box$ : blocage de l'action des quatre touches précédentes. Touches actionnant le palonnier INS : un coup de palonnier à gauche le CAP diminue de 2° EFF : un coup de palonnier à droite, le CAP augmente de 2'. Laction de ces deux touches ne dure qu'une boucle ainsi que l'action de la touche. Réglage de l'altimètre. Toute la zone de la piste 09.27 de gauche est à une altitude de 0 m. Toute la zone montagneuse est à une altitude de 500 m. Toute la zone de la piste de droite (18.36) est à une altitude de 120 m (H(1)). Pour DECOLLER : un appui sur la touche RAZ et à chaque boucle (un peu plus d'une seconde) l'avion voit sa vitesse augmenter de 10 km/h. Vers 120 km/h, un appui sur la touche ' pour décoller (en fait l'avion décolle doucement tout seul à 130 km/h). Pour ATTERRIR : L'atterrissage est réussi si la vitesse est inférieure à 150 km/h mais supérieure à 75 km/h pour éviter le décrochage ainsi que si le variomètre affiche une descente comprise entre -2 m/set 0 m/s. Latterrissage n'est pas permis sur la zone montagneuse. On peut atterrir partout ailleurs mais il est mieux d'atterrir sur une piste (dans le sens que l'on veut). Carsurune piste si l'atterrissage est réussi on a le droit de redécoller au même endroit. On peut ainsi faire un aller/retour entre les deux pistes. ALTIMETRE Au début l'altimètre est réglé à l'altitude de la piste de gauche (donc à 0 m). Un appui sur les touches **El règle l'altimètre au niveau de la piste** de droite (l'altitude affichée est alors à la hauteur au-dessus de la piste de droite). Un nouvel appui sur les touches **FI** ! remet l'altimètre dans l'état initial. PANNE D'ESSENCE : l'autonomie est de 25 minutes. A partir de 25 minutes l'avion tombe en panne (la touche RAZ est alors inopérante). Les autres touches conservent leur action. Mais l'avion est forcé de descendre. On ne peut donc qu'atterrir. 1<br>
50 FOR K=-60 TO 60 STEP 10<br>
50 J=J+1:C(J)=INT(R\*COS(K\*C)):L(J)=INT(R<br>
\*SIN(K\*C))<br>
70 NEXT K<br>
80 J=6:CT1=CC:CT2=CC:LT1=LC:LT2=LC<br>
90 CAP=90:CA=56:LA=175:A0=6<br>
90 ^---DOUCLE--<br>
100 A\$=INKEY\$:IF A\$="" THEN 140 110 ZK=ASC(A\$)-7:lF ZK>20 THEN ZK=ZK-14<br>120 ON ZY GOSUB 910,920,930,940,950,970,<br>980,990,1000,960,1010,1020<br>140 IF ZI=2 THEN INC=1NC+10:J=J+1:lF INC<br>>60 THEN INC=60:J=12 I`-•0 IF ZI=3 THEN IMC=INC-Ie:J=J-1:IF INC <-60 THEN INC=-60:J=0<br>160 IF INC<0 THEN DVA=1NC∕30 ELSE DVA≢-1<br>NC/30<br>180 IF ZA=2 THEN AN=AN+1:VIT=VIT-3 190 IF ZA=3 THEN AN=AN-1:VIT=VIT+3<br>200 IF AN>AO THEN AN=AO ELSE IF AN<-7 TH EN AN=-7<br>220 IF ZY=3 THEN VIT=VIT-10:IF VIT>120 T HEN AN=AN-.2<br>230 IF ZY=2 THEN VIT=VIT+10:IF VIT>120 T<br>HEN AN=AN+.2<br>240 IF VIT>200 THEN VIT=200 ELSE IF VIT< 0 THEN VIT=0<br>260 Var=Tan(AN#C)#VIT/3.6+DVA:IF VIT<110<br>200 HAU=H(ZN) THEN VAR=0<br>270 HAU=HAU+VAR:IF HAU)VOL THEN VOL=HAU 280 IF HAU'5+H(ZN) AND VIT>50 THEN IF IN<br>C<-19 OR INC>19 THEN LOCATE 1,13:PRINT"C<br>'EST FINI.YOUS VOUS ETES ECRASE AU SOL."<br>:GOTO 700 308 IF CA∑191 AND CA{256 AND HAU{500 THE<br>N LOCATE 1,13:PRINT"C'EST FINI VOUS VOUS ETES ECRASE EN MONTAGNE.":GOTO 700<br>310 IF VIT(90 AND HAU:H(ZN) THEN LOCATE 30,3,0:PRINT"ATTENTION";:PLAY"MIDOMIDO"<br>IF VIT<75 THEN CHU=4 IF VITKZS THEN CHUS4<br>320 IF CHUX0 THEN AN=0:VIT=VIT+5:HAU=HAU -9:VAR=-9:CHU=CHU-1:LOCATE38,8,8:PRINT"D<br>ECROCHAGE";:PLAY"DODDDO":IF HAU<=H(ZN)<br>HEN LOCATE 1,13:PRINT"CE DECROCHAGE PRES<br>LOU SOL S'EST MAL TERMINE.":GOTO 700<br>340 IF VIT>80 THEN DCA=-I8#INC/VIT 350 CAP≂CAP+DCA<br>360 IF CAP>360 THEN CAP≔CAP-360 ELSE IF<br>CAP<0 THEN CAP=360+CAP 370 GOSU8 800<br>480 LinE(CTl,LT1)-(CT2,LT2),6<br>410 LH=LC+VAR<br>420 CT1=CC+C(J):LT1=LH+L(J)<br>430 CT2=CC-C(J):LT2=LH-L(J)<br>440 LINE(CT1,LT1)-(CT2,LT2)<br>450 P5ETtCA,LAD,6<br>440 P5ETtCA,LAD,6<br>440 P5ETTCA,LAD,6 460 AM=CAP#C:CA=CA+VIT/188#SIN(AM) 50 OR VAR<-2 THEN LOCATE 1,13:PRIMT"VOUS<br>AVEZ TAPE DUR!FAITES REPARER VOTRE AVIO N":GOTO 700<br>530 IF HAU=H(ZN) AND VAR(0 THEN VAR=0<br>540 IF VAR>0 THEN VA≴="MONTEE "<br>550 IF VAR>0 THEN VA≸="PALIER "<br>560 IF VAR(0 THEN VA≸="DESCENTE"<br>570 HAV=INT(HAU+DHA):LOCATE 3,2,0:PRINT<br>HAV;"M ";:LOCATE29,2,0:PRINT VIT;" 588 LOCATE 1,5,0:PRINT INT(CAP);" ";<br>590 LOCATE 30,4,0:PRINT VA\$;:LOCATE 29,5<br>,0:PRINT USING"##.#";VAR;:PRINT" M/S";<br>597 LOCATE 6,5,0:PRINTGR\$(B); 605 CLS:GOSUB 1585 620 IF VOL>H(ZN) AND VIT=0 THEN 660<br>630 S=S+1:IF S=60 THEN M=M+1:S=0:PDXF(21<br>6,38)-(223,37+M),6:LOCATE 9,6:PRINT M;<br>1:F M>24 THEN COLOR1,7:LOCATE 29,7,0:PRI<br>NT" PANNE ":A0=-1:PLAY"MIDOMI":COLOR4,6 640 LOCATE 12,6,8:PRINT S; 650 COTO 188 658 '----------------------------------- 659 '----ATTEP.PISSAGE--- 668 CLS:IF 8.2 OP 0=3 THEN B=8-2 670 IF CA<C1(B) OR CA)C2(B. OP LA(LI<B) OP LA)L2(B) THEN LOCATE 1,13.8:PPINT "VO US AVEZ BIEN ATTEPPI...MAIS EN DEHOP> DE S PISTES AUTOPISEES...\*:LOTO 780 680 LOCATE 1,13,0:PPINT"VOUS AYEZ RIEN A TTERPI ." 698 PPINT:IF M(25 THEN PPINTPOIJR PEDECO LLEP D'ICI TAPEP P:PE <sup>U</sup> <sup>1</sup> 708 PLA'('DOMISO05DO04SOMI1'0":PPINT 710 PPINT"ROUP UN i.UTRE VOL TAPER N POUR APRETEP TAPEP F'::P\$-INPU TI'I , 720 IF R\$="N"THEN CONSOLE0,24:RUN<br>730 IF R\$="R" AND RED=1 AND M<25 THEN VO<br>L=0:RED=0:GOTO 100 ELSE CONSOLE 0,24:CLS :END 798 '----APPELE EN 370 POUR FLECHE------<br>--DU CAP ET CONDITIONS POUR VOL A VUE-----ET ATTERRISSAGE<br>
980 IF CAP)=67 AND CAP(111 THEN B=0<br>
910 IF CAP)=111 AND CAP(157 THEN B=4<br>
920 IF CAP)=202 AND CAP(202 THEN B=1<br>
930 IF CAP)=202 AND CAP(247 THEN B=6<br>
930 IF CAP)=202 AND CAP(27 THEN B=2<br>
930 IF CAP)=202 890 RETURN<br>898 '----APPELE EN 120----------------910 ZI=2:RETURN<br>920 ZI=3:RETURN 930 ZA-3:RETURN 940 ZA-2:RETURN 950 ZV=2:IF M>24 THEN ZV=1 1098 '--<br>1099 '-INITIALISATION ELEMENTS FIXES TAB LEAU DE BORD-1100 FOR K-1 TO 7 1110 READ X,Y 1120 BOXF(X,Y)-(X+2,Y+2) 1136 NEXT K 1140 BOXF(215,37)-(224,63):LINE (129.35) -(143,35):LINE(184,35)-(197,35):00X(7.1.1 4)-(312,199) 1150 LOCATE 1,1,0:PRINT"ALTITUDE";<br>1160 LOCATE 30,1,0:PRINT"VITESSE";<br>1170 LOCATE 3,4,0:PRINT"CAP";<br>1180 LOCATE10,7,0:PRINT"TEMPS";:LOCATE 2 9,7,0:PRINT"ESSENCE";<br>1190 LOCATE 9,6,0:PRINTM;<br>1200 LOCATE 9,6,0:PRINTM;<br>1210 BOXF(192,145)-(255,198),2 1220 BOX(CI(0),LI(0))-(C2(0),L2(6)) 1230 RETURN 1250 DATA 128,34,133,17,145,5 1260 DATA 163,8,179,5,191,17,196,34 1498 '----TRACE POUR LE "VOL A VUE"APPELE EN 605------------------ 1505 IF CA(104 AND B=0 THEN LEP-87+CA:LS r40,CA:CEp=876-4\*LO:OTO <sup>1155</sup> 1515 IF CA>256 AND B=1 THEN LEP=LA-7:LSP<br>=LA-47:CEP=4#CA-960:GOTO 1555 1525 IF CA)55 AND CA 155 AND 0=2 THEN LE P=246-CA:LSP=199-Ca:CFR-4ILA-52.4:GOTO 15 55<br>1535 IF CA>256 AND B=3 THEN LEP=333-LA:L<br>SP=293-LA:CEP=1312-4#CA:GOTO 1555 1545 RETURN<br>1555 BOX(23,64)-(297,143):LINE(160,64)-(<br>160,72):LINE(160,135)-(160,143):DP=HAU35<br>0:IF DP>10 THEN DP=10 1565 IF LEP>143 THEN LEP=143<br>1575 IF LSP<64 THEN LSP=64 ELSE IF LSP>1 43 THEN LSP=143<br>1585 LINE(CEP-2-DP,LSP)-(CEP-DP,LEP):LIN<br>E-(CEP-32+DP,LEP):LINE-(CEP-30+DP,LSP):L<br>INE-(CEP-2-DP,LSP) 1595 RETURN 159J 1599 '-FLECHES POUR LE CAP APPELL EN 17-<br>1607 DEFGR\$(0)=8,4,2,255,255,2,4,0:DEFGR 1598 '---LECHES POUR LE CAP APPELE EN 17- $(7)$ = 15, 3, 5, 9, 16, 32, 64, 128 1617 DEFGR\$(1)=24, 24, 24, 24, 153, 180, 60, 24<br>1617 DEFGR\$(1)=24, 24, 24, 24, 153, 180, 60, 24<br>1627 DEFGR\$(3)=24, 60, 180, 153, 24, 24, 24, 24<br>1627 DEFGR\$(3)=24, 60, 180, 144, 3, 4, 2, 1<br>1637 DEFGR\$(2)=16, 32, 64, 255, 2 1647 RETURN

CLEAR, 8:GOSUB 1607

RAZ : mise des gaz. A chaque boucle, l'avion accélère de 10 km/h B 1188 40 DIM C(12),L(12):CC=163:LC=35:P=18:J=- 1030 RETURN

# SIMULATEUR DE VOL

Piloter un avion ? Rien de plus facile... avec votre TO 7. Une simulation très bien faite du vol d'un avion léger.

M. LABOURET

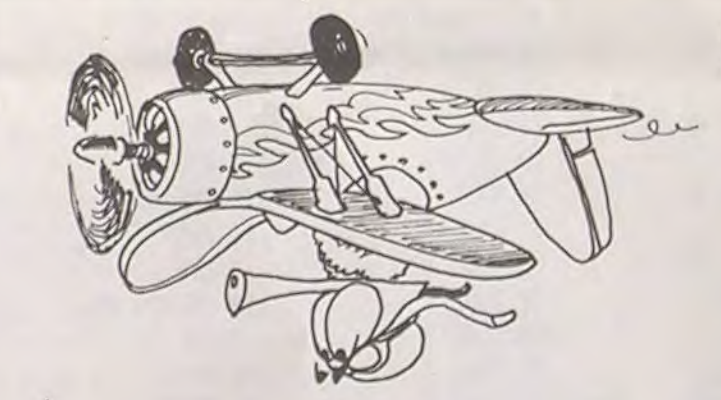

# SUPER PHOENIX

Le fonctionnement d'une centrale nucléaire est une cho- la centrale. Pour cela vous agissez en levant les barres de contrôle et la se complexe mais passionnante. Ce programme se propose de vous l'expliquer d'une façon simple et réaliste en vous y plaçant aux commandes.

La centrale'que vous allez devoir piloter est du type PWR, à eau pressurisée et vous aurez le pouvoir d'agir sur quatre des paramètres les plus vitaux â sa bonne marche.

- La levée-descente des barres de contrôle.
- Le débit d'eau du circuit principal.

- La pression du circuit primaire.

- réaction en chaine s'enclanche
- levée des barres de contrôle. . Descente des barres
- Il vous faut simultanément commencer à refroidir le coeur dont la chaleur augmente. Le débit de l'eau se règle de la façon suivante :<br>DEBIT RAPIDE DEBIT LENT
- DEBIT RAPIDE
- W : Augmentation débit E : Augmentation

: Diminution - débit

Ces trois éléments sont mesurés pardes paramètres interactifs ce qui signifie que toute action sur l'un a des conséquences sur les autres.

- 
- S : Stabilisation au niveau donné D : Stabilisation
- Dès que l'eau commence à s'injecter dans le circuit primaire, il vous ap-
- partient d'en régler la pression :
- : Augmentation de la pression
- Stabilisation de la pression Diminution de la pression.
- 
- $@:$  Arrête tout et vous donne votre bilan.

**TRS 80** 

**ID** W)

v

#### Philippe PAULIN

DEROULEMENT DE LA SIMULATION:

En début de partie. vous avez devant vous, le schéma complet de la centrale, avec la légende explicative. Vous aurez cette vue constamment sous les yeux. mais dès à présent vous pouvez mettre en marche

- Pression supérieure à 100 bars - Débit d'eau supérieur à 42.000 l.

- Chaleur du cœur supérieure à 400 degrés.

- Vous constatez très vite que les différents éléments ci-dessus régulent la température du coeur, mais leur action peut-être insuffisante et vous devez réagir très vite.
- Dès que vous arrivez à contrôler le démarrage de la centrale (ce qui n'est pas facile), il vous faut songer à produire de l'électricité. Il est évident que les turbines ne vont s'enclencher que lorsque les paramètres
- Cependant, si ces paramètres sont trop élevés, vous risquez de les voir tomber en panne et donc échapper à votre action. Il vous faut les répa
	- rer très vite. tout en gardant le contrôle du reste de la centrale Pour cela appuyez sur le SHIFT droit jusqu'à ce que le message "réparation niveau ?"' apparaisse Entrez alors le numéro de l'organe à réparer puis  $<$ ENTER $<$

que vous régentez seront dans des fourchettes précises

- 30 DATA33. 0. 60, 1. 0. 4. 203. 126. 40. 9. 94. 203. 187.62. 63. 147. 2ø. 255. 119. 1 1 . 120. 177. 0...55. 24. 236
- 50 N\$(1)="REACTEUR":N\$(2)="ECHANGEUR":N\$(3)="TURBINE":N\$(4)="ALTERNATEUR":N\$(5)= "PRESSURISEIIR":N\$(6)="CONDENSEUR"
- 60 V\$=CHRS(187)+CHRS(183):P\$=CHR\$(140)+CHR\$(191)+CHRE(140)
- 70 NS(7)='POMPE":N4(8)="VANNE"
- £9 FORI=1TD10:R(I)=.5+RND(50)/100:U(I)=RND(0)/1000:NEXTI
- 90 FORJ=1TO9:READA\$(J):NEXTJ
- 99 CLS 100 FORJ-9TO32:SET(4.J):SET(20.J):NEXTJ
- 110 FORJ=4TO20:SET(J.9):SET(J.33):NEXTJ
- 
- 120 D=10:F-14:H-6 130 FORK =1T03
- 140 PORIDTOF:SET(I.H):NEXTI:D=D-2:FF+2:H=H+1
- 150 NEXTK
- 170 FORI=87016:FORJ=18TO23:SET(I,J):NEXTJ:NEXTI
- 180 FORI=21TO9o:SET(I.11):SET (I.13):SET(1.29):SET(I.31):rJExTI 190 FORJ=12TO31:SET(58.J):SET(59.J):SET(60.J):SET(62.J):SET(63.J):SET(65.J):SET(
- 66. J):SET(67,J):SET(90.J):SET(92.J):NEXTJ
- 
- 200 D=10:F=13:H=90<br>210 FORK=1T04
- La gravité de la panne est indiquée en face du nom de la machine correspondante
- Pavé Blanc : Panne totale
- Pavé Gris : Fonctionnement partiel.

 $1160$  IFY)  $150+RND(50)$ THENU(5)=U(5)\*2 1165 IFY(OTHENY=O:AP=O:PP=O

# **TAQUIN**

Mi-dame, mi-taquin, ce jeu de stratégie et d vous permettra de jouer contre votre FX 702 |<br>Qui va gagner ? Les petites cellules grises ou le cuits imprimés ?

**J. MAROT-LA** 

10 RANDOM:B1=1E:82=23:H=RND(24):TC=RND(50)

20 CLEAR 1000:RESTORE:PORI=320007O32025\*READK:FOKE1.K\*NEXTI:POKE16526,0:POKE16527 .125

220 FORI-DTOF:SET(H.I):SET(H+1.I):NEXTI:D=D-1:F=F+1:H=H+2 230 NEXTK

> 51000 FORI=72000TO32025:READI<:POKEI.!<:NEXTI:POKE16526.):POKE16527,125:RETURN 51010 DATA33.0.60.1.0.4.203.126.40.9.94.203.187.62.63.147.203.255.119.11.120.177<br>-200.35.24.236

50000 FORK=ITOLEN(B\$):PRINT@24+K,MID\$(B\$,K,1):INEXTK:RETURN

Le programme<br>NE", entrez, da pond puis affiche le damier. Pour visualiser de nouveau le damier, utilisez F1P2.

Ce programme fonctionne en DEFM1, avec ou sans imprimante. ULURINE?

- 240 FORI=9TO14:FORJ=100TO110:SET(J.I):NEXTJ:NEXTI
- 250 D=62:F=63:H=8:FOR1=1TO3:FORJ=DTOF:SET(J.H):NEXTJ:D=D-2:F-F+2:H=H+1:NEXTI
- 260 D=58:F=67:H=32:FORI=ITO3:FORJ=DTOF:SET(J,H):NEXTJ:D=D+2:F=F-2:H=H+1:NEXTI
- 270 FORI=217029:FORJ=887095:SET(J,I):NEXTJ:NEXTI
- 280 FORI=96TO109:SET(I,21):SET(I,23):SET(I,27):SET(I,29):NEXTI<br>300 PRINT9197,"(1)";:PRINT9158,"(2)";:PRINT9170,"(3)";:PRINT9180,"(4)";:PRINT955
- 3."(6)"::PRINT@505."(VERS";:PRINT@570."TOUR)";
- 305 PRINT@404."(5)"::PRINT@531."(8)"::PRINT@726."(7)";:PRINTéà740,"(7)";:PRINT869
- 3."(7)": 310 PR1NT834.Ni(1):" (1)"::PRINTé^54,NS(2):" (2)"=:PRrNTD7874.NS(3):" (3)":.PRIN
- Ta898.N\$(4);" (4)";:PRINTa918.N\$(5);" (5)":PRINTa938.N\$(6);" (6)":PRINTa962.N\$(7 ):"  $(7)^n$ ;
- 311 PRINT8982.N\$(8):" (8)"::PRIN1@1OO2.Nt(9):
- 321@ FORK=15TO20:FORJ-46TO53:SET(J.K):NEXTJ:NEXTK:FORI=21TO28:SET(48.1):SET(52,I)
- :NEXTI
- 330 PRINT8535. V\$::PRINT8730. P\$::PRINT8743. P\$::PRINT8696. P\$: 340 SET(54,32):SET(80.32):FORI=10870114:SET(I.28):NEXTI:SET(114.29)
- 350 GOTO1000
- 400 PRINTa832." ":PRINT
- :RETURN
- 
- 
- 
- 500 DATA RUPTURE DE GAINE .FISSURES DANS L'ECHANGEUR . AIL ETTE DE TURBINE CASSEE 510 DATA COURT-CIRCUIT DANS L'ALTERNATEUR . MONTEE EN PRESSION IMPOSSIBLE
- 
- 
- FUITE AU CONDENSEUR<br>520 DATA POMPE PRIMAIRE BLOQUEE
- 520 DATA POMPE PRIMAIRE BLOQUEE . VANNE BLOOUEE , AUXILIARE EN PANNE
- 
- 1Me PRINTaO."HEURE:"::PR1NT@64.STRINOS(60,45);:PRINTa768.STRINGS(60.45):
- 1005 TC=RND(50) 1010 C=C+1:S=S+(C/200):IFS<60THEN1020ELSES=O:M=M+1
- 
- 1020 IFM<68THEN1030ELSEM-O:H=H+1
- 1030 IFH<24THEN1040ELSEH=O
- 140 PRINTaB.H::PRINTa712.":"::PRINT13.M::PP.INT16.":",:PRINTINT(S):
- 
- 
- 
- 1050 R-X/400000:P=Y/7500:8=Z\*4/30:TT=8-R-P:TC=TC+(1+TT)
- 
- 1060 PRINT'580."COEUR'::PRINT3644,INT(TC)::PRINTa331,"PRESSION";:PRINT839E.Y::PP
- INT8715."DEBIT" :X; 1100 FORI=1T02:R'I)=R(I)-U(I)
- 1110 IFR(I)(ØTHENGOSUB10000
- 1120 NEXTI
- 113e IFTCl600+RND(100)THENU(1)=U(1)+2
- 1135 IFTC(OTHENTC=O
- 1140 IFX)45000+PND(5NA0)THENU(7)=U(7)\*2
- 1145 IFX(OTHENX=O:AD=O:DD=QI 1150 IFTC)2500THENB\$="COEUR EN FUSION= =ALERTE MAXIMALE":GOSUB50000:FORI=tTO5©:X= USR(71):NEXTI
- Il peut arriver que la réparation soit impossible ou partielle. Dans ce cas l'indicateur de panne restera blanc ou deviendra gris
- Le but du jeu est donc de faire évoluer les paramètres de la centrale dans la fourchette étroite oû ils actionnent les turbines sans provoquer de panne. C'est très difficile. d'autant plus que les pannes font très vite boule de neige.
- En cas d'urgence, laissez retomber les barres de contrôle ce qui provoquera un arrêt d'urgence (attention pour que les barres montent ou descendent, il faut une action continue sur les touches' et .). Cela vaut mieux que la fusion du coeur, bien que celle-ci soit très spectaculaire. (Si, si, essayez... !).
- Je ne vous promets qu'une chose : vos nerfs seront mis à rude épreuve. Si vous habitez à proximité d'une centrale, parcontre, tournezvite cette page !!!
- 1170 IFTC(450ORX<4OeaaORY(100THEN2000 I180 kW=INT((TC+Y•X)/10}6ti 1185 KV=KV+(KW/\_600) 1190 PRINTa1E1.KW:"KW/H": 2000 IFPEEK(14400)ANDETHENGOSUB20000 2010 IFPEEK(14400)AND1ETHENGOSUB20100 2015 I FPP 0 OTHENRP=0: GO7O20332 2020 IFPEEK(14340)AND2THENAP=5 2025 IFPEEK(14337)AND2THENAP=0 2030 IFPEEK(14344)AND4THENAP=-5 2032 IFDD()0THENAD=0:GOT02065 2035 IFPEEK(14340)AND128THENAD=250<br>2040 IFPEEK(14340)ANDSTHENAD=0 2045 IFPEEK(14344)AND1THENAD=-250 2050 IFPEEK(14337)AND32THENAD=100 2055 IFPEEK(143337)nND16THENA0=0 2260 IFPEEK(14337)ANDETHENAD=-100 2e65 IFPEEK(1452£)ANDITHEN3eaa 2066 IFPEEK(14337)AND1, GOTO5000 1,070 X=X+AD+DD:Y=Y+AP+PP :2E0 GOTOIO10 'a2a PRINT3.STRINGE(33.32)::8E=^REPRATIONS=NIvEAU: ":GOSJB50000:INPUTJ:PRINT 50.N\$(J)::PR INT64,STRING\$(63,'-"); 3010 U(J)=RND(0)/1000:R(J)=RND(0) 3015 M=32 3020 IFR(J)).5THENM=128<br>3025 IFR(J)(.5ANDR(J)).25THENM=127<br>3030 IFR(J)(..25ANDR(J)).15THENM=42 3090 ONJGOTO3100, 3200, 3300, 3400, 3500, 3600, 3700, 3800, 3900 3100 POKEIE192.M:GOTO1010 3200 POKE16212.M:GOTO1010<br>3300 POKE16232.M:GOTO1010 3400 POKE16256.M:GOT01010 X500 POKE16276,M:PP=ø:GOTO1O1ø E 3600 P0KE16296.M:GOT01010 3700 POKE16320.M:DD=0:GOT01010 3£00 POKE16340.11:GOTOIø10 3900 POKE16360, M: GOTO1010 5000 CLS:PRINTTAB(30)"BILAN":PRINTSTRING\$(63."-"):PRINT:PRINT 5010 PRINTTRB(1O)"VOUS AVEZ PRODUIT "alfV;" KW" 50220 PRINTTAB(10)"EN ":Hi:" HEURES .":M:" MINUTES .":S;" SECONDES" 5a30 END 10000 B\$=A\$(I):GOSUB50000 10010 ONIGOTO10100, 11)2047. 10300. 10400. 10500. 10600, 10700, 10500. 10900 10100 POKE16192.143:RETURN 10200 POKE16212.143:RETURN 10300 POKE16232.143:RETURN 10400 POKE16256.143:RETURN 10500 POKE16276.143:AP=0:PP=-RND(5):RETuRN 10600 POKE16296.143:RETURN 10700 POKE16320.143:AD=0:DD=-RND(50):RETURN 10800 POKE16340, 143: RETURN 10900 POKEI6360.143:RETURN 11500 B\$="COEUR EN FUSION--ALERTE MAXIMALE":FORK=1TOLEN(B\$):PRINT@24+K,MID\$(B\$,K ,1)::NEXTK:RETURN 20400 IFZ(1.2THEN2e0IOELSERETURN 20010 Z=Z+.08:T=INT(Z/.2):PT=le-T 20020 FORI=8ITOPTSTEP-1:SET(1Ç,I):SET(12,I):SET(14,1):RESET(10.1+6):RESET(12.I+6 ):RESET(14'1+6):NEXTI 20030 B1=PT:B2=PT+6<br>20040 RETURN 20100 IFZ(-OTHENRETURN 20110 Z-Z-.08:T=INT(Z/.2):PT=23-T 20120 FORJ=62TOPT:SET(10,J):SET(12,J):SET(I4.J):RESET(IO.J-6):RESET(12.J-6)=RESE T(14,J-6,:NEXTJ
	- 20130 62=PT:13I=PT-E

20140 RETURN

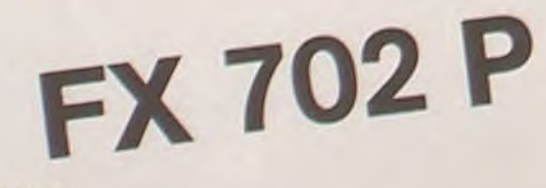

Règles du jeu :

Vous pouvez d pions blancs) déplacant ses

Sur un damier de 5 lignes et de 5 colonnes, des pions r sont disposés de la façon suivante : (une case reste libr

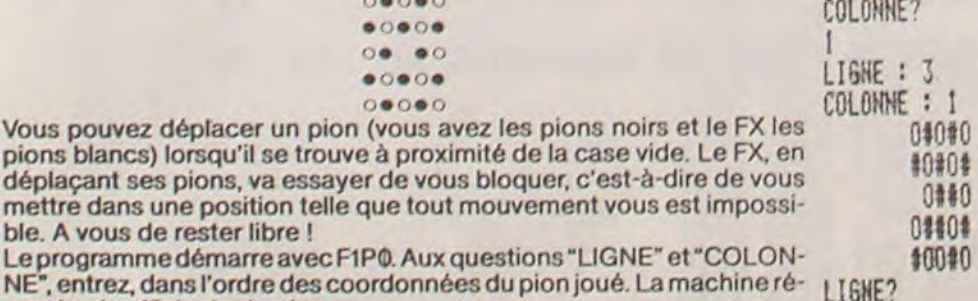

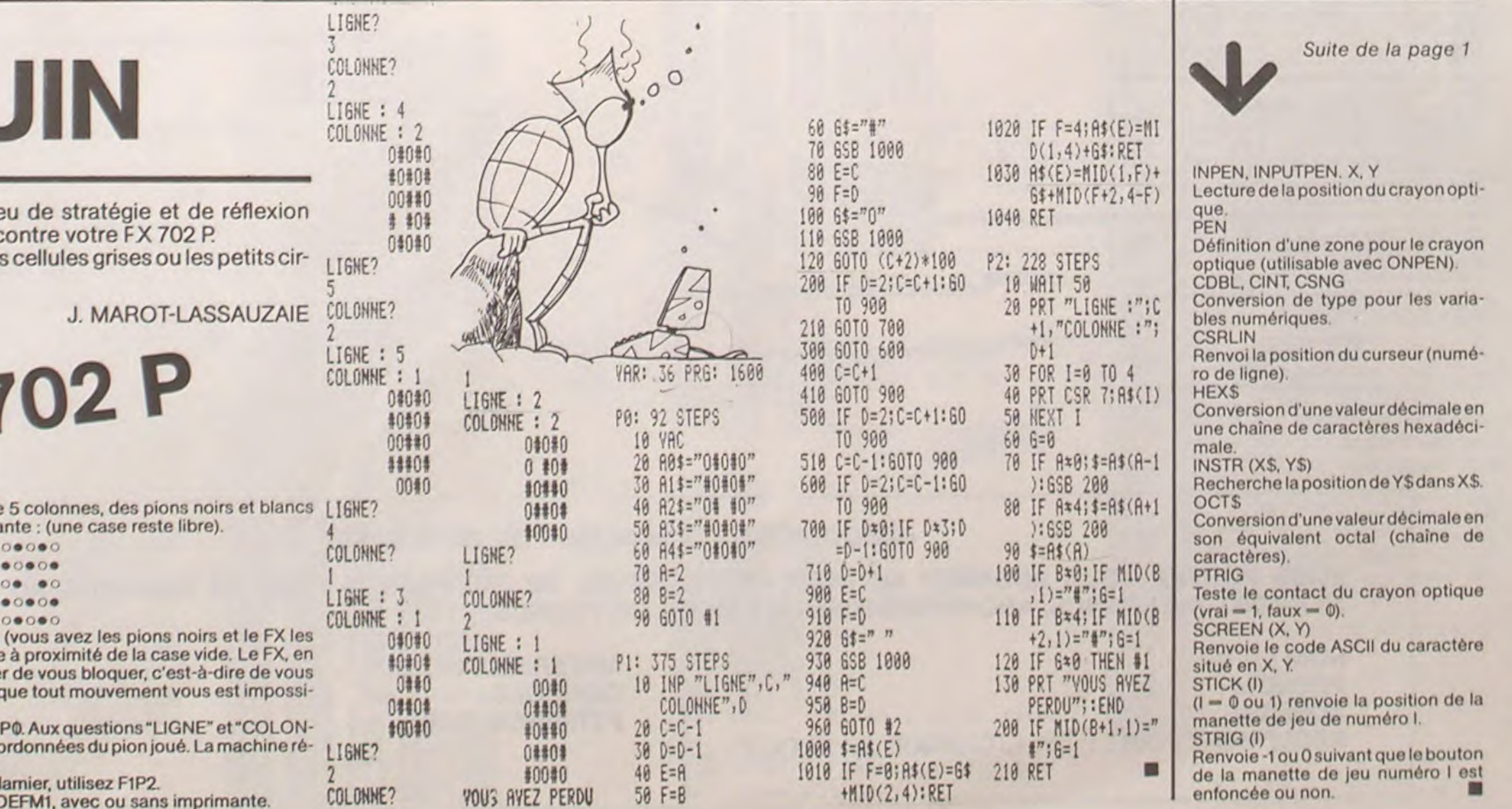

# FROGI

Pas de monstres, d'extra-terrestres, de labyrinthes mortels...

Non, vous verrez apparaître sur l'écran, une mignonne petite grenouille, FROGI, qui la nuit venue se met en chasse. Aidez-la à attraper ces petits insectes dont elle raffole, mais évitez qu'elle ne mange trop de fruits rouges.

#### SZYMKOWIAK

Chaque insecte attrapé vaut 9 points.

Chaque fruit avalé vous coûte une vie et 3 points de pénalisation. Vous avez trois minutes et 4 vies au début de la partie. Si vous atteignez<br>300 points, vous obtenez un bonus de 4 vies, 3 minutes supplémentaires, mais vous repartez à 0. Pour avoir un second bonus de 4 vies, il faudra maintenant atteindre 600 points, après ce second bonus, vous repartez pour 3 mn, mais vous êtes alors obligé d'atteindre 900 points, pour un éventuel 3<sup>ème</sup> Bonus... Les indications nécessaires pour faire bouger FROGI sont:

"D": Droite<br>"G": Gauche<br>"\*": sauter

Au début du déroulement du programme, tous les caractères changent, puis redeviennent normaux. Ne vous inquiétez pas, ceci est causé par les changements de caractères (lignes 5000). Après chaque partie, tapez "STOP/RESTORE" et tout redeviendra

normal. Ce programme "tourne" sur COMMODORE 64, et utilise des fonctions

spécifiques au C64. Il permet d'utiliser les fabuleuses possibilités du C64 (Sprites, musique...). Bonne chasse!

4 FURT=dTUSz\_nemum-NEXTT\_FORT=0T062-READA-NEXTT-009UB5000-RESTORE-FOKE53280.2

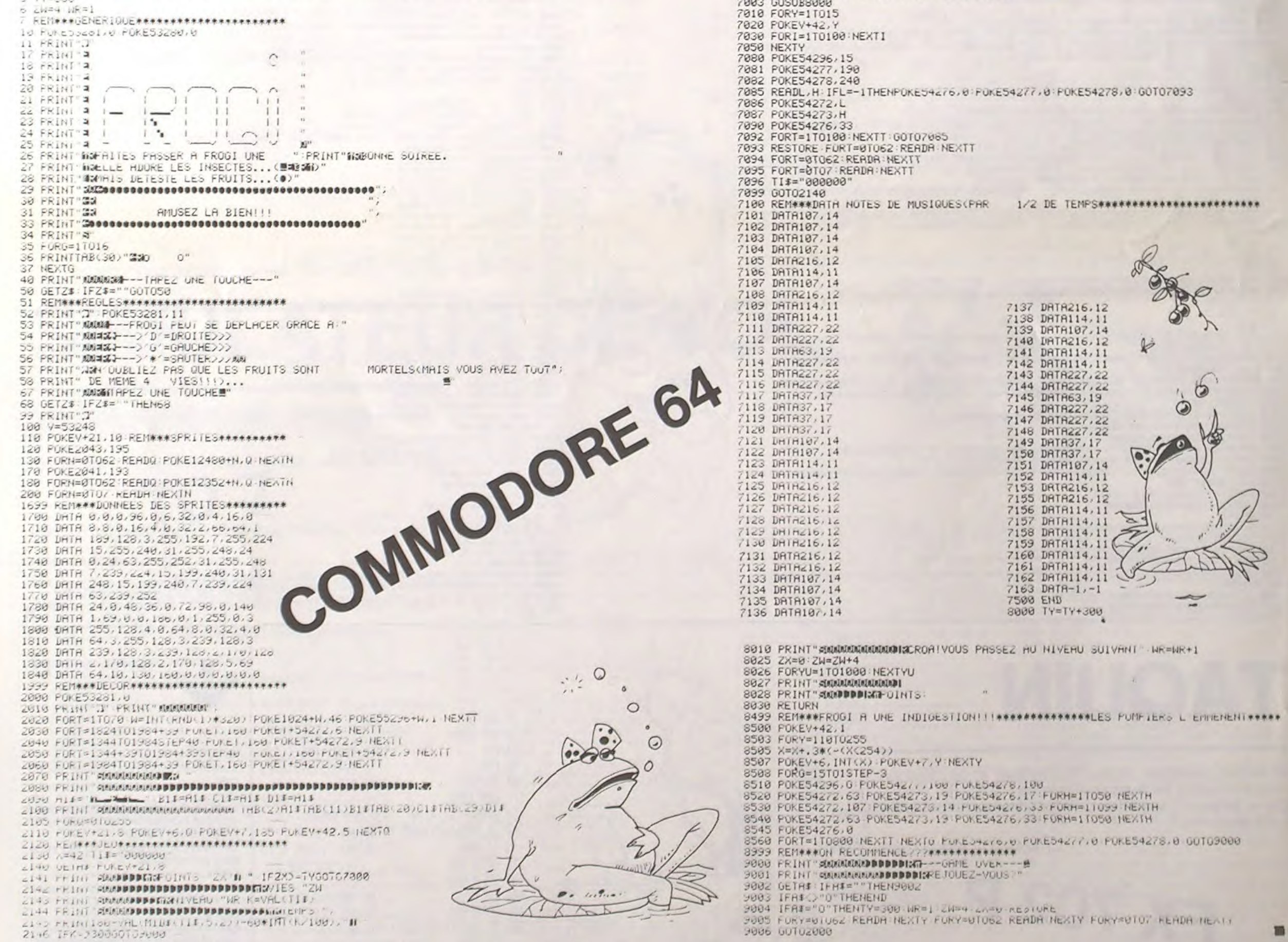

 $\circ$ 

 $\theta$ 

 $\odot$ 

 $\circ$ 

S

C

⊲∾

 $\mathscr{L}$ 

 $\sim$ 

 $\rightarrow$ 

2158 IFA\$="D"ANDXC=184THENX\$X+71<br>2168 IFA\$="#"THENPOKEY+21,2 PUKEY+2.X POKEY+3.118 POKEY+48.5 00T02588<br>2170 IFA\$="5"ANDX.=113THENX\$X-71<br>2299 POKEY+6,X POKEY+7.185:POYEY+42.5<br>2328 W1=INT(PND(1)\$4+1)<br>2318 W2=(-42)\*(W1=1)+(-1 2349 W3=(-1)\*(W1=1)+(-1)\*(W1=2)+(-4)\*(W1=3)<br>2350 POKE1344+W2/8-2,0+((-01)\*(W3)=4)) 2368 POKE1344+W2/8+54272-2.W3 2488 GOTO2140 2588 IFPEEK(1344+X/8-2)=00RPEEK(1344+X/8-2)=8100T02520 2518 00102148<br>2528 IFPEEK(1344+X/8-2)=81HENZX=ZX+9:00702558<br>2548 IFPEEK(1344+X/8-2)=81THENZW=ZW-1 ZX=ZX-3:00102788 2545 60702148 2949 60102148<br>2549 REN###INSEUTE#\*\*\*\*\*\*\*\*\*\*\*\*\*\*\*\*\*\*\*\*\*\*\*<br>2558 FORT=1T07 POKEY+40.T-FORF=1T028-NEXTF-NEXTT-POKEY+40.2<br>2558 POKE54296.15 FOKE54277.50-POKE54278.100-POKE54273.34-POKE54272.75<br>2578 POKE54296.15 FOKE54277.50-POK 2572 POKE54276,17 2573 POKE54296, 15 PUKE54277, 50 POKE54276, 100 POKE54273, 34 POKE54272, 75<br>2574 POKE54276, 17<br>2577 POKE54296, 15 PUKE54277, 50 POKE54278, 100 POKE54273, 34 POKE54272, 75<br>2578 PUKE54276, 17 2580 POKE54276, 0: POKE54277, 0-POKE54278, 0 2585 FOKEY+21,8'FOKE1344+X/8-2,32 FOKE1344+X/6+54272-2,0<br>2590 60702299 2699 REMANARICIT MAUVAISNAMANARIANANA 2700 FURT=1105 FUREY+40.0 FURP=1T060 NEXTP FOREY+40.1 FURP=1T060 NEXTP NEXTT<br>2701 FURE54236.15 FURE54277.100 FORE54278.248 FORE54273.2 FORE54272.255<br>2702 FORE54276.33 FORT=1T0100 NEXTT PURE54276.0 PORE54277.0 PORE54278.0<br>2 2715 POKE1344+X/8-2,32 POKE1344+54272+X/8-2,0<br>2720 GOTO2299<br>4000 RETURN 1999 REMAN<br>1999 REMANCHANGEMENT DE CARACTERESAARA<br>5000 PRINT"TIQQQQQQDDDDDDUUST A MINUTE,PLEASE!":POKE53272,(PEEK(53272)AND240)+12<br>5020 POKE56334,PEEK(56334)AND254<br>5020 POKE1,PEEK(1)AND251 5030 61=53248 62=12288 5040 FOR1=0102047<br>5050 POKEG2+1, FEEK(G1+1):NEXTI 5060 POKE1, PEEK(1) UR4 5878 POKE56334, PEEK(56334) OR1<br>5868 DRTR224, 112, 56, 58, 127, 58, 128, 248 5090 R=0 5100 FORL=0T07:READA:POKEG2+8\*R+L.A.NEXTL 5110 RETURN<br>7000 REM###NIVERU SUIVRNT############### 7001 POKE54276,0:POKE54277,0:POKE54278,0

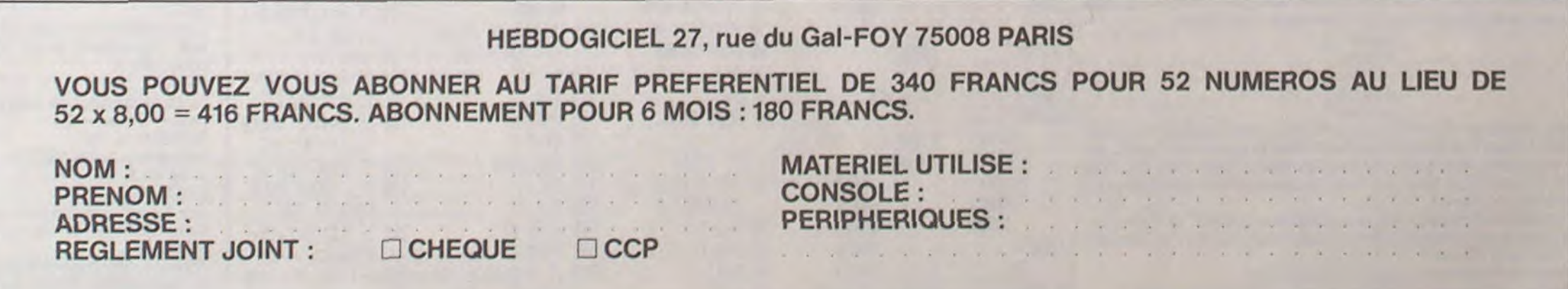

# LABYRINTHE 3 DE CANON X-07

Ce labyrinthe en 3 dimensions est au premier abord inextricable. A tel point, qu'il semble posséder une sortie sur la 4<sup>e</sup> dimension.

Olivier LICOT

#### Mode d'emploi

Le joueur est représenté sur les 3 coupes différentes du cube de 9 cases d'arêtes, par un point clignotant sur chacune d'elles. Si la sortie est présentée sur l'une des coupes deux petits points s'allument sur cette coupe et un son est émis. Si deux sorties (qui sont en fait, tout comme les trois points clignotants qui représentent le joueur, la représentation de la même chose sous 3 coupes différentes du cube) sont présentés sur chacune des deux coupes, deux petits points s'allument sur chacune d'elles et deux sons sont émis à la fois.

Le cas où la sortie s'affiche sur les trois coupes n'arrivera jamais car<br>c'est alors la fin de la partie (vérifiez vous-même l'exactitude de mon affirmation). En effet, les trois coordonnées (X,Y,Z) du joueur sont alors identiques à ceux de la sortie.

Il est évident que l'on ne peut pas passer à travers un mur.

A chaque début de partie, le joueur est placé d'office au milieu du cube. Pour ce qui est de la sortie, elle est unique et est placée aléatoirement sur un bord du cube.

Ce jeu est au début assez difficile (difficulté de représentation de l'assemblage des trois coupes simultanément), dû à l'apport de la 3<sup>e</sup> dimension, mais l'on s'y habitue très rapidement, de plus, c'est un très bon exercice qui développe la souplesse d'esprit.

10 BEEP500,10 20 CLS<br>30 LOCATE4,2 40 PRINT"UN INSTANT..." 50 CLEAR450 60 DIMAS(8.8.8) 65 G=VAL (RIGHTS (TIMES. 2))/60 70 FORX=0TOB BO FORY=0T08 90 FORZ=0T08 100 G=INT(RND(G)\*3)<br>110 IFG=0THENA\$(X,Y,Z)="1" 120 NEXTZ 130 NEXTY 140 NEXTX 150 BEEP200,10 160 CLS<br>170 LOCATE3,1 180 PRINT"POUR COMMENCER" 190 LOCATEO, 2 200 PRINT"TAPER SUR UNE TOUCHE"; 210 AS=INKEYS

220 IFAt=""THEN210  $230 \times 1=4$  $240 \text{ Y1} = 4$  $250 \t21=4$ 260 G=INT(RND(G)+3) 265 IFG(>OTHEN270 266 X2=(INT(RND(G)\*2))\*8<br>267 Y2=INT(RND(G)\*9) 268 Z2=INT(RND(G)\*9) 270 IFG<>1THEN275  $271 X2 = INT (RND (G) * 9)$ 272 Y2=(INT(RND(G)\*2))\*8 273 Z2=INT(RND(G)\*9) 275 IFG<>2THEN280<br>276 X2=INT(RND(G)\*9) 277 Y2=INT(RND(G)+9) 278 22= $(INT (RND (G) * 2)) * 8$ <br>280 44 $(4, 4, 4) = 1$ 285 A\$(X2, Y2, Z2)="" 290 CLS 300 LINE(0.21)-(119,21) 310 LINE(14, 20) - (14, 0)

320 LINE(14.0)-(35.0) 330 LINE (35, 0) - (35, 20) 340 LINE(49, 20) - (49, 0) 350 LINE(49.0)-(70.0)<br>360 LINE(70.0)-(70.20) 370 LINE (84, 20) - (84, 0) 380 LINE(84,0)-(105,0)<br>390 LINE(105,0)-(105,20) 391 LOCATE1, 1 392 PRINT"1" 393 LOCATE7, 1 394 PRINT" 395 LOCATE13.1 396 PRINT"3' 398 LINE(62, 22) - (62, 31) 400 LOCATEO.3 410 PRINT"TIME=00:00"; 420 LOCATE11.3 430 PRINT"MOVE= 0"1 440 GOSUB1000 450 GOSUB2000 460 GOSUB3000 470 TIME1="00:00:00"  $475$  K=0 480 As=INKEYS 490 GOSUB4000<br>510 IFA1=""THEN4BO 520 A=ASC(A1) 530 IFA<>280RZ1>7THEN600 535 IFA\$(X1, Y1, Z1+1)="1"THEN600 540 GOSUB7000  $550$   $71 = 71 + 1$ 560 GUSUB3000  $570 0=0+1$ 580 GOT0950 600 IFA<>310RX1>7THEN670 605 IFA\$(X1+1.Y1,Z1)="1"THEN670<br>610 GOSUB7000  $620 \tX1 = X1 + 1$ 630 GOSUB1000  $6400=0+1$ 650 GOT0950 670 IFA(>290RZ1(1THEN740<br>675 IFA\$(X1,Y1,Z1-1)="1"THEN740 680 GOSUB7000  $690$   $71 = 71 - 1$ <br>700  $60$ SUB3000  $710 0=0+1$ 720 GOTO950<br>740 IFA<>300RX1<1THENB10 745 IFA\$(X1-1, Y1, Z1) ="1"THENB10<br>750 GOSUB7000  $760 \times 1 = 1 - 1$ 770 GOSUB1000  $780 0=0+1$ 790 GOT0950 810 IFA<>770RY1<1THEN880 815 IFA\$(X1, Y1-1, Z1)="1"THEN880<br>820 GOSUB7000 830  $Y1 = Y1 - 1$ 

of ans  $X$ 

> 840 GOSUB2000 850 0=0+1 860 GOTO950 880 IFA<>680RY1>7THEN950 885 IFA1(X1, Y1+1, Z1) ="1"THEN950 890 GOSUB70 0  $900 Y1 = Y1 + 1$ 910 GOSUB2000 920  $Q = Q + 1$ 950 LOCATE16.3 955 PRINTRIGHT\$(STR\$(Q), 3); 960 IFX1<>X20RY1<>Y20RZ1<>Z2THEN475<br>980 FORX=-2000T02000STEP100 981 BEEP1000-ABS(X),1 985 BEEPABS(X).1 986 NEXTX 990 CLS 991 LOCATE1.0 992 PRINT"BRAVO!!! VOUS ETES SORTI... 993 LOCATE3, 2 994 PRINT"TIME="; TIME\$ 995 LOCATE3.3 996 PRINT"MOVE="10: 997 AS=INKEYS 998 IFAS=""THEN997ELSECLS 999 END 1000 FORY=0T08 1010 FORZ=0TOB 1020 IFAs(X1, Y, Z) = ""THEN1100 1030 LINE(16+Z\*2,2+Y\*2)-(17+Z\*2,2+Y\*2) 1040 LINE(16+Z\*2,3+Y\*2)-(17+Z\*2,3+Y\*2) 1050 GDT01200 1100 PRESET(16+Z+2,2+Y+2) 1110 PRESET(17+2+2,2+Y+2)<br>1120 PRESET(16+2+2,3+Y+2) 1130 PRESET(17+Z\*2,3+Y\*2) 1200 NEXTZ 1210 NEXTY 1220 RETURN 2000 FORX=0T08 2010 FORZ=0T08 2020 IFA\$(X, Y1, Z) = ""THEN2100 2030 LINE(51+2+2, 2+X+2) - (52+2+2, 2+X+2)<br>2040 LINE(51+2+2, 3+X+2) - (52+2+2, 3+X+2) 2050 GDT02200 2100 PRESET(51+2\*2, 2+X\*2)<br>2110 PRESET(52+2\*2, 2+X\*2) 2120 PRESET (51+2+2, 3+X+2) 2130 PRESET (52+2\*2, 3+X\*2) 2200 NEXTZ **2210 NEXTX** 2220 RETURN<br>3000 FORY=0TOB 3010 FORX=0T08 3020 IFA\$(X, Y, Z1) = ""THEN3100 3030 LINE(B6+X+2,2+Y+2)-(B7+X+2,2+Y+2) 3040 LINE(86+X\*2,3+Y\*2)-(87+X\*2,3+Y\*2) 3050 GOT03200 3100 PRESET (86+X\*2, 2+Y\*2) 3110 PRESET (87+X\*2, 2+Y\*2)

3120 PRESET (86+X+2,3+Y+2) 3130 PRESET(87+X+2,3+Y+2) 3200 NEXTX 3210 NEXTY 3220 RETURN<br>4000 71-TIMES 4010 LOCATES, 3 4020 PRINTRIGHT \$ (T\$, 5); 5000 GOSUB7000 5200 LINE(16+21\*2,2\*Y1\*2)-(17\*21\*2,2\*Y1\*2) 5210 LINE(16+21+2,3+Y1+2)-(17+21+2,3+Y1+2)<br>5250 LINE(51+21+2,2+X1+2)-(52+21+2,2+X1+2) S260 LINE(51+21+2,3+X1+2)-(52+21+2,3+X1+2) 5300 LINE(86+X1+2,2+Y1+2)-(87+X1+2,2+Y1+2)<br>5310 LINE(86+X1+2,3+Y1+2)-(87+X1+2,3+Y1+2) SS00 IFK<OTHENRETURN 5510 IFK=0THEN6000 SS20 FORU=1TOM 5530 BEEP48.1 5540 FORG=07010 **SSSO NEXTG** 5560 NEXTU 5570 RETURN 6000 IFX1<>X2THEN6100 6010 K=K+1 6040 PSET(16+22+2,2+Y2+2)<br>6050 PSET(17+22+2,3+Y2+2) 6060 PRESET (17+22+2, 2+Y2+2) 6070 PRESET (16+22+2,3+Y2+2) 6100 IFY1<>Y2THEN6200 6110 K=K+1 6140 PSET(51+22+2,2+X2+2) 6150 PSET(52+22+2,3+X2+2) 6160 PRESET (52+72+2, 2+X2+2) 6170 PRESET (51+22+2, 3+X2+2) 6200 IFZ1<>Z2THEN6300 6210 K=K+1 6240 PSET(86+X2+2,2+Y2+2)<br>6250 PSET(87+X2+2,3+Y2+2) 6260 FRESET (87+X2\*2, 2+Y2\*2) 6270 PRESET(86+X2\*2,3+Y2\*2) 6300 IFK=OTHENK=-1 6310 RETURN 7000 PRESET(16+Z1\*2,2\*Y1\*2) 7020 PRESET(16+21+2,3+Y1+2) 7030 PRESET(17+21+2,3+Y1+2)<br>7050 PRESET(51+21+2,2+X1+2) 7060 PRESET(52+21+2,2+X1+2) 7070 PRESET (51+21+2,3+X1+2)<br>7080 PRESET (52+21+2,3+X1+2) 7100 PRESET(86+X1+2,2+Y1+2) 7110 PRESET (87+X1+2, 2+Y1+2) 7130 PRESET(87+X1+2,3+Y1+2) 7200 RETURN

PARACHUTISTE Encore des envahisseurs ! A ce rythme là, la terre risque  $\overline{O}$ Winter d'être rapidement surpeuplée. Ne nous laissons pas faire, SPECTRUM et ne ratez pas les parachutistes (les uns sont à détruire,  $\overline{\mathcal{C}}$ When les autres à sauver). J.-C. JACQUET  $\mathcal{P}$ 666  $M$ POR X 50 TO 7<br>POR X 50 TO 7<br>PERD RN<br>POKE USR "C"+x, RN<br>DOKE USR "C"+x, RN<br>DOTTA BIN 010000000<br>DOTTA BIN 00010000<br>DOTTA BIN 00000111<br>DOTTA BIN 00000111<br>DOTTA BIN 00000111<br>DOTTA BIN 00000111<br>DOTTA BIN 00000111<br>POR X =0 TO 7<br> 4068 NEXT :<br>4068 NEXT :<br>4070)INK 1: PRINT AT 21,13+w; mm<br>4071 LET sc=sc-10<br>5000 FOR t=19 TO 6 STEP -1<br>5000 FOR t=19 TO 6 STEP -1<br>5020 PRINT AT t,4+2; "<br>703100 IF t=c+1 AND 4+2=m THEN GO<br>TO 5100 IF t=c+1 AND 4+2=m THEN GO<br>5 435 INK INT (RND+6)+1; PRINT AT<br>036 NEXT x<br>440 NEXT x<br>440 NEXT n LET NO=0  $\frac{25}{31}$ 31 LET h=h+1<br>50 DIM a\$(5,31)<br>51 LET h=h+1<br>60 LET h=h+1<br>60 LET a\$(1)=" jean-cl USR "c"+x, RN 450 IF INKEY\$="C" THEN GO TO 48 jean-christ ophe JACQUET 451 PAUSE 444<br>460 IF INKEY\$()"C" THEN GO TO 1 vous pro  $\sigma$ 

Department of the state of the state of the state of the state of the state of the state of the state of the state of the state of the state of the state of the state of the state of the state of the state of the state of  $\alpha\alpha$ 342 CLS<br>350 LET a\$(1)=" les direct 1005"LET a\$(2)="  $5 - 1494$ UCHE LET a\$(3)="  $8--&b$  a dro 380 LET a\$(4)="  $0 -- 1113$ 390 LET at (5) =" POU<br>appuyer sur c"<br>400 FOR n=0 TO 4<br>410 FOR x=0 TO 30<br>418 BORDER 0: PAPER<br>420 PRINT RT n45,x;"<br>430 BEEP .05,10 pour commencer

PAPER 2: BORDER 0: CL5<br>IF h=1 THEN GO SUB 2000<br>LET 9=0<br>LET 5<=0<br>LET 5<=0 500 LET  $s = 0$ <br>
500 LET  $s = 3$ <br>
530 LET  $s = 3$ <br>
530 BET  $v = 0$ <br>
5500 LET  $v = 0$ <br>
5500 LET  $v = 0$ <br>
5500 LET  $v = 0$ <br>
550 CR  $s = 100$ <br>
730 GO SUB 3000<br>
730 FOR 1= 110 (RND \*10) +6<br>
770 BEEP .01 :01<br>
770 BEEP .01 :01<br>
790 FOR 820 LET b=b+1 830)INK 0: PRINT AT 20,1;" 850 IF INKEY\$="8" THEN LET q=q+ 860 IF INKEY\$="5" THEN LET q=q-870 IF INKEY\$="0" THEN GO TO 50 SOO IF 4)29 THEN LET 3-3, ...  $\begin{array}{cccccccc} 930 & \text{IF} & 1 & -2 & -19 & \text{AND} & \text{N} & 1 & 20 & 4 \\ 938 & 40 & 0 & 0 & 1 & 1 & 1 & 1 & 1 & 1 & 1 & 1 & 1 \\ 935 & 1 & 0 & 1 & 1 & 1 & 1 & 1 & 1 & 1 & 1 & 1 & 1 \\ 936 & 1 & 0 & 1 & 1 & 1 & 1 & 1 & 1 & 1 & 1 & 1 & 1 \\ 937 & 1 & 1 & 1 & 1 & 1 & 1 & 1 & 1 & 1 & 1 & 1 \\ 938 & 1$  $\begin{tabular}{c|c|c} 1975 & \text{if $r$ c=19$ THEN PRINT}\\ 1080 & \text{RETURN} \\ 2000 & \text{RETURN} \\ 2001 & \text{POR } x = 0 & 70 \\ 20020 & \text{POR } x = 0 & 7 \\ 20030 & \text{POR } x = 0 & 7 \\ 20030 & \text{DORTA BIN}} & 01111110 \\ 20060 & \text{DATTA BIN}} & 011111111 \\ 20070 & \text{DATTA BIN}} & 111111111 \\ 20090 & \text{$ 

 $\begin{smallmatrix} 23486 & \text{PATR} & \text{GBS} & \text{GBS} & \text{GCS} & \text{GCS} & \text{$ 1941 LET 1 -22<br>
3041 LET 1 -22<br>
3051 NEXT 5<br>
3051 NEXT 5<br>
3051 NEXT 5<br>
3051 NEXT 5<br>
4010 LET V=V-1<br>
4010 LET V=V-1<br>
4010 FOR X=1 TO 30<br>
4044 BORDER 3<br>
4044 BORDER 3<br>
4045 BORDER 5<br>
4045 BORDER 6<br>
4045 BORDER 6<br>
4045 BORDER 4067 BEEP 0.1,20

S130 PRINT, FLASH 0; AT t, q+2;" S140 LET SC=SC+500<br>5141 PRINT AT I-1,n;" "; PRINT A<br>5142; PRINT ; FLASH 1;AT 3,14;sc<br>5142; PRINT ; FLASH 1;AT 3,14;sc<br>5000: CLS : PAPER 0: BORDER 0: C Side: Carine and Marie (1984)<br>Side: Carine and Marie (1986)<br>Capital International Carine and Marie (1986)<br>Capital International Carine and Marie (1987)<br>Capital International Capital Capital Capital Capital Capital Capital

### C'EST NOUVEAU, ÇA VIENT DE SORTIR!

également ce qu'est un programme res 45 sur TF1.

un langage déjà très puissant pour ce type d'ordinateur. La XP 110 est une carte de gestion de fichier. la XP 120 est un calc, la XP 130 est une carte graphique à cinq tableaux et la XP 150 traite les calculs La XP 110 est disponible immédiatement chez les reven-

deurs Canon, en mars seront disponibles les cartes XM 101 et XP 140 ainsi que le magnétophone X 730, et il faudra attendre avril pour le reste. Chez Logi'stick six cassettes sont en préparation dont un calc, une cassette de Jeu, un traitement de texte, etc... disponible en mars. Enfin, un Tome 2 des Jeux et programmes est en préparation pour le mois d'avril. Vos Canons vont

JEUX et PROGRAMMES pour l'ordinateur familial TEXAS INSTRUMENT

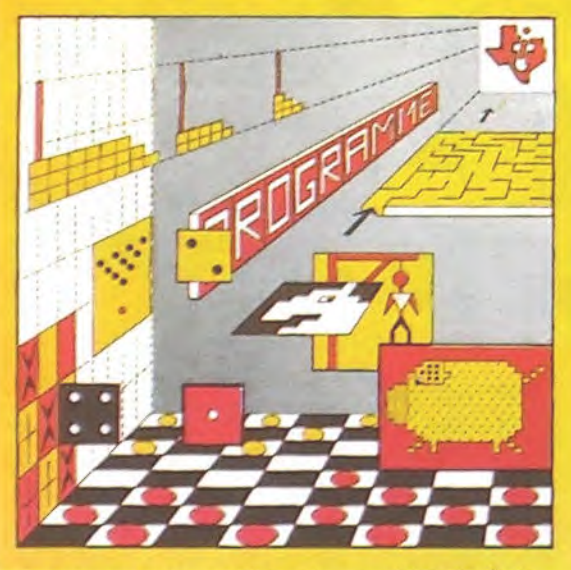

JEUX et PROGRAMMES

pour l'ordinateur familial TEXAS INSTRUMENTS

Tome 2

#### DES LOGICIELS Canon NOUVEAUX COUPS DE gage basic. de nouvelles ins-CANON POUR CANON tructions viennent s'ajouter à JEUX<br>ET Utilisateurs de Canon X-07,  $||\mathcal{T}|| \mathcal{H}^{\text{JEL}}$ réjouissez-vous, Canon France met à votre disposition de **PROGRAMMES** nouvelles cartes pour votre Explorez les étonnantes possibilités de votre CANON machine chérie ! Tout d'abord X-07 avec les quelques 40 programmes réunis dans cet ORDINATEUR INDIVIDUEL une nouvelle carte de RAM qui ouvrage Des programmes performants qui fonctionnent ressemble comme une soeur à sur le X-07 de base (8 Ko) : calculs scientifiques : opérala carte déjà disponible : elie scientifiques. <sup>t</sup>ions sur les matrices, conversion de coordonnées. en a la forme et la couleur rouracines de polynômes. intégration, interpolation, etc. Des ge, mais pas la capacité qui utilitaires : gestion de compte en banque, histogramme. est portée de 4 à 8 Ko, de quoi impôt, hard copy, tracé de courbes, biorythmes, etc. Des écrire quelques programmes jeux : loto, poker, ardoise magique. un peu d'EAO, un intéressants (Carte XM 101). Si super jeu d'aventures : le Trésor du Galion et trois "gros'' vous préférez sauvegarder programmes qui nécessitent une carte d'extension 4 K vos programmes sur des cas-Astral. Tierce et Surfaces et Volumes. settes classiques, un nouveau magnétophone vous est pro-UN LIVRE SIGNÉ SHIFT EDITIONS ! en vente chez les posé : le X 730 quia l'avantage distributeurs CANON et par correspondance. d'être à la fois data et audio. Mais, ce n'est pas tout, les  $\approx$ nouvelles cartes de program- $\tau$  , we use the state  $\tau$ mes tout faits sont également BON DE COMMANDE A DÉCOUPER OU RECOPIER très alléchantes : la XP 140 est A ENVOYER A • • ■■a ■■ ■■■ UN...... une carte d'extension du lanchauffer! SHIFT EDITIONS : 27, rue du GAL-FOY, 75008 PARIS **E. INTEGRATION**<br>**11 S. RACINES DE POLYNOME** ORDINAL 1 ET MICRO 7=8? Adresse  $a_1$  ,  $v_{\rm rII}$ et un logiciel. Ne vous marrez pas, ORDINAL 1. l'émission de TEl dont c'est une émission grand public, et il nous vous avons parlé la semaine y a encore des gens qui ne savent PRIX UNITAIRE : 95 F dernière, reçoit Yann LEGALL du contre remboursement - France  $+20$  F D, étranger  $+30$  F D magazine MICRO 7. Au programme reportages sont aussi au programme de l'émission : "Comment ça mar- et nous apercevrons probablement RÉGLEMENT JOINT ... 0 0 F DATE:<br>chèque D CCP D SIGNA the ?" nous explique ce que l'on peut quelques nouveautés. SIGNATURE: faire avec un micro, nous saurons ORDINAL 1, LUNDI 5 MARS à 17 heu-

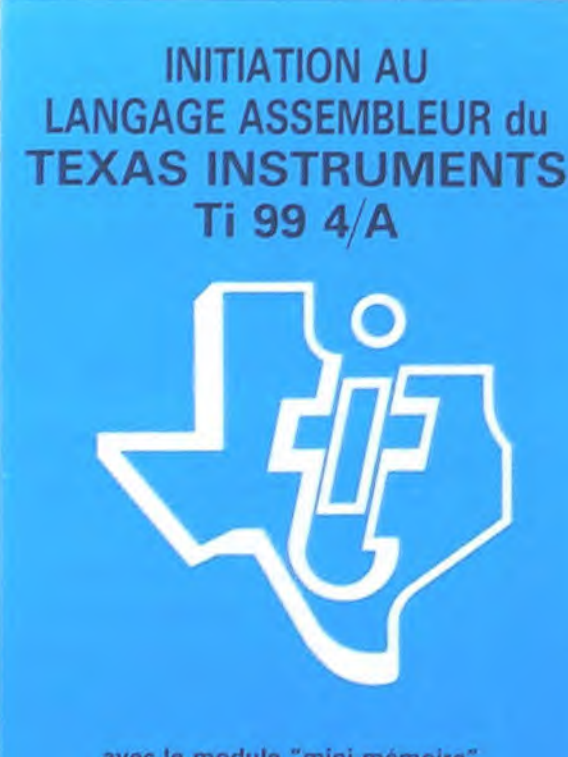

avec le module "mini-mémoire"

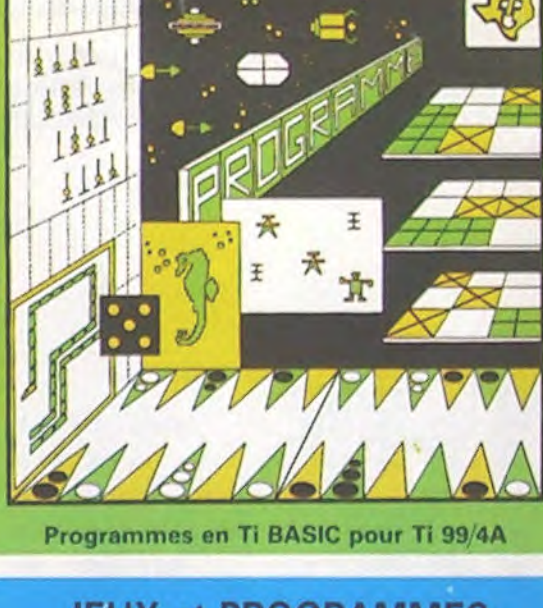

### JEUX et PROGRAMMES pour l'ordinateur familial TEXAS INSTRUMENTS Tome 3

### programmes en Ti basic pour "Ti 99/4A" en vente dans les friac et chez les revendeurs TEXAS INSTRUMENTS.

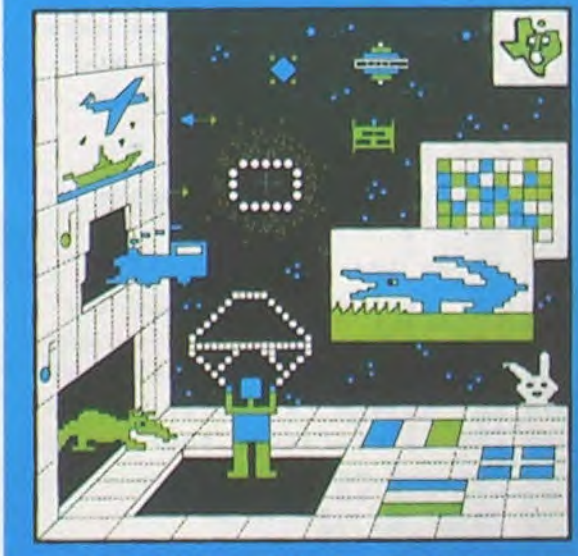

PROGRAMMES on BASIC ETENDU TI 99/4A

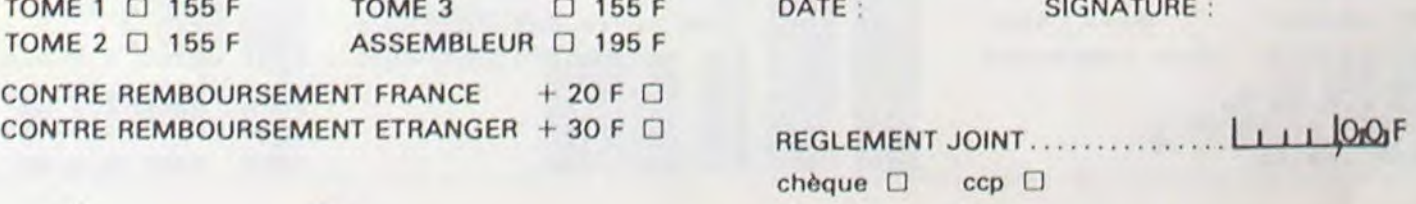

## LE PREMIER TOME EST DÉJÀ UN BEST-SELLER, VOICI DEUX NOUVEAUX RECUEILS DE LOGICIELS, ENCORE PLUS COMPLETS, ENCORE PLUS BEAUX!

Programmez vous-même en Ti-Basic grâce à des instructions simples, sans aucun périphérique ni module complémentaires. Des jeux originaux et passionnants avec couleurs, graphismes et sons : Jeux de mouvement (Bowling, Bataille de l'espace, Labyrinthe, etc.). Jeux de réflexion : Dames, Pendu, Awari, Tour de Hanoi, Architecte, etc.). Jeux de société (421, Goldie, Cochon, Mastermyster, Chiffres et mots, etc.).

Des programmes performants: Calcul (Factures, Paye, Byorythmes, etc.). Assistance (Tiercé, Impôts, Suivi de compte en Banque, etc.).

Et aussi des Astuces pour augmenter la puissance du langage Ti-Basic : AND et OR, Arrondi, Alignement, HCHAR multiples, etc.

100 pages. Format 21 x 29,7. 155,00 francs français. Disponible.

Le tome 2 est toujours en basic simple, sans périphérique ni module complémentaire. Les jeux y sont encore plus nombreux : Backgammon, Sous-marin, Trappe, Roulette, Casse-tête, Puzzle, Echecs, Tachitoscope, Kim, Paires, etc... De la musique à inclure dans vos programmes : Big Ben, la Marseillaise, God save the queen, les Rois mages, etc. Et aussi, des programmes éducatifs : Arithmétique, Calcul de puissance, Régions de France, entraînement à la logique informatique, etc. 100 pages. Format 21 x 29,7. 155,00 francs français. Disponible.

Le tome 3 est en basic étendu, il nécessite donc le module "Extended Basic" qui augmente considérablement les possibilités de votre ordinateur. A des programmes utilitaires comme un traitement de texte ou une gestion complète de plusieurs comptes en banque s'ajoutent des jeux rapides (bataille navale, course de voitures, etc.), des jeux de société (Thème astral, Drapeaux, Poker, Harmonium, Calculette scientifique, Ardoise magique etc.), des utilitaires pour créer des lutins, fusionner des caractères, dessiner point par point, faire défiler des textes dans tous les sens ou encore fabriquer une mire Texas à votre nom! 100 pages. Format 21 x 29,7. 155,00 francs français. Disponible.

Vous connaissez le Ti-Basic, vous possédez un Ti 99/4A et un module "Minimémoire"? Vous pouvez dès à présent disposer de toute la puissance de votre ordinateur : Accès à toutes les possibilités graphiques, y compris la haute résolution. Accès direct à la mémoire centrale. Grande vitesse d'exécution (deux minutes au lieu de deux heures trente pour un même programme). Ce manuel, comprenant un grand nombre de programmes commentés vous apprend progressivement, sans connaissances techniques préalables, à maîtriser un langage très puissant réservé jusqu'à présent aux seuls spécialistes. Par Denise AMROUCHE et Roger DIDI. 214 pages. Format 21 x 28. 195,00 francs français. Disponible en français et en anglais.

DEMANDEZ LE CATALOGUE DE NOS PROGRAMMES DISPONIBLES SUR CASSETTES ET DISQUETTES. SHIFT EDITIONS, 27 rue du Gal Foy, 75008 PARIS

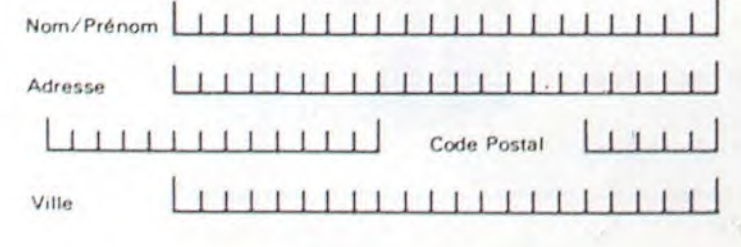

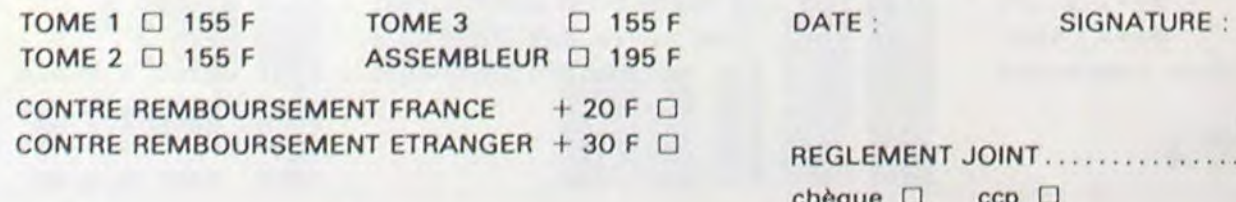

H - GASTRONON:

Un jeu complètement Iou.<br>de huit tableaux en lan

95F

فاللي

### PETITES ANNONCES **GRATUITES**

Achète pour T199/4A module Basic étendu contre 270 F. Tel. 878.94.42

VENDS PC 1500 (10/82) + impri mante CE 150 + CE 155 (8Ko) + K7 (PC MACRO. LOGISTICK) + Programmes + papiers + stylos + livres (PSI. SHARP) + divers 3800 F Michel GAY 71370 BAU-CHIERES Tel (85) 96.88.00

VENDS TANDY PC 2 (SHARP PC 1500) 1200 F. Bertrand GRALL 4, rue Lavoisier 67200 STRAS-BOURG Tel. (88) 30.57.24.

VENDS T19914A + Synthétiseur de parole + Interface SECAM + cordon magnéto + manettes de jeux + 7 modules achetés décembre 83 4000 F vendu 3000 F. Tel. 372.32.96 (après 19 h) demander Serge.

Possesseur de matériel HI-FI ECHANGE contre APPLE II (même sans moniteur). Un ampli de puissance 2 X 100 W + 1 platine disque+ 1 platine cassette Tensai + 1000 liquide faire offre é Daniel PEPIN 95, rue du Fbg Saint Antoine 75011 PARIS Tel. 340.27.07.

VENDS ZX 81 - lK (début 82) avec Repat, bouton M/A, bip clavier le tout dans un coffret alu muni d'un clavier type calculatrice, Dim 350 x 400 x (110 - 35) mm Prix 750E Servais MAUSS 13, rue de Trieux 54150 AVRIL

CHERCHE ZX 81 récent avec ou sans 16 K pour moins de 1000 F Pascal FONTAINE 41, rue de l'Officiel 33240 SAINT ANDRE DE CUBZAC Tel. (57) 43.01.29 après 20 h.

ACHETE pour TI 99/4A mini mémoire (Mbleur + Manuel) Tel. (20) 37.10.30. Monsieur BREYNE DUREUX.

VENDS TRS 80 16 K modl niv. 2 avec moniteur NB et magnéto cassette bon état prix 2900 F comptant Tel. 209.91.83 après 18 h 30 cherche revues anglaises ORIC 48K Antoine BERNADOT-TE.

ACHETE pour MULTITECH MPF Il lecteur de disquettes BENHA-MOU A. 37, rue Claude Decaen 75012 PARIS Tel. 307.15.31 (après 19 h).

# **BDOCICIEL** <sup>(1)</sup> que ou MCH, modification de et efficace avec présenta-<br>
(langage machine). (langage machine).<br>
de carte de visite. HEBIDOGICIEL D'enaîne par remplacement tion des données son de carte de visite.

Le premier HEBDOGICIEL SOFTWARE pour APPLE Il et IIe est livré avec un emballage de disquette réutilisable et un livret d'utilisation, il comprend 12 logiciels :

BASIC et D.O.S. FRANÇAIS pour programmer en franais sur APPLE avec ou sans extension mémoire. C'est un APPLESOFT en français dont les mots sont redéfinissables ce qui laisse la possibilité de personnaliser les instructions et de créer votre propre langage basic en français. Pour apprendre le basic ou pour l'enseigner (langage machine).

PROGRAMMATION STRUC-TUREE pour une programmation simplifiée et clarifiée. Accès aux instructions WHILE WEND, REPEAT, UN-TIL, IF THEN ELSE à l'aide de l'ampersand (&) (langage machine).

MINI LOGO permet d'accéder au graphisme tortue et aux procédures simples utilisées par le langage LOGO. Les primitives sont adaptables. Idéal pour initier vos enfants à LOGO.

FONCTIONS SUPPLEMEN-TAIRES DE TRAITEMENT DE CHAINE, puissantes fonctions simplifiant la programmation sur les chaînes de caractères. Plus de ASC (LEFTS(MIDS(AS.1,3))) illisible, mais des fonctions claires comme GLR, recherche un groupe de lettres ou SCH, extraction de chaîne avec critère d'arrêt alphanuméri-

SAISIE FORMATEE DE DON-NEES. indispensable pour une bonne gestion d'écran lors d'une saisie. Permet de stipuler le nombre et le type de caractères ainsi que les différents caractères de contrôle. (langage machine).

EDITEUR DE PROGRAM-MES pour résoudre tous les problèmes de correction de lignes basic : insertion, compactage, suppression, recherche de mots, etc. (Iangage machine).

95 F<br>Un jeu dans l'espace où "santé ! Vous ne pourrez<br>vous êtes aux commandes plus vous arrêter d y jouer. d'une soucoupe volante, et Magnifique jeu d'arcades<br>vous allez devoir affronter ... en trois actes. Mouches rovous etes aux une marious et d'arcades<br>d'une soucoupe volante, et d'arcades vous allez devoir affronter de rn trois actes. Mouches ro-<br>une pluie de météorites, botisées, base, spatiale, ainsi que des ovnis qui fon-<br>cent sur vous. Langage machine

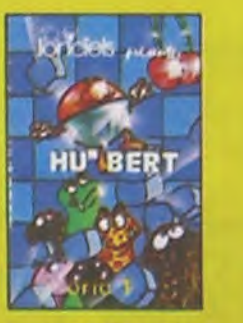

cube, le HU\* BERT change<br>leur couleur mais doit aussi in the state of the server couleur mais doit aussi in the state of the server tha<br>eviter de nombreuses créa- la conversage des cornichons.<br>tures étranges G - HU BERT: 120 F En langage machine, un jeu<br>superbe sonore et graphique. En sautant de cube en .<br>cube, le HU® BERT change leur couleur mais doit aussi<br>eviter de nombreuses créa-

GESTION DE CARNET D'ADRESSES, une gestion de fichier modulaire simple

que ou MCH, modification de et efficace avec présenta-<br>chaîne par remplacement tion des données sous forme<br>(langage machine). de carte de visite.

BISCRU. un jeu de réflexes et d'attention où il faut éviter de laisser tomber les tartes du tapis roulant. Un graphisme élaboré digne des jeux de café !

PARACHUTISTE un jeu d'arcade français. Les paras comptent sur vous pour ne pas tomber à l'eau !

SOLITAIRE, un jeu classique au graphisme soigné.

Et ENQUETE, mi-cluedo mimastermind, découvrez l'assassin, l'arme, le mobile et le lieu du crime parmi une foule de suspect.

 $nC<sup>1</sup>$   $nF<sup>64</sup>$ 

BON DE COMMANDE A DÉCOUPER OU RECOPIER A ENVOYER A: SHIFT EDITIONS : 27, rue du GAL-FOY, 75008 PARIS Nom/Prénom . . \_ PRIX UNITAIRE : 590 F

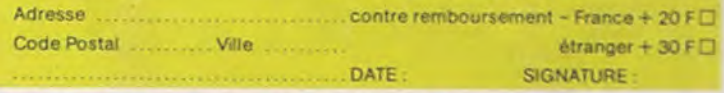

ORIC ODOP

 $\overline{C}$  20

SEGA-YENO

OMMO

SPECT

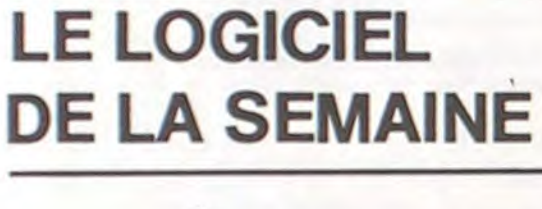

Nombreux autres titres. Demandez notre catalogue *12 pages couleur.* 

> Vous avez écrit des logiciels pour micro ordinateurs si vous voulez ètre édités contactez-nous.

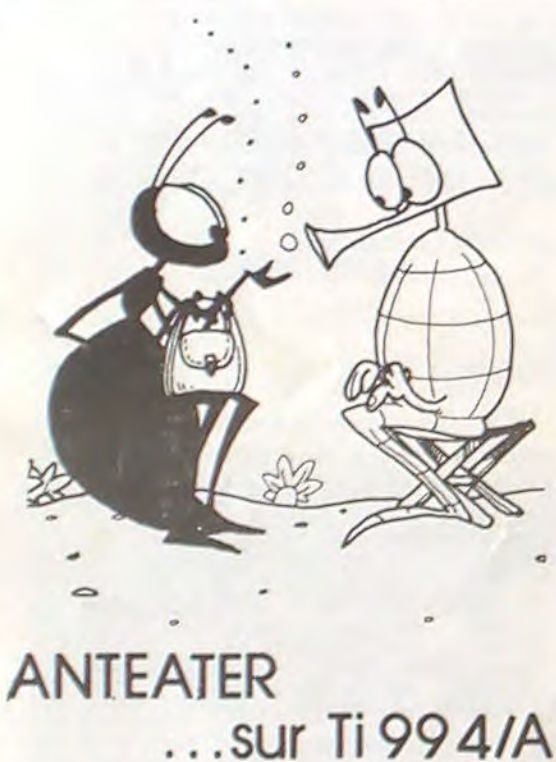

La vie d'une fourmi n'est pas particulièrement agréable, comme on peut le constater dès le départ du jeu. Bien entendu, le joueur dirige la fourmi avec le joystick. Comme toute fourmi qui se respecte, vous partez de votre fourmilière, sous terre, pour aller chercher votre nourriture à la surface, et, la ramener à votre point de départ. Le but du jeu est, en fait, la survie. Vous marquez des points en déplaçant la fourmi sous terre. Initialement, aucun tunnel ne permet de rejoindre la surface: Vous devez les creuser vous-même, ce qui ralentit considérablement votre vitesse de déplacement. Par contre, lors d'un mouvement dans un tunnel déjà creusé, votre course est nettement plus rapide. ATTENTION, ces tunnels sont très mal fréquentés ! Ils sont parcourus en permanence par de monstrueux fourmiliers, auxquels vous devez échapper coûte que coûte, sous peine d'être dévoré.

LOGICIEL FRANCAIS DE QUALITE

Vous avez néanmoins quelques avantages: Vous vous déplacez plus vite qu'un fourmilier dans une galerie, et vous possédez cinq oeufs mortels que vous pourrez déposer dans un tunnel lorsque le danger devient trop pressant : ils explosent et anéantissent impitoyablement tout fourmilier trop proche.

Vous disposez au départ de trois fourmis. Lorsque vous ramenez quatre cubes de nourritures dans votre nid, vous obtenez une fourmi supplémentaire.

Le jeu possède trois tableaux de difficultés croissantes : lors du premier tableau vous n'avez qu'un seul ennemi à affronter, lors du second deux ennemis et lors du troisième, trois. La vitesse de déplacement des fourmiliers augmente à chaque tableau. Le jeu utilise les joystick et se présente sous forme de module enfichable dans le TI.

Ce jeu est d'une simplicité étonnante, mais passionnant. Le graphisme et les effets sonores très attrayants en font un jeu dont il semble difficile de se lasser.

Diffusé par ROMOX, avec notice en Français.

Pierre Glajean

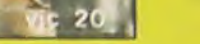

### B - UFO PANIQUE : C - ORION : 95 F

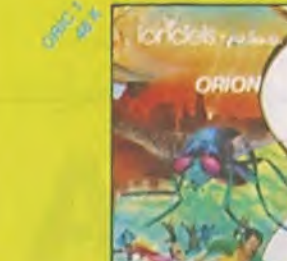

vaisseau d'attaque<br>Langage machine

lorícies prove

**Gastronon** 

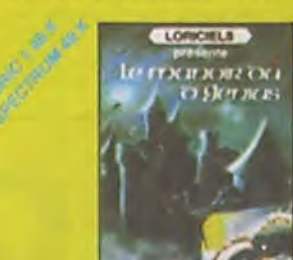

A - Le mystère de KIKEKANKOI : 180 F : un très grand jeu d'aventure pour l'ORIC 1. Vous devrez<br>faire preuve d'un immense courage pour franchir les<br>obstacles et libérer la belle prisonnière. SS tableaux diffé-<br>rents.

ORIC

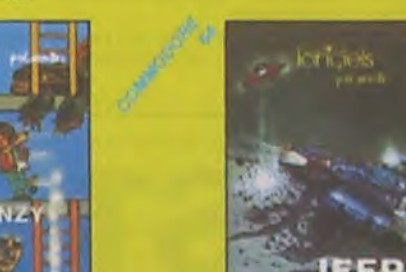

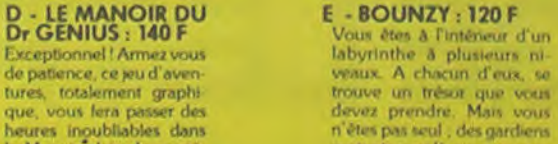

tures, totalement graphism of the term of the term of the devez prendre. Many yous heures inpubliables dans and the material of the particular design of the Many prendre. Many your set of the Many pien de mystel term of th heures inoubliables dans n<sup>2</sup>èles pas seul , des gardiens le Manoir plein de mystè-<br>
le Manoir plein de mystè-<br>
empéleire Nombreux ta-<br>
bleauv 100 % langage ma-<br>
chine

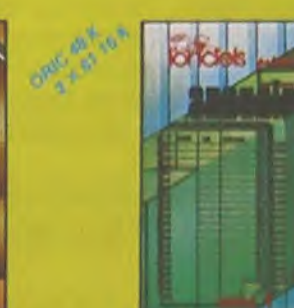

**I. MONITEUR: 140 F J. ANNUAIRE: 140 F** De nombreuses fonctions **1. The Contract Contract Contract Contract Contract Contract Contract Contract Contract Contract Contract Contract Contract Contract Contract Contract Contract Contract Contract Contract Contract C** 

#### F- JEEP:120F

Vous patrouillez en jeep lu .<br>naire et vous êtes attaqué par des ovnis, il vous laut<br>Cutre les ovnis, il vous laut<br>faire frès attention au par-<br>cours, cat relui cl rl'a rien<br>gioctive et en langage ma<br>phetive et en langage ma<br>chine

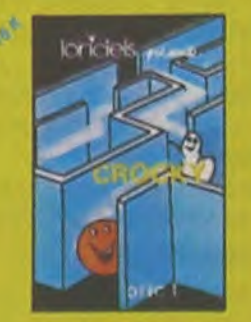

CROCKY : 120 F ifin une superbe version en langage machine du cé lèbre jeu des gloutons pour-<br>suivant les fantômes

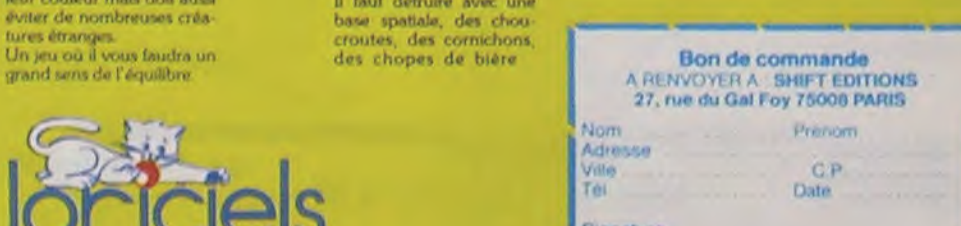

Tél.: (1) 627.43.59<br>s. contactez nos distributeurs nationaux agréés : dans le type de matériel que

Hebdogiciel

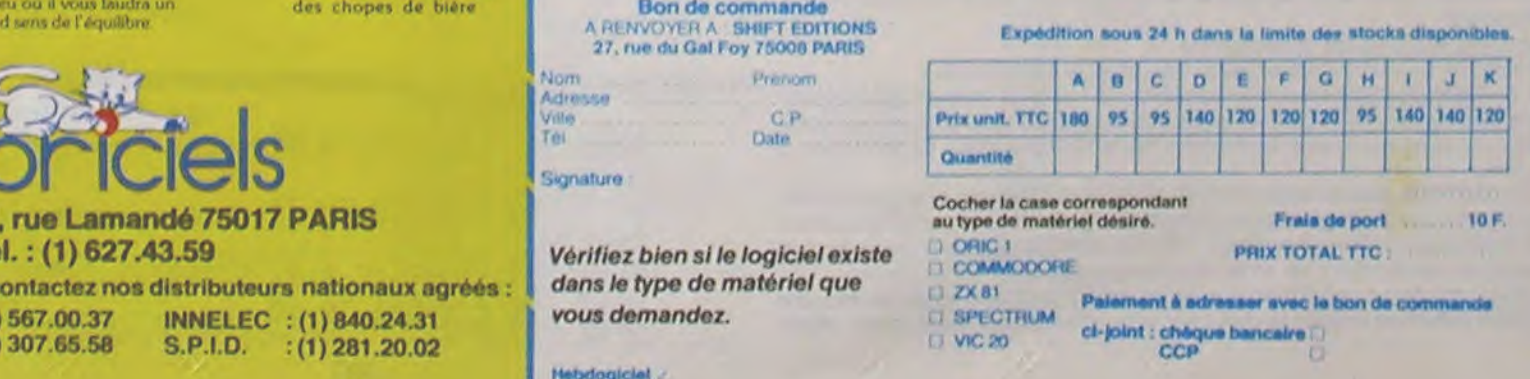

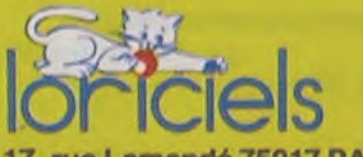

17, rue Lamandé 75017 PARIS

Revendeurs, contactez nos distributeurs nationaux agréés : dans le type de n<br>COTEFI : (1) 567.00.37 INNELEC : (1) 840.24.31 vous demandez.<br>ELLIX : (1) 307.65.58 S.P.I.D. : (1) 281.20.02 ELLIX : (1) 307.65.58 S.P.I.D. : (1) 281.20.02 vice and the contract of the contract of the series of the contract of the contract of the contract of the contract of the contract of the contract of the contract of the cont

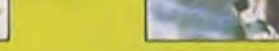

loriciels<br>Home

**ONITEL** 

I

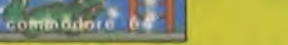

# PETITE COMPTABILITE APPLEII

#### Ce programme sans prétention permet de gérer sa comp- 380 INPUT "ENTREZ LE NUMERO DU POSTE DESIRE " ; H tabilité personnelle. Il fonctionne sur Apple avec DRIVE. Il ne nécessite que peu de modifications pour tourner sur un autre micro.

Pour ceux qui possèdent l'instruction PRINT USING, ils peuvent l'utiliser dans l'affichage des tableaux.

Quant à la première utilisation, pour créer les 2 fichiers EXEC il vous suffit de remplacer la ligne 60 par GOTO 1050 puis faire un RUN et après création desfichiers, replacer la ligne 60 par l'instruction d'origine.

GETA\$— IF INKEYS... HOME=CLS. OPEN, WRITE, READ, CLOSE. Peut être remplacé par STORE,RECALL.

<sup>10</sup>HOME : REM EFFACE L ECRAN (CLS SUR LES AUTRES MICRO) 20 VTAE: 10: **HTAB 15:** PRINT "PATIENTEZ UN INSTANT": REM VTAB X HTAB Y =PRINT AT X, Y 30 D\$ = CHR\$ (4): REM CTRL D =COMMANDE DU DOS 40 DIM M\$(12) 50 DIM R(7,12),O(14,12) 60 COSUE 1280 70 HOME 80 INPUT "DONNEZ LE NUMERO DU MOIS<br>QUI VOUS INTERESSE ";MN OUI VOUS INTERESSE ";MN'<br>90 M\$(1) = "JANVIER";<br>M\$(2) = "FEVRIER": M\$(3) = "MARS"<br>100 M\$(4) = "AVRIL":<br>M\$(5) = "MAI": M\$(6) = "JUIN";<br>M\$(7) = "JUILLET"; M\$(8) = "AOUT": M\$(9) = "SEPTEME:RE"  $110$   $M*(10) = "OCTOBRE":$ <br> $M*(11) = "NOVENBRE":$ M\$(12) = "DECEMERE" 115 REM LES LIGNES 90 A 110 PEUVENT ETRE REMPLACER PAR DES DATA  $120$  M<sup>\$</sup> = M<sup>\$</sup>(MN) 130 PRINT : PRINT "VOULEZ VOUS CONTROLER<br>VOS DEPENSES ET VOS VOS DEPENSES ET VOS RECETTES (0 OU N) ": GET As: IF AS  $\langle$   $>$  "0" AND As  $\langle$   $>$  "N" THEN 130  $140$  REM GET As = INKEYS 150 IF As = "N" THEN 170 160 GOSUE 1460 170 PRINT 180 PRINT "VOULEZ-VOUS PASSER VOS RECETTES (R)' 190 PRINT " VOS DEPENSES (D)"<br>200 PRINT " FIN DE TRAVAIL(F)" FIN DE TRAVAIL(F)" 210 INPUT As  $220$  IF As = "R" THEN 280  $230$  IF As = "D" THEN 180  $240$  IF As = "F" THEN 750 250 PRINT PRINT "REPONDEZ CORRECTEMENT A LA QUESTION . 260 FOR T = 1 TO 1500: NEXT 270 HOME GOTO 170 280 REM ENREGISTREMENT DES RECETTES 290 HOME 300 REM LIGNES SUIVANTES PEUVENT ETRE MISES EN DATA AVEC UNE LECTURE READ 310 PRINT "1 SALAIRES" 320 PRINT "2 GAINS DIVERS" 330 PRINT "3 REPORT EN FIN DE MOIS" 340 PRINT "4 PRIMES" 350 PRINT "5 PRODUITS FINANCIERS DIVERS" 360 PRINT "6 VENTES D'OCCASIONS" 370 PRINT

#### Alain BOSSEUR

- $390$  IF  $H < 1$  OR  $H > 6$  THEN  $420$
- 395 PRINT :
- PRINT
- 900 LOTO 460 4)0 FLASH :
- REM FAIT CLIGNOTER LES CARACTERES A L ECRAN 420 FRINT :
- PRINT "REPONDEZ CORRECTEMENT A LA QUESTION." 430 FOR T = 1 TO 500:
- NEXT 140 NORMAL 1
- REM REMISE EN MODE NORMAL DES CARACTERES
- 450 GOTO 290 460 GOSUB 1010
- 470 GOTO 160
- 480 REM ENREGISTREMENT DES RECETTES 490 HOME
- 500 PRINT "1 CREDITS-MAISON" 510 PRINT "2 GAZ-ELECTRICITE"<br>520 PRINT "3 TELEPHONE" 530 PRINT "4 VEHICULES"
- 540 PRINT "5 ALIMENTATION"
- 550 PRINT "6 ASSURANCES" 560 PRINT "7 TRAVAUX MAISON"
- 570 PRINT "8 AMENAGEMENT MAISON" 580 PRINT "9 LOISIRS"
- 590 PRINT "10 EXTRA "
- 600 PRINT "11 FRAIS FINANCIERS"
- 610 PRINT "12 IMPOTS" 620 PRINT "13 DIVERS"
- 630 PRINT
- 640 PRINT "ENTREZ LE NO DE POSTE DE DEFENSE DESIRE" 650 INPUT X
- 655 PRINT PRINT
- 660 IF  $X < 1$  OR  $X > 13$  THEN
- 690
- 670 GOTO 730 680 FLASH
- 690 PRINT
- PRINT "REPONDEZ A LA QUESTION " 700 FOR I = 1 TO 500:
- NEXT I
- 710 NORMAL
- 720 LOTO 490 730 GOSUO 960
- 740 COTO 160 750 REM FIN DE TRAVAIL
- $760 X = 0$
- 770 FOR I = 1 TO 6
- 780 X = X + R(I,MN) 790 NEXT I
- 800 Y = 0
- 810 FOR  $I = 1$  TO 13<br>820  $Y = Y + D(I_i)$  $Y = Y + D(I, MN)$
- 830 NEXT I
- 840 HOME :<br>PRINT "
- MOIS DE ";M\$ 850 PRINT
- 860 PRINT "TOTAL DES RECETTES TOTAL DES DEFENSES"
- 870 PRINT X," 880 M(MN) =  $X - Y$
- 890 PRINT
- 900 PRINT "SOLDE DU MOIS : ";:
- INVERSE :
- PRINT M(MN): NORMAL
- 910 REM INVERSE AFFICHE LES CARACTERS INVERSES A L ECRAN **920 PRINT :** INPUT "CHANGEMENT DE MOIS OU UNE MODIFICA
- TION A APPORTER (0/N) ";A\$ 930 IF AS < > "0" AND AS < > "N" THEN
- 920 940 IF As = "0" THEN GOTO 80
- 
- 950 GOSUE: 1050 960 REM ENTREE DES DEPENSES
- 970 REM
- 980 INPUT "ENTREZ VOTRE DEPENSE : ";M
- 990 D(X,MN> = D(X,MN) + M
- 1000 RETURN
- 1010 REM ENTREE DES RECETTES
- 1020 INPUT "ENTREZ VOTRE RECETTE : 1030 R(u,MN) = R(W,MN) + M
- 1040 RETURN
- $1050$  D\$ = CHR\$ (4)
	- 1060 PRINT D\$;"OPEN RELEVE GAINS"<br>1070 REM OPEN NOM OUVRE LE FICHIER NOM
	- 1075 PRINT D1: "WRITE RELEVE GAINS"
- 

U

1080 REM WRITE NOM INDIQUE QUE L ON VA ECRIRE

LES DONNEES DANS LE FICHIER NOM<br>1090 REM WRITE PEUT ETRE REMPLACER PAR STORE AVEC ENREGISTREMENT SUR CASSETTE 1100 FOR  $1 = 1$  TO 6<br>1110 FOR  $J = 1$  TO 1110 FOR  $J = 1$  TO 12<br>1120 PRINT R(I, J) 1120 PRINT R(I,J)<br>1130 NEXT NEXT<sub>1</sub> 1140 NEXT t150 PRINT Ds;"CLOSE RELEVE GAINS" 1160 REM CLOSE FERME LE FICHIER NOM OUVERT PAR OPEN .<br>1170 PRINT D\$;"OPEN RELEVE DEPENSES" 1180 PRINT D\$; "WRITE RELEVE DEPENSES" 1190 FOR I = 1 TO 13 1200 FOR J = 1 TO 12 1210 PRINT D(I,J)<br>1220 NEXT **NEXT** 1230 NEXT 12140 IRINT Dt,"CLOSE RELEVE DEFENSES" 1245 FLASH 1250 HOME **VTAB** 10: HTAE: S: PRINT "FIN DE SESSION" 1260 END 1270 RETURN 1280 PRINT D\$;"OPEN RELEVE GAINS"<br>1290 PRINT D\$;"READ RELEVE GAINS" 1300 REM READ INDIQUE DUE L ON VA LIRE UN FICHIER 1310 FOR I = 1 TO 6 1320 FOR J = 1 TO 12 1330 INPUT R(I,J)<br>1340 NEXT J,I 1340 NEXT J, I<br>1350 REM INPL **REM INPUTR(I.J) SERT A LIRE LES** DONNEES DANS LE FICHIER 1360 PRINT Ds;"CLOSE RELEVE GAINS" 1360 PRINT D\$;"CLOSE RELEVE GAINS"<br>1370 PRINT D\$;"OPEN RELEVE DEPENSES"<br>1380 PRINT D\$;"READ RELEVE DEPENSES" 1380 PRINT D\$;"READ RELEVE DEPENSES"<br>1390 FOR I = 1 TO 13 1390 FOR I = 1 TO 13<br>1400 FOR J = 1 TO 1400 FOR J = 1 TO 12<br>1410 INPUT D(I,J) 1410 1M<br>1420 NEXT<br>1430 NEXT I 1430 NEXT I<br>1440 PRINT 1440 PRINT D\$; "CLOSE RELEVE DEPENSES"<br>1450 RETURN 1450 RETURN<br>1460 HOME 1460 HOME<br>1470 INVE INVERSE : PRINT "RECETTES";: NORMAL PRINT " ";M\$ 1480 PRINT : PRINT PRINT "1 SALAIRES"; TAB( 31);R(1,MN) 1490 PRINT "2 GAINS DIVERS"; TAB( 31);R(2,MN)<br>1500 PRINT "3 REPORT EN FIN DE MOIS"; TAB( 31);R(3,MN) 1510 PRINT "4 PRIMES"; TAB( 31);R(4,MN)<br>1520 PRINT "5 PRODUITS FINANCIERS DIVERS PRINT "5 PRODUITS FINANCIERS DIVERS"; TAB( 31); R(S,MN) 1530 PRINT "6 VENTES D'OCCASIONS", TAB( 31);R(6,MN) PRINT : PRINT : PRINT "POUR AVOIR LES DEPENSES<br>APPUYEZ SUR UNE TOU SUR UNE TOUCHE": GET As 1550 HOME<br>1560 INVE INVERSE ! HTAB (15): PRINT "DEPENSES";: NORMAL : PRINT " "'MS 1570 PRINT PRINT "1 CREDITS-MAISON"; TAB( 31);D(1,MN)<br>1580 PRINT "2 GAZ-ELECTRICITE"; TAB( 31);D(2,MN)<br>1590 PRINT "3 TELEPHONE"; TAB( 31);D(3,MN)<br>1600 PRINT "4 VEHICULES"; TAB( 31);D(4,MN) 1610 PRINT "5 ALIMENTATION"; TAB( 31);D(5,MN)<br>1620 PRINT "6 ASSURANCES "; TAB( 31);D(6,MN)<br>1630 PRINT "7 TRAVAUX MAISON"; TAB( 31);D(7,MN) 1640 PRINT "8 AMENACEMENTS MAISON", TAE:( 31);D(0,MN) 1650 PRINT "9 LOISIRS" TAB( 31);6!9,MH) 1660 PRINT "10 EXTRA "; TAB( 31);D(10,MN)<br>1670 PRINT "11 FRAIS FINANCIERS"; TAB( 31);D(11,MN) 1680 PRINT "12 IMPOTS"; TA(:( 31);D(12,MN) 1690 PRINT "13 DIVERS"; TAE:( 31);D(13,MN) 1700 PRINT PRINT PRINT "TAPEZ UNE TOUCHE POUR CONTINUER": GET A<sup>\$</sup> 1710 HOME :

# , EST GUN MANGE LE TRESOR

2<sup>ême</sup> niveau : GORFI se rapproche inexorablement de vous même si vous ne bougez pas. II faut donc jouer vite!

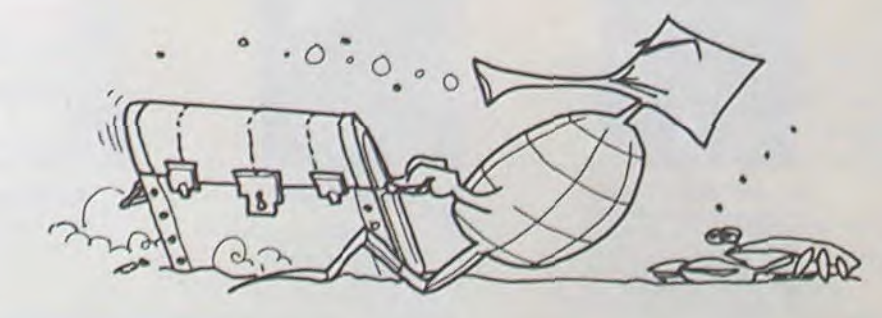

- 
- 
- RETURN a

Au coeur d'un labyrinthe (dont le tracé diffère à chaque partie) se trouvent 4 coffrets mystérieux ; l'un d'eux contient un trésor qu'il vous faut ramenerà l'extérieur du labyrinthe pour gagner ; les autres coffrets contiennent des fioles de potions magiques. Vous ne découvrez, bien sûr, le contenu d'un coffret que lorsque vous réussissez à l'atteindre.

Dans votre quête du trésor vous avez un adversaire obstiné et vorace, GORFI le monstre, qui dévore tout sur son passage !

J.P. PANIEN

#### Les potions magiques :

- Perce-muraille : grâce à elle vous pouvez traverser les murs !

- Grande vitesse : grâce à elle vous ôtes 2 fois plus rapide !

- Retour au dehors : grâce à elle vous êtes instantanément téléporté au dehors. (Bien utile si vous avez le trésor en main et GORFI à vos trousses).

#### Conseils techniques et tactiques :

Surveillez GORFI ! S'il mange le trésor vous avez perdu !

Si certains coffrets sont inaccessibles, à vous de manoeuvrer habilement afin que GORFI (qui vous pourchasse) détruise les murs gênants. Vous pouvez circuler à l'extérieur du labyrinthe mais GORFI vous y suivra.

Dés que vous avez le trésor GORFI redouble d'énergie et sa vitesse est multipliée par 2. Vous ne vous en sortirez qu'avec une certaine avance ou à l'aide de potions magiques. Tâchez alors de gagner n'importe quel point sur les bords d'écran et vous aurez gagné !

N'appuyez pas à répétition sur les touches, tant que vous gardez une même direction laissez le doigt sur la touche qui convient (mais attention il y a quelques fractions de seconde de décalage à cause des calculs à effectuer).

Niveaux de difficulté

1°' niveau : GORFI n'avance que si vous vous déplacez.

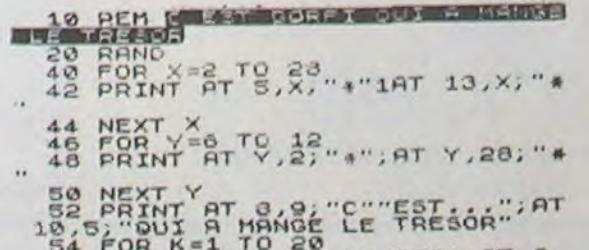

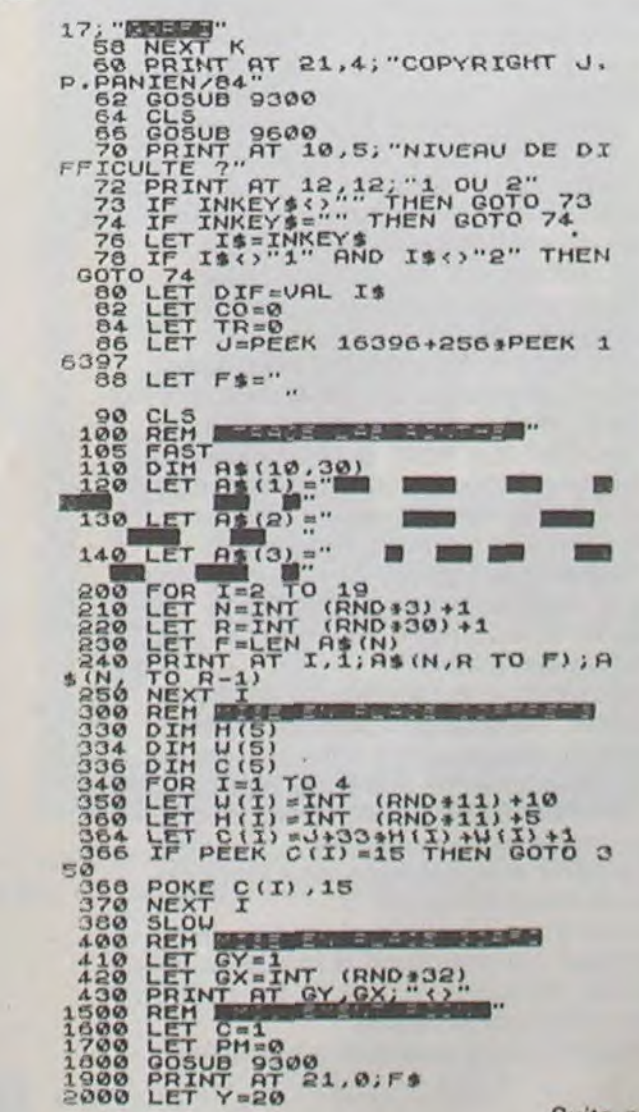

Suite page <sup>11</sup>

10

# **VIC DAMES**

Ce programme conçu pour un VIC 20 avec extension mémoire 8K, vous prouvera que votre ordinateur n'est pas si bête que çà!

Attention, il connaît parfaitement les règles du jeu de dames. Aucune tricherie possible !

#### Stéphane DUJOURDY

Après chargement du programme, vous pouvez obtenir la règle du jeu en répondant à la question REGLE par O (oui) N (non).

Pour indiquer le coup que vous désirez jouer à la machine, tapez simplement la case départ suivie de la case d'arrivée. L'ordinateur déplace votre pion et joue.

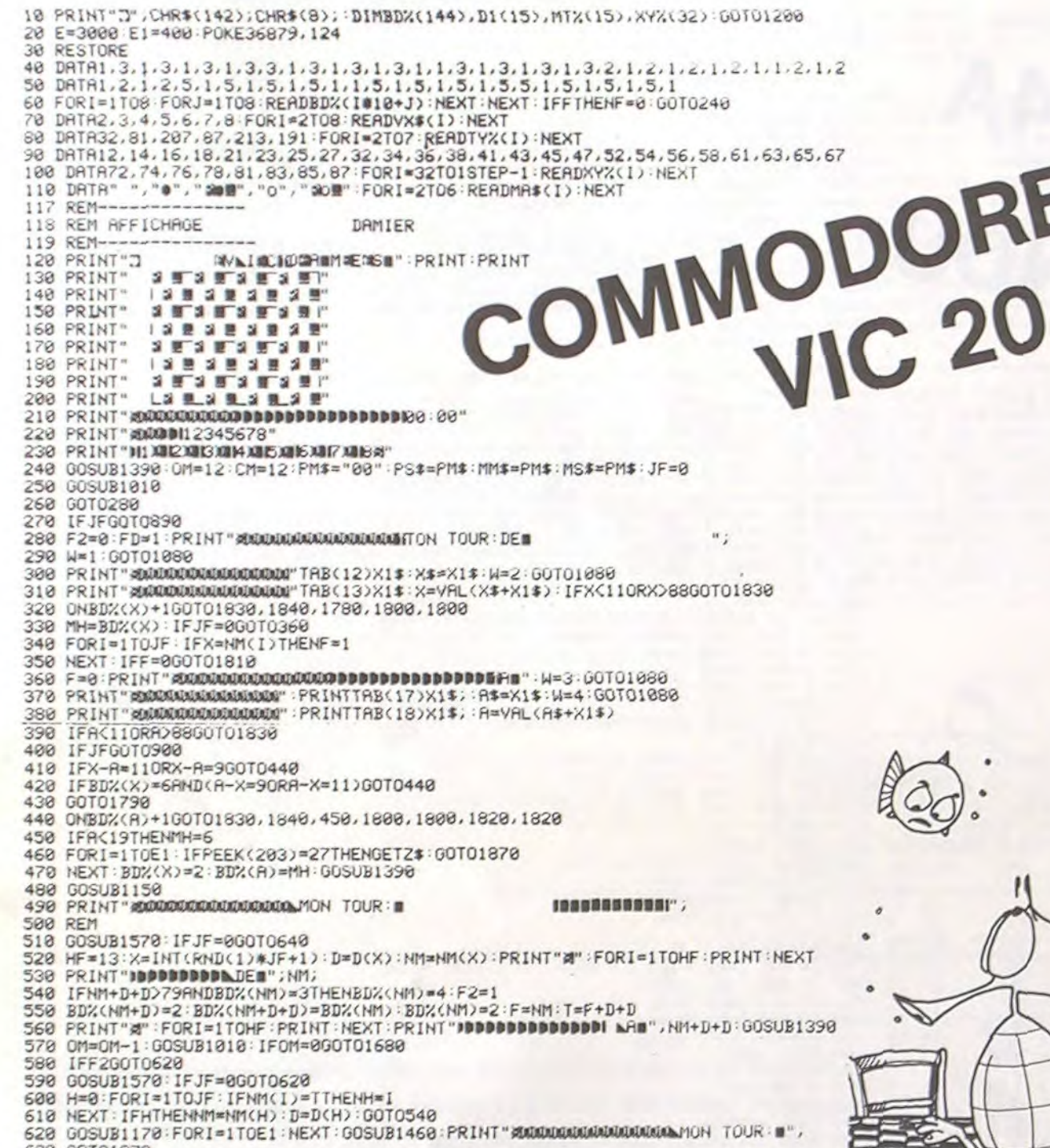

- 630 GOTO1870
- 548 MK=8:F1=8:F0RL=1T032:I=XYX(L):IFBDX(I)=3G0T0748<br>658 IFBDX(I)<24G0T0828<br>668 FORJ=-11T0-9STEP2<br>678 IFBDX(I+J)<2G0T0738
- 
- 
- 680 BDX(I+J)=BDX(I):BDX(I)=2:GOSUB1460<br>690 IFF1=0RNDJF=0THENMK=0:F1=1
- 
- 700 IFF1RNDJFG0T0720
- 710 MK=MK+1:D1(MK)=J:MT%(MK)=I:IFJF)0THENMT%(MK)=I#-1 720 BD%(I)=BD%(I+J):BD%(I+J)=2

790 MK=MK+1:D1(MK)=J:MT%(MK)=I:IFJF>0THENNT%(MK)=I+-1<br>800 BD%(I)=BD%(I+J):BD%(I+J)=2

730 NEXT

780 IFF1ANDJFGOT0800

810 NEXT 820 NEXT

- 740 GOSUB1170 FORJ=9T011STEP2
- 750 IFBDX(I+J)<>20070810<br>760 BDX(I+J)=BDX(I):BDX(I)=2:00SUB1460<br>770 IFF1=0ANDJF=0THENMK=0:F1=1

Exemple 5 B 6 A  $\Omega$  $\overline{7}$  $\circ$  $\circ$ 8  $\overline{2}$ 3  $\boldsymbol{\Lambda}$ 1

Vous désirez déplacer le pion 1 vers l Tapez simplement : 6153.

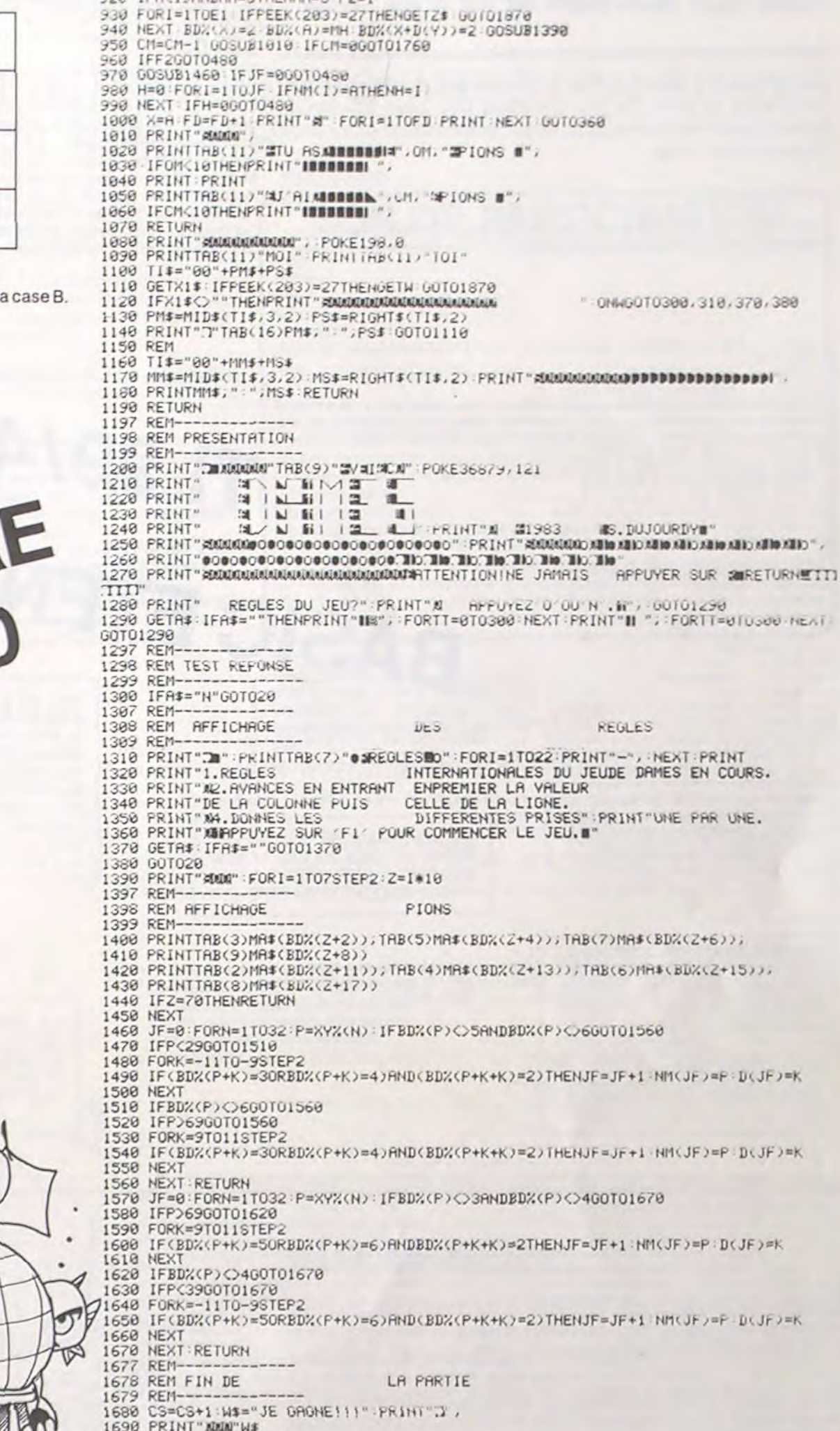

 $2^{\circ}$ .

 $\overline{h}$ 

890 PRINT"#" FORI=1TO16 PRINT NEXT PRINT"TA PRISE!" GOTOZSO<br>900 FORY=1TOJF IFA=X+(2#D(Y))GOTO920

910 NEXT GOTO1810<br>920 IFAC19ANDMH=5THENMH=6 F2=1

1700 PRINT" SESCORE : #'

 $\bullet$ 

- 
- 1710 PRINT"#TOI:#";PS:PRINT"#10I: N";CS:PRINT"#VEUX TU "
- 1728 PRINT"#JOUER ENCORE?<br>1738 GETR\$: IFR\$=""THENPRINT"IM": :FORTT=0T0300:NEXT:PRINT"II "; :FORTT=0T0300-NEXT GOT01730
- 1740 IFA#<>"O"THENPRINT"MAU REVOIR.... END REM FIN.
- 1750 RUN REM ON RECOMMENCE.
- 60 PS=PS+1:W\$="TU\_GRGNES!!!":PRINT"#MMMMMM":GOT01690

2010 LET X=15<br>2030 LET AY=Y<br>2050 LET AY=Y<br>2050 DET AY=Y<br>2050 DET AY=Y<br>2050 TF TR=0 TREN GOTO 2100 Y=1 OR Y=<br>2000 IF INKEY\$4, THEN GOTO 211<br>2000 IF INKEY\$4, THEN GOTO 211 and IF DIF-1 THEN GOTO 2100<br>
2106 IF DIF-2 THEN GOTO 2100<br>
2106 IF DIF-2 THEN GOTO 2100<br>
2300 IF P\$="5" THEN LET X=(X-1) \*<br>
(X,20) IF P\$="6" THEN LET Y=(Y+1) \*<br>
(Y,20) IF P\$="6" THEN LET Y=(Y+1) \*<br>
(Y,20) IF P\$="6" THEN LE IF DIF=1 THEN GOTO 2100<br>IF DIF=2 THEN GOTO 2420<br>LET P\$=INKEY\$<br>IF P\$="5" THEN LET X=(X-1) \* 2105

Suite de la page 10

32300 FETT AT AND ACCEPT ACCEPT AND ACCEPT ACCEPT AND ACCEPT ACCEPT AND ACCEPT ACCEPT AND ACCEPT ACCEPT ACCEPT ACCEPT ACCEPT ACCEPT ACCEPT ACCEPT ACCEPT ACCEPT ACCEPT ACCEPT ACCEPT ACCEPT ACCEPT ACCEPT ACCEPT ACCEPT ACCEP

 $\frac{1}{200}$ <br>  $\frac{1}{200}$ <br>  $\frac{1}{200}$ <br>

PRINT AT 816<sup>0</sup> Gonfr A HANGE<br>TRESOR's 1 TO 15<br>PRINT AT 0.5<br>PRINT AT 0.5<br>PRINT AT 0.5; CORPI"<br>NEXT AT 0.5; CORPI" 8050<br>6100<br>6112000<br>61140<br>6140 8200 GOSUB 9500<br>CLS NT AT 8,5; "VOULEZ-VOUS F<br>PRINT AT 10,9; "AUTRE PARTIE esse<br>esse<br>esse<br>esse ESSEN PRINT AT 12.12. TAURE PARTIE<br>
13.12. TAURE PARTIE<br>
13.12. TAURE PARTIE<br>
13.12. TAURE PARTIE<br>
13.12. TAURE PARTIENT STRING CORPORATION<br>
13540 IF RESPONSER TO SOME SEAD CORPORATION<br>
13.12. THEN SOTO 8540<br>
1540 IF RESPO

 $8 - 1$ 

 $V/R$ 

838 FORI=1TOMK:IFMTX(I)>1GOTO868<br>848 NEXT:FORI=1TOMK:IFMTX(I)<BTHENNTX(I)=MTX(I)\*-1:GOTO868 850 NEXT 860 C=MT%(I):CR=D1(I):IFBD%(C)=3RNDC+CR)79THENBD%(C)=4  1760 PS=PS+1:W#="TU GRGNES!!!":PRINT"#DUDDDDD":GOTO1690<br>1770 PRINT"#DUDDDDDDD":GOTO1690<br>1780 W1#="PRS DE PION ":W2#="ICI.":GOTO1850<br>1790 W1#="CECI EST":W2#="INTERPIT.":GOTO1850<br>1810 W1#="CCCI EST":W2#="CETTE CRSE. ":GOTO18 规图", 1860 PRINT"<br>1870 GOSUB1390 PRINT"4", GOTO270 " : PRINT"

# QUEST

Le TI99 entre dans la troisième dimension (à quand la quatrième ?) avec ce jeu d'arcade très bien construit. Soyez patient et courageux, ce programme est aussi passionnant que long.

Eric BURY

Mode d'emploi

 $1 - n$ 

ATTENTION ! QUEST utilise toute la mémoire du TEXAS il reste 300 octets vides lorsque le programme tourne.

Si vous désirez modifier QUEST prenez garde à ne pas dépasser la capacité de la mémoire... On frise le "MEMORY FULL" (effacez les lignes 1 et 2). Voir remarque plus loin.

Toutefois il est assez facile de changer certains paramètres dans QUEST (voir ligne 1740 et suivantes).

(Pour gagner de la place en mémoire on peut effacer quelques "call sounds")

De plus les paramètres intéressants ont des noms "parlants" (vie, anneau, orr etc.).

Enfin : QUEST peut tourner en Basic Simple à condition de ne sonner qu'un ordre par ligne, de supprimer les DISPLAY et bien sur les SPRITE (purement esthétiques).

Pour jouer : après le classique "RUN ENTER" le programme se présente et demande au joueur de décliner son identité. A partir de ce moment le jeu consiste à explorer un dédale en 3 dimensions pour y trouver l'anneau magique du roi DALKAR (!).

Car comme chacun sait le roi DALKAR a perdu son anneau lors de sa dernière quête, il y a 1000 ans et depuis tous les héros du royaume tentent leur chance dans les cavernes noires. Pour gagner il faut trouver l'anneau (signalé par un air musical). Il faut aussi posséder au moins 10 pièces d'or et n'avoir pas épuisé ses 200 points de vie en tournant en rond dans le labyrinthe.

De plus, il faudra connaître le "mot de passe" sans quoi l'esprit de la caverne ne vous laissera pas sortir.

Sachez que la caverne noire n'a qu'une issue qui sert d'entrée et de sortie. Il faudra donc revenir sur vos pas après avoir trouver l'anneau. Attention, vous n'êtes pas seul.

En effet, des guerriers et des mages rôdent dans les cavernes depuis une éternité (ce qui les rend agressifs ou fous).

A chaque instant l'ordinateur vous montre ce que vous voyez en 3D et vous demande de choisir un ordre de déplacement. Seul l'ordre "avancer" sert à se déplacer. Les autres ordres servent à orienter votre regard.

10 CALL CLEAR 11 DISPLAY AT (12,1): "[[[[[[[[[[[[[[[]]]]]]]]]]]]] 960 CALL HCHAR (10,11,106):: CALL HCHAR (7,12,118):: CALL HCHAR (10,12,120):: RETUR 20 RANDOMIZE 30 DISPLAY AT(14,1):" 0 U E<br>111111" :: FOR HH=1 TO 30 STEP .5 Q U E S T" :: DISPLAY AT(16.1): "[[[[[[[[[[[[[]]]]]]] 970 IF VV=1 THEN BA=LAB(X-4, Y-3) 980 IF VV=2 THEN BA=LAB(X-3, Y-4)ELSE IF VV=3 THEN BA=LAB(X-4, Y-5)<br>990 IF VV=4 THEN BA=LAB(X-5, Y-4) 40 CALL SCREEN (7):: CALL SOUND (-100, 110, HH, 120, HH):: NEXT HH TI 99/4A SO CALL CHAR(140, "FF"):: CALL MAGNIFY(2):: CALL COLOR(0,16,1)<br>60 CALL SCREEN(13):: LAG=INT(RND+3)+6 :: CAL=INT(RND+4)+10 1000 ON BA GOSUB 1030,900,1060,1080,1090,900,1110,32767,900,900,1120,900,900,113 0.1150.900 65 INPUT "VOTRE NOM : ": NOMS 1010 GOSUB 1570 70 DATA 10, 15, 10, 7, 15, 13, 15, 13, 15, 12<br>80 DATA 12, 2, 7, 7, 3, 6, 6, 6, 6, 6 1020 RETURN 1030 CALL HCHAR(7,7,107):: CALL HCHAR(8,7,117,2):: CALL HCHAR(8,9,118,2):: CALL 90 DATA 16, 14, 13, 11, 6, 6, 16, 3, 16, 3<br>100 DATA 13, 7, 5, 7, 14, 2, 4, 5, 15, 6<br>110 DATA 16, 7, 7, 7, 7, 14, 16, 11, 16, 14 HCHAR(9,7,119,2):: CALL HCHAR(9,9,120,2)<br>1040 CALL HCHAR(10,7,107):: CALL HCHAR(7,8,116,2):: CALL HCHAR(7,10,105):: CALL **BASIC ETENDU** HCHAR(10,8,116,2):: CALL HCHAR(10,10,105) 120 VIE=200 :: MOTS=CHRS(INT(RND+20)+65)&CHRS(INT(RND+22)+62)&CHRS(INT(RND+10)+7 1050 RETURN  $03$ 1060 CALL HCHAR(7,7,107):: CALL HCHAR(B,7,117,2):: CALL HCHAR(B,9,11B,2):: CALL HCHAR(9,7,119,2):: CALL HCHAR(9,9,120,2)<br>1070 CALL HCHAR(10,7,107):: CALL HCHAR(7,8,116,2):: CALL HCHAR(7,10,105):: CALL 130 CALL CLEAR :: DIM LAB(5,10) 140 FOR X=1 TO 5<br>150 FOR Y=1 TO 10 HCHAR(10,8,116,2):: CALL HCHAR(10,10,105):: RETURN 160 READ LAB(X, Y)<br>170 NEXT Y 11 NEXT X 1080 CALL HCHAR(7,10,105):: CALL HCHAR(8,10,118):: CALL HCHAR(9,10,120):: CALL H CHAR (10, 10, 105): : RETURN 180 ! POSITION 1090 CALL HCHAR(7,7,107):: CALL HCHAR(8,7,117):: CALL HCHAR(9,7,119):: CALL HCHA 190 X=5 :: Y=5 R(10.7.107) 200 VV=1 :: ANNEAU=0 1100 CALL SPRITE(#3,140,2,80,50,#4,140,2,80,65):: RETURN 210 GOSUB 410<br>220 DISPLAY AT(18,2):"I)AVANCER" 1110 RETURN 1120 CALL HCHAR(8,8,117):: CALL HCHAR(9,9,120):: CALL HCHAR(8,9,118):: CALL HCHA 230 DISPLAY AT(19,2):"2)SE RETOURNER" R(9, 8, 119): RETURN 240 DISPLAY AT(20,2): "3)A GAUCHE" :: DISPLAY AT(21,2): "4)A DROITE"<br>250 IF X=5 AND Y=5 AND ORR>9 AND ANNEAU=1 THEN 1990 1130 CALL HCHAR(7,7,107):: CALL HCHAR(8,7,117,2):: CALL HCHAR(8,9,118):: CALL HC HAR(9,7,119,2):: CALL HCHAR(9,9,120)<br>1140 CALL SPRITE(#3,140,2,80,65):: CALL HCHAR(10,7,107):: CALL HCHAR(10,8,116,2) 260 IF X=5 AND Y=5 THEN DISPLAY AT(15,3): "ENTREE" :: V=4 :: GOSUB 1770 ELSE DISP LAY AT  $(15,1):$  " :: CALL HCHAR(7,8,116,2):: RETURN 270 CALL SOUND(100,3500,2):: DISPLAY AT(24,1):" VOTRE ORDRE , "&NOM\$&" ?" 1150 CALL HCHAR(7,8,116,2):: CALL HCHAR(8,8,117):: CALL HCHAR(8,9,118,2):: CALL HCHAR(9,8,119):: CALL HCHAR(9,9,120,2) 280 CALL KEY(0, KK. SS): : IF SS=0 THEN 280 290 CALL SOUND (100, 1000, 0):: R=KK-48 1160 CALL SPRITE(#3,140,2,80,50):: CALL HCHAR(10,8,116,2):: CALL HCHAR(10,10,105 300 IF R>4 OR R<1 THEN 270 ):: CALL HCHAR(7,10,105):: RETURN 310 IF R=1 THEN VIE=VIE-1 ELSE GOTO 340 1170 GOSUB 1570 320 CALL GCHAR (7,7,KKK) 1180 ! 1 TEST 330 IF KKK=117 THEN DISPLAY AT(24,1): "IMPOSSIBLE !" :: CALL SOUND(100,3000,3,-2, 1190 ON VV GOTO 1200, 1270, 1330, 1390<br>1200 IF R=1 THEN Y=Y+1 :: VV=1 11:: GOTO 270 1210 IF R=2 THEN VV=3 340 GOSUB 1180 1220 IF R=3 THEN VV=4<br>1230 IF R=4 THEN VV=2 350 360 · VISUALISATION 370 DISPLAY AT(16,1): "OR=":ORR:" VIE=":VIE; "ANNEAU=":ANNEAU 1240 GOSUB 1740 380 IF VIE(0 THEN CALL CLEAR :: DISPLAY AT(13,2): "VOUS ETES MORT !" :: CALL SOUN 1250 ON VV GOSUB 1450, 1460, 1500, 1530 D(100,110,1):: CALL SOUND(100,2000,2):: GOTO 380<br>390 GOSUB 600 1260 GOTO 350 ÷. 1270 IF R=1 THEN X=X+1 :: VV=2 1280 IF R=2 THEN VV=4<br>1290 IF R=3 THEN VV=1 400 GOTO 220 410 ' LABY 420 CALL CHAR(117, "FF80808080808080"):: CALL CHAR(118, "FF01010101010101"):: CALL 1300 IF R=4 THEN VV=3 CHAR(119, "B0808080808080FF") 1310 GOSUB 1740 430 CALL CHAR(120, "01010101010101FF")<br>440 CALL CHAR(100, "FFC0A090BBB48281"):: CALL CHAR(101, "FF03050911214181"):: CALL 1320 GOTO 1250 1330 IF R=1 THEN Y=Y-1 :: VV=3<br>1340 IF R=2 THEN VV=1<br>1350 IF R=3 THEN VV=2 CHAR (102, "8182848890A0COFF") 450 CALL CHAR(103, "81412111090503FF")<br>460 CALL CHAR(104, "FF"):: CALL CHAR(105, "010101010101010101"):: CALL CHAR(106, "000 1360 IF R=4 THEN VV=4<br>1370 GOSUB 1740 0000000000FF"):: CALL CHAR(107, "8080808080808080")<br>470 CALL CHAR(108, "8040201008040201"):: CALL CHAR(109, "0102040810204080")<br>480 CALL CHAR(121, "80808080F8888888"):: CALL CHAR(122, "010101011F111111"):: CALL 1380 GOTO 1250  $\mathcal{O}$ 1390 IF R=1 THEN X=X-1 :: VV=4<br>1400 IF R=2 THEN VV=2<br>1410 IF R=3 THEN VV=3 CHAR (123, "888888FF808080FF") 490 CALL CHAR(124, "IIIIIIFF010101FF"):: CALL CHAR(125, "80808080FF888888"):: CALL 1420 IF R=4 THEN VV=1 500 CALL CHAR(127, "BOC0A090BF8BB8BB");; CALL CHAR(128, "01030509F1111111") 1430 GOSUB 1740 510 CALL CHAR(110, "BOC0A0908BBB8888"):: CALL CHAR(111, "0103050911111111")<br>520 CALL CHAR(112, "8888888F90A0COFF"):: CALL CHAR(113, "111111F1090503FF")<br>530 CALL CHAR(114, "80C0A09088848281"):: CALL CHAR(115, "0103050911214  $\geq$ 1440 GOTO 1250 1450 RESTORE 70 :: FOR T=1 TO 5 :: FOR U=1 TO 10 :: READ LAB(T,U):: NEXT U :: NE XT T :: RETURN  $\sigma$ 540 CALL CHAR(116,RPT\$("0",16))<br>550 FOR H=9 TO 14 :: CALL COLOR(H,2,2):: NEXT H 1460 RESTORE 1470 :: FOR T=1 TO 5 :: FOR U=1 TO 10 :: READ LAB(T,U) :: NEXT U :: NEXT T : : RETURN 560 CALL DELSPRITE(#3,#4) 1470 DATA 9, 13, 9, 6, 13, 16, 13, 16, 13, 10<br>1480 DATA 10, 5, 6, 6, 4, 7, 7, 7, 7, 7, 14, 15, 16, 12, 7, 7, 14, 4, 14, 4<br>1490 DATA 16, 6, 3, 6, 15, 5, 2, 3, 13, 7, 14, 6, 6, 6, 6, 6, 15, 14, 12, 14, 15 570 DISPLAY AT(5,3):"dhbhhhhe" :: DISPLAY AT(6,3):"kltttmi" :: DISPLAY AT(7,3): "ktrttsti" :: DISPLAY AT(7,3):<br>"ktrttsti" :: DISPLAY AT(8,3):"ktknoiti"<br>580 DISPLAY AT(9,3):"ktkpqiti" :: DISPLAY AT(10,3):"ktfjjqti" :: DISPL  $\circ$ 1500 RESTORE 1510 :: FOR T=1 TO 5 :: FOR U=1 TO 10 :: READ LAB(T,U):: NEXT U :: ):"Wmttttli" :: DISPLAY AT(12.3):"fjjjjjg" NEXT T :: RETURN 1510 DATA 11, 16, 11, 7, 16, 14, 16, 14, 9, 14, 9, 3, 7, 7, 2, 6, 6, 6, 6, 6, 6, 15, 13, 14<br>1520 DATA 10, 6, 6, 15, 2, 15, 2, 14, 7, 4, 7, 13, 3, 5, 4, 16, 6, 15, 7, 7, 7, 7, 13, 15, 10, 15, 13<br>1530 RESTORE 1540 :: FOR T=1 590 RETURN 600 GOSUB 550 610 LA=LAB(X-4, Y-4) 620 ON LA GOSUB 660,660,710,780,810,710,840,32767,850,840,900,920,780,850,920,81 NEXT T ## RETURN 1540 DATA 12, 14, 12, 6, 14, 15, 14, 15, 14, 11, 11, 4, 6, 6, 5, 7, 7, 7, 7, 7<br>1550 DATA 13, 16, 15, 9, 7, 7, 13, 5, 13, 5, 15, 6, 2, 6, 16, 4, 3, 2, 14<br>1560 DATA 7, 13, 6, 6, 6, 6, 16, 13, 9, 13, 16 630 IF LA=3 OR LA=6 OR LA=11 OR LA=9 OR LA=14 OR LA=12 OR LA=15 THEN 640 ELSE GO  $\Omega$ **SUB 970** 640 FOR H=9 TO 14 :: CALL COLOR(H, 16, 2):: NEXT H 1570 IF BA=3 OR BA=6 OR BA=11 OR BA=9 OR BA=14 OR BA=12 OR BA=15 THEN 1580 ELSE ASO RETURN GOSUB 1600 660 CALL HOHAR (5,5,117):: CALL HOHAR (5,6,104):: CALL HOHAR (5,11,104):: CALL HOHA 1580 GOSUB 640 R(5.12.118): : CALL HCHAR(6.5.107): : CALL HCHAR(6.6.116) 1590 RETURN  $\sqrt{2}$ 670 CALL HOMARI6.11,116):: CALL HOMARI6,12,105):: CALL HOMARI11,5,107):: CALL HO 1600 IF VV=1 THEN CA=LAB(X-4.Y-2) HAR(11,6,116):: CALL HCHAR(11,11,116) 1610 IF VV=2 THEN CA=LAB(X-2.Y-4) 680 CALL HCHAR(11,12,105):: CALL HCHAR(12,5,119):: CALL HCHAR(12,6,106):: CALL H<br>CHAR(12,11,106):: CALL HCHAR(12,12,120) 1620 IF VV=3 THEN CA=LAB(X-4, Y-6) 1630 IF VV=4 THEN CA=LAB(X-6, Y-4) 690 CALL HOHAR(7,5,117):: CALL HOHAR(7,11,104):: CALL HOHAR(10,5,119):: CAL HOH 1640 ON CA GOSUB 1660, 1660, 1670, 1680, 1690, 1670, 1700, 32767, 1710, 1700, 1720, 1730, 16 AR(10,11,106):: CALL HCHAR(7,6,104):: CALL HCHAR(10,6,106)<br>700 CALL HCHAR(7,12,118):: CALL HCHAR(10,12,120):: RETURN 80, 1710, 1730 1650 RETURN 710 CALL HOHAR(S, S, 117) EE CALL HOHAR(S, 6, 104) EE CALL HOHAR(S, 11, 104) EE CALL HOHA 1660 CALL HCHAR(B, B, 121):: CALL HCHAR(B, 9, 122):: CALL HCHAR(9, B, 123):: CALL HCHA R(5,12,118):: CALL HCHAR(7,7,117):: CALL HCHAR(7,8,104,2)<br>720 CALL HCHAR(7,10,118):: CALL VCHAR(8,7,107,2):: CALL HCHAR(8,8,116,2):: CALL<br>VCHAR(8,10,105,2):: CALL HCHAR(9,8,116,2) R(9,9,124):: RETURN 820 1670 CALL HCHAR(B, B, 125):: CALL HCHAR(B, 9, 126):: CALL HCHAR(9, B, 123):: CALL HCHA **ERIQ. 9.124):: RETURN** 730 CALL HEHAR (10,7,119):: CALL HEHAR (10,8,106,2):: CALL HEHAR (10,10,120):: CALL 1680 CALL HCHAR(8, 9, 122) :: CALL HCHAR(9, 9, 124) :: RETURN HCHAR (11,5,107):: CALL HCHAR (11,6,116)<br>740 CALL HCHAR (11,11,116):: CALL HCHAR (11,12,105):: CALL HCHAR (12,5,119):: CALL 1690 CALL HCHAR(B, B, 121): : CALL HCHAR(9, B, 123): : RETURN 1700 RETURN HCHAR(12.6.106):: CALL HCHAR12.11.1067 1710 CALL HCHAR(8,8,125):: CALL HCHAR(8,9,128):: CALL HCHAR(9,8,123):: RETURN 750 CALL HCHAR(6,5,107):: CALL HCHAR(6,6,116):: CALL HCHAR(6,11,116):: CALL HCHA<sup>-</sup><br>R16,12,105):: CALL HCHAR(12,12,120) 1720 CALL HCHAR(B, B, 127):: CALL HCHAR(B, 9, 128):: RETURN 1730 CALL HCHAR(B, B, 127): : CALL HCHAR(B, 9, 126): : CALL HCHAR(9, 9, 124): : RETURN 760 CALL HCHAR (7.5,117) ## CALL HCHAR (7,11,104) ## CALL HCHAR (10,5,119) # # CALL HCH 1740 | AVENTURE AR(10,11,106) 1750 RANDOMIZE 770 CALL HCHAR (7, 6, 104) 1: CALL HCHAR (7, 12, 118) 1: CALL HCHAR (10, 6, 106) 1: CALL HCHAR (10, 12, 120) 1: RETURN 1760 IF X=LAG AND Y=CAL THEN ORR=ORR+6 II V=3 II ANNEAU= ELSE 1780<br>1770 FOR TT=1 TO V II CALL SOUND(100,110+TT,2)II CALL SOUND(200,500-40+TT,2)II N 780 CALL HEHAR(5,11,104):; CALL HEHAR(5,12,118):; CALL HEHAR(6,11,116):; CALL HE EXT TT :: RETURN HAR(6,12,105):: CALL HCHAR(11,11,116)<br>790 CALL HCHAR(11,12,105):: CALL HCHAR(12,11,106):: CALL HCHAR(7,11,104):: CALL 1780 HA=INT(RND+10)+1 1790 BN HA GOTO 1800, 1820, 1830, 1830, 1910, 1920, 1960, 1960, 1960, 1980<br>1800 DISPLAY AT(24, 1): "UN SAC D'OR '" :: ORR=OFR+3 HCHAR (10, 11, 106) #: CALL HCHAR (12, 12, 120) 800 CALL HCHAR (7.12,118) :: CALL HCHAR (10,12,120) :: RETURN<br>810 CALL HCHAR (5,5,11) :: CALL HCHAR (5,6,104) :: CALL HCHAR (6,5,107) :: CALL HCHAR **1810 RETURN** 1820 DISPLAY AT(24,1): "UN RAT MORT." :: RETURN<br>1830 DISPLAY AT(24,1): "PARTIE DU MOT DE PASSE: "&SEG#(MOT#,INT(RND#3)+1,1):: RETU  $(6.6.116)$ B20 CALL HCHAR(11,5,107):: CALL HCHAR(11,6,116):: CALL HCHAR(7,5,117):: CALL HCH 1850 DISPLAY AT(24,1): "COMBIEN DE TETES..." :: FOR GG=1 TO 300 :: NEXT GG AR(12.5.119):: CALL HCHAR(12.6.106) B30 CALL HCHAR(10,5,119):: CALL HCHAR(7,6,104):: CALL HCHAR(10,6,106):: RETURN 1860 DISPLAY AT(24,1): "A UN DRAGON 1880 FOR GG=1 TO 200 :: NEXT GG :: ACCEPT AT(24,17);CH<br>1890 IF CH=INT(RND\*10)+1 THEN DISPLAY AT(24,1);"RETENEZ CECI:"&MOT\$ :: RETURN **B40 RETURN** BSO CALL HCHAR (5,5,117) :: CALL HCHAR (5,6,104) :: CALL HCHAR (6,5,107) :: CALL HCHAR (6,6,116): : CALL HCHAR(7,7,117) 1900 VIE=VIE-1 :: DISPLAY AT(24,1): "VOUS ETES MAUDIT '" :: RETURN B60 CALL HCHAR (7,8,104,21:: CALL HCHAR (7,10,118):: CALL VCHAR (8,7,107,2):: CALL 1910 DISPLAY AT(24,1): "VOUS TREBUCHEZ..." :: CALL SOUND(100,-7,2,110,2):: DRR=OR HCHAR (B. B. 116.2 R-2 11 RETURN 870 CALL VCHAR(8,10,105,7):: CALL HCHAR(9,8,115,2):: CALL HCHAR(16,7,419):: EALL 1920 DISPLAY AT(24,1): "UN GUERRIER VOUS FRAPPE !" HCHAR(10,8,106,2):: CALL HCHAR(10,10,170)<br>880 CALL HCHAR(11,5,107):: CALL HCHAR(11,6,116):: CALL HCHAR(12,5,119):: CALL HC<br>HAR(12,6,106):: CALL HCHAR(7,5,117) 1930 FOR GG=1 TO 200 :: NEXT GG :: DISPLAY AT(24,1):"ET VOUS BLESSE..." I: VIE=V IE-10 11 RETURN 1960 DISPLAY AT(24,1) 890 CALL HCHAR(10,5,119):: CALL HCHAR(7,6,104);; CALL HCHAR(10,6,106);; RETURN<br>900 CALL HCHAR(7,7,117):: CALL HCHAR(7,8,104,2):: CALL HCHAR(7,10,118):: CALL VC<br>HAR(8,7,107,2):: CALL HCHAR(8,8,116,2) 1970 RETURN 1980 DISFLAY AT(24,1):"UNE FIECE D'OR !" :: ORR=ORR+1 :: RETURN<br>1990 FOR GG=1 TO 5 :: CALL SOUND(200,260,0):: NEXT GG 2000 DISPLAY AT(24,1): "ON NE SORT PAS DES GROTTES" :: FOR GG=1 TO 200 :: NEXT GG<br>2010 DISPLAY AT(24,1): "AUSSI FACILEMENT '" :: FOR GG=1 TO 200 :: NEXT GG<br>2020 DISPLAY AT(24,1): "LE MOT DE PASSE SVP '" 910 CALL VCHAR(8,10,105,21): CALL HCHAR(9,8,116,VALIDATE 2):: CALL HCHAR(10,7,1<br>19):: CALL HCHAR(10,8,106,2):: CALL HCHAR(10,10,120):: RETURN<br>920 CALL HCHAR(5,11,104):: CALL HCHAR(5,12,118):: CALL HCHAR(6,11,116):: CALL HC HAR(6,12,105);; CALL HCHAR(7,7,117)<br>930 CALL HCHAR(7,8,104,2);; CALL HCHAR(7,10,118);; CALL VCHAR(8,7,107,2);; CALL<br>HCHAR(8,8,116,2);; CALL VCHAR(8,10,105,2) 2030 ACCEPT AT (24, 24) : MS 2040 IF MS MOTS THEN VIE=VIE-1 :: ORR=ORR-1 :: DISPLAY AT(24,1):: GOTO 270 2050 CALL CLEAR 2060 DISPLAY AT(13,3):"G A G N E '''" II CALL SOUND(100,110+2,2):1 2=2+10 :: GOT 940 CALL HCHAR (9,8,116,2) :: CALL HCHAR (10,7,119) :: CALL HCHAR (10,8,106,2) :: CALL  $\sqrt{2}$ HCHAR(10, 10, 120)  $0.7060$ 950 CALL HOHAR(11,11,116) r: CAL HOHAR(11,12,105) :: CALL HOHAR(12,11,106) s: CALL HCHAR (12, 12, 120) :: CALL HCHAR (7, 11, 104)  $12$ 

### BON DE PARTICIPATION 1

Nom

Prénom Age **Adresse** n" téléphone Nom du programme Nom du matériel utilisé

Le programme doit être expédié sur support magnétique (cassette ou disquette) accompagné d'un Descriptif Détaillé du Matériel utilisé, d'une Notice d'Utilisation du Programme, et d'un emballage timbré permettant la réexpédition du matériel non publié

déclare être l'auteur de ce programme qui n'est ni une imitation ni une copie d'un programme existant. Ce programme reste ma pro• priété et j'autorise HEBDOGICIEL à le puolier. La rémunération pour les pages publiées seront de 1 000 francs par page (un programme n'occupant pas une page entière sera rémunéré au prorata de la surface occupée). Signature obligatoire

(signature des parents pour les mineurs).

DDI OFFRE CINO CASSETTES VIERGES AU MEILLEUR PRO-GRAMME DE CHAQUE CATEGO-

bitraire, HEBDOGICIEL n'inter-ciel du mois et du trimestre. proposer à nouveau.

RIE.

# DEUX SUPER-CONCOURS PERMANENTS

### 10000 francs de prix au MEILLEUR LOGICIEL du MOIS et un VOYAGE EN CALIFORNIE au meilleur logiciel du TRIMESTRE.

Un concours de plus!

mande par la rédaction de notre ve le droit d'interrompre à tout journal constitue l'acte de candidature.

formule, pourtant nous essayons de faire quelque chose cipation ainsi que toutes les exde différent : nous organisons plications nécessaires à l'utiliun concours permanent tous les mois et tous les trimestres! Et avec des prix dignes des programmes que vous allez nous envoyer!

> ART. 5: Le prix alloué pour le Sera déclaré gagnant le proconcours mensuel sera remis au plus tard un mois après la clô-

De plus, ce seront les lecteurs eux-mêmes qui voteront pour Réglement leurs programmes préférés sur ART. 1 : HEBDOGICIEL organise la grille récapitulative mensuelle.

Rien de bien original dans cette nous envoyer vos programmes Pour participer, il vous suffit de accompagnés du bon de partisation de ce programme. Vous pouvez obtenir gratuitement des bons de participation en écrivant au Journal. Bonne chance!

Pas de Jury, pas de décision ar- récompensant le meilleur logivenant que dans le choix des ART.2: Ce concours est ouvert à programmes qui devront être tout auteur de logiciel quelque ORIGINAUX et FRANÇAIS. Si soit le matériel sur lequel il est votre programme n'est pas tout réalisé. L'envoi d'un logiciel en à fait au point, un de nos spé- K7 ou disquette accompagné cialistes vous dira comment d'un bon de participation dél'améliorer pour pouvoir nous le coupé dans HEBDOGICIEL ou de façon mensuelle et trimestrielle un concours doté de prix envoyé gratuitement sur de- ART. 8: HEBDOGICIEL se réser- de dépouillement du vote.

ART. 9: La participation au concours entraîne l'acceptation par les concurrents du présent reglement

ART. 3: La rédaction d'HEBDO-GICIEL se réserve le droit de sélectionner sur la base de la qualité et de l'originalité les logiciels qui sont publiés dans le journal.

ART. 4 : Ce sont les lecteurs qui, par leur vote, déterminent les meilleurs logiciels mensuel et trimestriel.

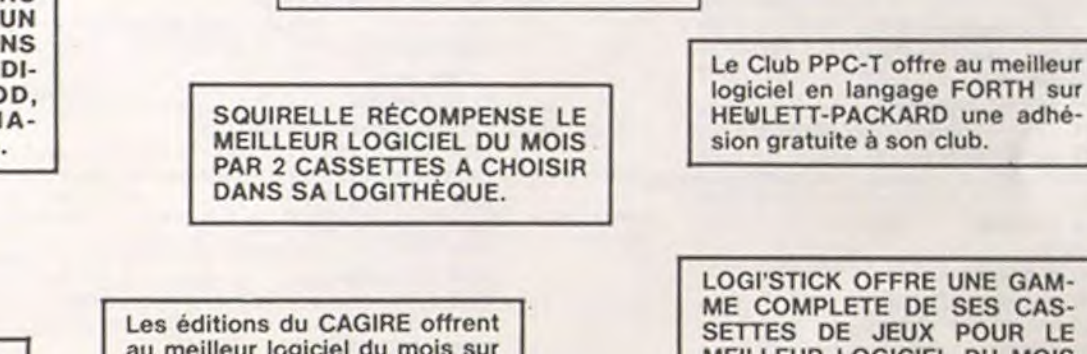

ture du concours mensuel. ART. 6: Le prix alloué pour le concours trimestriel sera remis au plus tard un mois après la clôture du concours trimestriel. ART. 7: Le présent règlement a été déposé chez Maître Jaunatre,1, rue des Halles 75001 Paris.

moment le présent concours en en avisant les lecteurs un mois avant.

HEBDOGICIEL: 27. rue du Gal FOY - 75008 PARIS.

gramme qui aura obtenu le plus fort pourcentage de vote par rapport à la totalité des programmes reçus pour un même ordinateur.

Ainsi, pas de favoritisme pour les ordinateurs plus puissants ou très diffusés.

Nous reviendrons plus en détail à la fin du mois sur le système

#### RECOMMANDATIONS AUX LEC-TEURS QUI SOUHAITENT FAIRE PUBLIER UN PROGRAMME:

• Indiquez sur le support magnétique lui-même votre nom, le nom du programme et le matériel auquel il est destiné. Rien n'est plus difficile que d'essayer de charger un programme d'Apple sur PC 1500.

• Notez dans les premières lignes de votre programme, sous forme de REM, votre nom, le nom forme de REM. votre nom, le nom du programme et le matériel auquel il est destiné. Nous pourrons ainsi repérer facilement les listings, une fois sortis de l'imprimante.

. Dupliquez plusieurs fois sur la même cassette et à des niveaux d'enregistrement différents votre

 $^{\circ}$  x

programme. Nous aurons plus de

chances d'arriver à le charger si les magnétophones ne sont pas tout à fait compatibles. • Joignez, si possible, un listing

du programme. • Enfin, le fin du fin, expliquez les particularités de votre ordinateur et le moyen d'adapter votre pro-

gramme à d'autres ordinateurs. • Vous pourrez dorénavant envoyer plusieurs programmes sur le

même support avec la lettre d'accompagnement et vos autres courriers dans le même paquet (1 seul envoi).

• N'oubliez pas de préciser sur le bon de participation votre âge et, surtout, votre adresse complète, ainsi que votre numéro de téléphone.

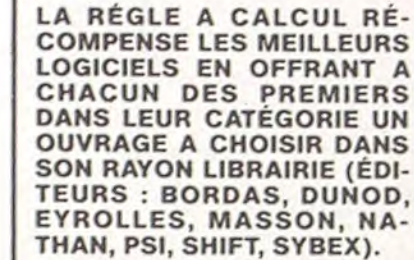

au meilleur logiciel du mois sur HP 41, leur livre "autour de la boucle" de Janick TAILLANDIER.

LOGI'STICK OFFRE UNE GAM-ME COMPLETE DE SES CAS-

SETTES DE JEUX POUR LE MEILLEUR LOGICIEL DU MOIS FX 702 P ET POUR LE MEILLEUR LOGICIEL PC 1500. OFFRE EGALEMENT UN "CALC" ET UN "GRAPHE" POUR LE MEILLEUR PROGRAMME CANON.

DURIEZ CALCUL OFFRE AU MEILLEUR LOGICIEL DU TRI-MESTRE UNE MACHINE A ÉCF 4E BROTHER EP.22,

2 KO DE MEMOIRE, INTERFA-

CÉE RS. 232. C.

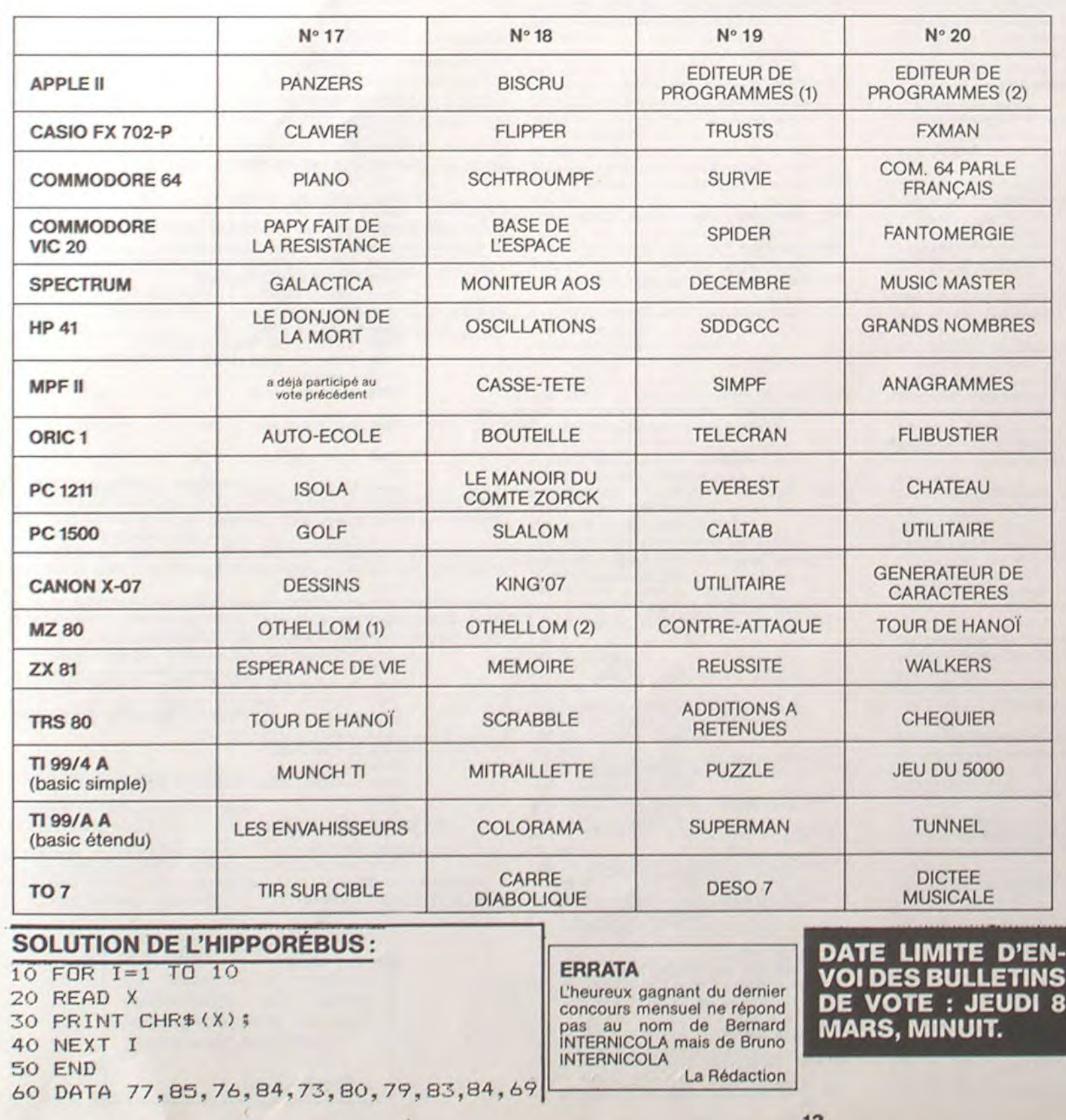

### **AUX URNES!**

Abandonnez quelques instants vos claviers et prenez votre plus belle plume pour remplir le bulletin de vote ci-contre. La rédaction d'Hebdogiciel compte sur vous! La marche à suivre est simple :

- Repérez dans la grille ci-contre le programme pour lequel vous voulez voter ainsi que celui pour lequel vous votez en second (le second nous permettra de rendre plus équitable la formule de choix du gagnant).

- Reportez le nom de ces deux programmes sur le bulletin de vote.

- Inscrivez vos nom et adresse sur le bulletin de vote.

- Expédiez-le à HEBDOGICIEL, CONCOURS MENSUEL,

 $\times$  13

 $-1$ 

27, rue du Général Foy, 75008 PARIS, avant lejeudi 8 Mars à minuit.

Il est fort probable que ceux qui participent au concours feront voter leur papa, leur maman, leur cousine et la totalité de leurs amis et relations pour leur programme. Normal ! Mais comme chacun d'eux fera la même chose, cela n'est pas bien grave ! Toutefois, toujours dans un souci d'équité, nous n'accepterons que les ORIGINAUX du BULLETIN de VOTE ; pas de photocopies, cela serait trop facile !

### **BULLETIN DE VOTE**

A renvoyer avant le 8 Mars minuit à HEBDOGICIEL, concours mensuel, 27, rue du Général Foy, 75008 PARIS.

JE VOTE POUR LE PROGRAMME SUIVANT: NOM DE L'ORDINATEUR :

NOM DU PROGRAMME:

JE CLASSE SECOND LE PROGRAMME SUIVANT: NOM DE L'ORDINATEUR:

NOM DU PROGRAMME:

MES COORDONNEES POUR LE TIRAGE AU SORT DES CALCULATRICES CASIO:

NOM ET PRENOM:

ADRESSE:

# **JUMP**

Vous pilotez une voiture dans un paysage accidenté. Vous pouvez sauter par dessus les crevasses et les rochers ou pulvériser ces rochers avec votre bazooka. Vous disposez d'un stock inépuisable de missiles.

Vous ne disposez que de cinq voitures. A chaque phase, si vous avez cinq voitures, vous bénéficiez d'un bonus, sinon vous gagnez une voiture.

Ce programme utilise une routine assembleur qui permet un scrolling droite-gauche des deux dernières lignes.

**Emmanuel et Alexis KARTMANN** 

#### Remarque:

Le ' sur le listing est obtenu avec SHIFT 6 qui est dessiné t sur l'écran.

5 PRINTCHR\$(17);CHR\$(6) 7 POKE48036,0 18 CLS 15 HINEM40000  $17$  SC=2 20 GOSUB4000'REDEFINITION 25 IFSC=0THENGOSUB6600' PRESENTATION 30 PH=0  $35 \text{ } 01 = 5$ 40 PAPERO: INKZ 55 Us-"a a a a a a "  $78T = 25$ 188 CR#="Cree par A et E KARTMANN" 110 FORS=2T030 120 A\$=MID\$(CR\$, 5-6, 1) 130 POKE48000+S, ASC(A#) 160 NEXTS 170 POKE48000,4 188 WAIT288 790 GOTO880 800 IFPH=STHEN5500 810 IFUI (STHENUI=UI+1:GOT0930 820 SC=SC+3000\*PH 830 PLOT11,21, "BONUS "+MID\*(STR\*(3000\*PH  $3, 23$ 860 GOT0930 880 CLS 885 FORS=1T080 890 X=INT(RND(1)\*38)+1 895 Y=INT(RND(1)\*22) 900 PLOTX, Y, "." 905 NEXTS 910 GOSUB6000' PRESENTATION 920 PLOT2, 26, CHR\*(23)  $1111111111111''$ 945 PLOT6, 25, "#" 950 PH=PH+1 955 PLOT14, 17, CHR\*(4):PLOT14, 18, CHR\*(3) 960 PLOT15, 18, CHR\*(10)+"PHASE "+STR\*(PH) 962 PLOT24, 18, CHR\$(7)+CHR\$(8) 965 PLOT15, 17, CHR\$(10)+"PHASE "+STR\$(PH) 970 PLOT22, 17, CHR\*(1) 972 PLOT24, 17, CHR#(7)+CHR#(8) 975 PLOT6, 24, " 980 PLOT16, 1, "SCORE:" 985 PLOT22, 1, STR#(SC) 990 PLOT1, 1, LEFT\*(U\*, (UI-1)\*2)+" " 995 WAIT500 992 PLOT11, 21, 1000 READB\$, C\$ 1005 IFB\$="2"THEN800 1010 POKE49047,92 1015 CALL40000 1020 PLOT38, 26, 8% 1030 PLOT38, 25, C\* 1848 POKE49047,35 1100 REM 1125 IFSCRN(6,25)=78 THEN5500 112 IFSCRNC6.261(42THEN2508 1128 IFSCRN(2,25) <> 92THEN2288  $1132:$ 1200 A=PEEK(#208): IFA=56THEN1250 1210 IFA=188THENGOSUB1300'TIR 1230 JFA=156THENGOSUB2000'SAUT  $1250 :$ 1295 60101000 1300 FORS-17010 1305 [FSCRN(6+S, 25) <>>>>>> 27HEN1365 1310 PLOT6+S, 25, "+ 1315 IFSCRN(7+S, 25) <> 92THEN1363 1316 A=PEEK(#208): [FA=56THEN]320 1317 IFA-156THEN1370 1328 READES.CS 1325 [FB4='2' THENB00 1338 PLOT6, 25, 1332 PLOT6+S, 25, "" 1335 CALL40000 1340 PLOTS, 25, "#" 1345 PLOT38, 26, B\$:PLOT38, 25, C\$ 1350 IFSCRN(6,26)<42THEN2500 1368 NEXTS 1361 60101328  $1363$   $5=5+1$ 1365 IFSCRN(6+S, 25)=42THENSC=SC+20:GOTO1 368 1366 IFSCRN(6+S, 25)>59THENSC=SC+100:GOTO 1368 1367 SC=SC+50 1368 PLOT22, 1, STR#(SC) 1370 SHOOT 1380 PLOT6+S, 25, "0" 1385 PLOTS+S, 25, "\" 1398 PLOT6+5, 25, "" 1400 IFPEEK(#208)=156THEN2000 1500 RETURN 2000 PLOT6, 25, "\" 2005 PLOT6, 24, "#" 2010 FORS=1T06 2020 READB\$, C\$ 2030 IFB\*="2"THENB00 2035 CALL40000 2040 PLOT38, 26, B\* 2045 PLOT38, 25, C\* 2050 IFSCRN(6,25)=70 THEN5500 2060 IFSCRN(6,25)<>92THENSC=SC+100:PLOT2  $2.1.$ STR\$(SC) 2075 IFSCRN(6,26)<42THENSC=SC+50:PL0T22,

 $1/8$ 

 $\Gamma$ 

1, STR#(SC) 2080 NEXTS 2090 PLOT6, 24, "\" 2092 IFSCRN(6,25)=70 THEN5500 2095 IFSCRN(6,25)<>92THEN2700 2097 IFSCRN(7,25)(>92THEN2700 2100 PING 2150 RETURN 2500 REM 2520 PLOT6, 25, "\" 2530 PLOT6, 26, "#":WAIT5 2535 EXPLODE 2540 PLOT6, 26, "@":WAIT250 2550 PL0T2, 26, "O OnnO (OnnO" 2560 PLOT2, 25, "\\\\\\\\\\\\\\\ 2600 UI=UI-1 2610 IFUI <= 0THEN7500 2620 PLOT1, 1, LEFT\*(U\*, (UI-1)\*2)+" " 2650 GOT01000 2700 REM 2710 EXPLODE 2720 PLOT6, 25, "@":WAIT250 2730 PLOT2, 25, "111111111111111" 2750 PL0T2, 26, "O O ^^ O < O ^^ O " 1-1U=1U 808S 2818 IFUI <= 0THEN7500 2820 PLOT1, 1, LEFT\*(U\*, (UI-1)\*2)+" " 2850 GOTO1000 4000 FORS=1T011:READ2:2=46080+(2\*8) 4010 FORT=2T02+7 4020 READX:POKET, X 4030 NEXTT **4040 NEXTS** 4050 FORS=40000T040026:READA 4060 POKES, A:NEXTS 4090 RETURN 4100 DATA94, 63, 63, 63, 63, 63, 63, 63, 63, 35, 0 , 2, 2, 56, 36, 34, 63, 54 4110 DATA37, 32, 48, 52, 56, 58, 60, 57, 63, 42, 0  $, 8, 8, 8, 17, 18, 4, 63$ 4120 DATA38, 5, 3, 1, 11, 7, 23, 15, 63, 64, 4, 26, 33, 45, 45, 33, 22, 8 4130 DATA94, 63, 63, 63, 63, 63, 63, 63, 63 4140 DATA92, 0, 0, 0, 0, 0, 0, 0, 0 4150 DATA60, 27, 63, 63, 63, 63, 63, 63, 63, 62, 5 4,63,63,63,63,63,63,63 4160 DATA43, 0, 0, 0, 56, 31, 56, 0, 0 4180 DATA#A2, 1, #BD, 146, 191, #CA, #9D, 146, 1 91, #E8, #BD, 186, 191, #CA, #9D, 186, 191 4190 DATA#E8, #E8, #E0, 38, #F0, 3, #4C, 66, 156  $88.1$ 4200 DATA(, \, ), \, (, \, ), \, x, \, &, \, (, \, ), \  $,2,1,2,1,2,1,3,2,1,2,1,2,1,2,1,2,1$  $\langle \cdot, \langle \cdot, \cdot, \cdot \rangle, \cdot \rangle$  $\{ \sum_{i} \sum_{j} \sum_{j} \sum_{i} X_{j} \sum_{j} \xi_{j} \sum_{j} \sum_{j} \sum_{j} \sum_{j} \sum_{j} \sum_{j} \sum_{j} \zeta_{j} \zeta_{j} \}$  $\langle 1, 2, 1, 2, 3 \rangle$ 4218 DATA(, \, ), \, (, \, ), \, z, \, x, \, &, \, ), \  $, \rangle, \backslash, \rangle, \backslash, x, \backslash, k, \backslash, \rangle, \backslash, \backslash, \backslash, \backslash, \backslash,$  $5, 6, 5, 2, 5$  $\{ \xi_1 \smallsetminus_j \zeta_1 \smallsetminus_j \rangle_j \smallsetminus_j \rangle_1 \smallsetminus_j \zeta_1 \smallsetminus_j z_1 \smallsetminus_j z_1$  $1, 2, 1, 2, 1$  $\{x_1x_1\zeta_1x_2\ldots x_n\}$  $\langle x, x, y, z \rangle$ 4225 DATA(, \, ), \, (, \, ), \, \, ), \, (, \, ), \, (, \, \, \,  $\{ \langle \cdot, \cdot, \cdot \rangle, \cdot, \cdot \rangle, \langle \cdot, \cdot \rangle, \cdot, \cdot \rangle, \langle \cdot, \cdot \rangle, \cdot, \cdot \rangle, \}$  $5, 2, 5, 6$ 4230 DATA(, \, ), \, (, \, ^, \*, (, \, ), \, ^, \*, ^, \*  $, \sum_{i} \sum_{j} \zeta_{j} \zeta_{j} \zeta_{j} \zeta_{j} \zeta_{j} \zeta_{j} \zeta_{j} \gamma_{j} \zeta_{j} \zeta_{j} \zeta_{j} \zeta_{j} \zeta_{j} \zeta_{j}$  $\mathcal{N}_1 \leqslant \mathcal{N}_2 \geqslant \mathcal{N}_3$ 4235 DATA(, \, ), \, (, \, ^, \*, (, \, ), \, ^, \*, ^, \*  $,2,1,5,6,5,2,1,5,6,5,7,8,7,7,2,3,$  $1, 1, 1, 1, 1, 1$ 4240 DATA(, \, ), \, ), \, ), \, c, &, c, (, c, X, (, \  $\gamma \, \zeta_1 \, \gamma_1 \, \zeta_1 \, \gamma_1 \, \zeta_1 \, \gamma_1 \, \gamma_1 \, \xi_1 \, \gamma_1 \, \zeta_1 \, \gamma_1 \, \gamma_1 \, \gamma_1$  $x, \zeta, \vee, \rangle$  $\{ \mathcal{L}_1 \times_1 \mathcal{L}_1 \times_2 \mathcal{L}_2 \times_3 \mathcal{L}_3 \times_4 \mathcal{L}_2 \mathcal{L}_3 \mathcal{L}_2 \mathcal{L}_3 \} \wedge_7$  $x, \zeta, \zeta, \zeta,$ 4258 DATA(, \, ), \, (, \, ), \, ), \, (, \, ), \, (, \,  $\{C_{i_1}, C_{i_2}, C_{i_3}, C_{i_4}, C_{i_5}, C_{i_6}, C_{i_7}, C_{i_8}, C_{i_9}, C_{i_9}, C_{i_1}, C_{i_2}, C_{i_3}, C_{i_3}, C_{i_3}, C_{i_3}, C_{i_3}, C_{i_3}, C_{i_3}, C_{i_3}, C_{i_3}, C_{i_3}, C_{i_3}, C_{i_3}, C_{i_3}, C_{i_3}, C_{i_3}, C_{i_3}, C_{i_3}, C_{i_3}, C_{i_3}, C_{i_3}, C_{i_3}, C_{i_3}, C_{i_3}, C_{i_3}, C_{$  $x_1 y_1 x_2 x_3$ 4255 DATA(, , ), , (, , ), , , ), , , (, , ), , (, , ), ,  $1, 3, 1, 6, 1$ 4260 DATAC, 1, 2, 1, C, 1, 2, 1, 2, 1, C, 1, 2, 1, C, 1  $\{ \langle \cdot, \cdot, \cdot \rangle, \langle \cdot, \cdot, \cdot \rangle, \langle \cdot, \cdot \rangle, \langle \cdot, \cdot \rangle, \langle \cdot, \cdot \rangle, \langle \cdot \rangle, \}$  $4.2.2$ 4300 DATAC, 5, 6, 5, 6, 5, 7, 5, 7, 5, 6, 5, 6, 5, 7, 8  $\{ \langle \cdot, \cdot, \cdot \rangle, \langle \cdot, \cdot, \cdot \rangle, \langle \cdot, \cdot \rangle, \cdot, \cdot, z, \cdot, z, \cdot \rangle,$  $1, 2, 5$ 4310 DATA), \, <, \, <, \, x, x, \, <, \, ), \, <, \, ), \  $\leqslant_1 \leqslant_2$  $, x_1 \times_1 \&_1 \times_1 \&_1 \times_1 \rangle_1 \times_1 \rangle_1 \times_1 \&_1 \times_1 \rangle_1.$  $x, x, x$ 4330 DATA(パリ)パイ(パリ)パイパリンパイ(パリ)  $, \gamma, x_1 \, \zeta_1 \, \gamma_2 \, x_1 \, \gamma_1 \, \zeta_1 \, \gamma_2 \, \gamma_1 \, \gamma_1 \, \zeta_1 \, \gamma_1 \, \gamma_2$  $\lambda_1, \lambda_2$ 4340 DATAC, 1, 3, 1, C, 1, 3, 1, C, 1, X, 1, &, 1, C, 1  $S_1, C_1, S_2, C_3$ 4350 DATAC, 5, 3, 5, 6, 5, 3, 5, 6, 5, 2, 5, 8, 5, 6, 5  $(2,5,5,6,5,6,5,7,2,7,5,2,5,5,6)$  $1,5,5,7,7$ 4368 DATAC, Sid, Sich, C, Sid, C, Sid, Sich, C, Sid, S

 $\{r_1, r_2, r_3, r_4, r_5, r_6, r_7, r_8, r_9, r_{10}\}$ 

 $4.314$ 4378 DATAC, 5, 3, 5, C, 5, 3, 5, C, 5, X, 5, S, 5, C, 5  $\{ \mathcal{P}_1 \times_1 \mathcal{C}_1 \times_1 \mathcal{C}_1 \times_2 \mathcal{C}_2 \sharp_1 \mathcal{C}_1 \times_1 \mathcal{C}_1 \times_2 \mathcal{Z}_2 \times_2 \mathcal{S}_2 \}.$ 

 $5.63323$ 4388 DATAC, 5, 2, 5, 5, 5, 5, 5, 6, 5, 2, 5, 8, 5, 6, 5  $\{ \lambda_1 x_1 \, \xi_1 x_1 \, \xi_1 x_2 \, \gamma_1 x_1 \, \gamma_1 x_1 x_1 x_1 \, \xi_1$  $\mathcal{L}_1 \mathcal{L}_2 \mathcal{L}_3 \mathcal{L}_4$ 

4390 DATAC, 5, 2, 5, C, 5, 2, 5, C, 5, 3, 5, C, 5, 2, 5, 5  $x^4, x_2, x_3, x_4, x_5, x_6, x_2, x_3, x_4, x_7, x_8$  $\lambda_1 \zeta_1 \lambda_2$ 

4400 DATA(, \, ), \, (, \, ), \, (, \, x, \, &, \, (, \  $1215, 615, 615, 715, 715, 715, 815, 61$  $\forall i \leq i, \forall j \in I$ 

4410 DATA(11,2,11,(11,2,11,(11,x11,8,1,(1)  $\mathcal{N}_1 \leqslant_i \mathcal{N}_1 \cap_i \mathcal{N}_2$ 

4420 DATA(, ), ), \, (, \, ), \, (, \, x, \, \, &, \, (, \  $, \geq, \leq, \leq, \leq, \leq, \sim, \sim, x, \sim, \geq, x, \sim, \mathbb{A},$  $\nabla_1 \cdot \nabla_2 \cdot \nabla_3 \cdot \nabla_4$ 4430 DATA(, \, ), \, (, \, ), \, (, \, x, \, &, \, {, \, (,  $, \geq, \sim, \leq, \sim, \leq, \sim, \sim, \pi, \sim, \times, \sim, \sim, \sim, \sim$ 

 $S_1, C_2, S_3, S_4$ 4460 DATA(, , ), , , (, , ), , , (, , , (, , , ), , , (, v  $12131633653213653213666$ 

 $\gamma$  ,  $\zeta$  ,  $\gamma$  ,  $\zeta$  ,  $\gamma$ 4470 DATA $\langle , \times, \times, \langle , \times, \times, \times, \times, \times, \times, \times, \times, \times, \times \rangle$ パットバック・バック いっしょういん  $\smallsetminus_{\gamma} \zeta_{\gamma} \smallsetminus_{\gamma} \zeta_{\gamma} \smallsetminus$ 4488 DATA(, \, ), \, (, \, ), \, (, \, (, \, ), \, (, \,

 $12135633653233563323366$  $\backsim, \leq, \backsim, \leq, \backsim$ 4490 DATA2,

4500 REM # # # # PARCOURS #  $1 1 1 1$ 4510 DATA), \, (, \, ^, \, (, \, ), \, \, \, \, \, \, \, x, x, \, \  $, \allowbreak \mathtt{k}_{1} \smallsetminus, \allowbreak \mathtt{l}_{1} \smallsetminus, \allowbreak \mathtt{c}_{1} \smallsetminus, \allowbreak \mathtt{r}_{1} \mathtt{a}_{2} \smallsetminus, \allowbreak \mathtt{r}_{1} \mathtt{l}_{2} \mathtt{l}_{3} \mathtt{l}_{4}$  $1, 2, 1$  $, \gamma, x, \langle , \backslash, \rangle, \backslash, \rangle, \backslash, \langle , \backslash, \backslash, \rangle, \backslash, \backslash,$  $\langle , \rangle, \langle$  $, \mathord{\sim}, x, \mathord{\zeta}, \mathord{\wedge}, \mathord{\rangle}, \mathord{\wedge}, \mathord{\rangle}, \mathord{\wedge}, \mathord{\zeta}, \mathord{\wedge}, x, \mathord{\wedge}, \mathord{\Bbbk},$  $\vee, \leq, \vee, \leq, \vee$ 4540 DATA-,&, -, x, >, \, <, \, >, \, <, \, >, \, <, \, >, \, \, ^, &  $\{ \wedge_{j} \mathcal{I}_{1} \, \zeta_{j} \, \backslash_{j} \, \rangle_{j} \, \backslash_{j} \, \zeta_{j} \, \backslash_{j} \, \rangle_{j} \, \backslash_{j} \, \rangle_{j} \, \backslash_{j} \, \rangle_{j} \, ,$  $\langle x, x, \cdot, \cdot \rangle$ 4550 DATA $\langle, \cdot, \cdot, \cdot, \cdot, \cdot, \cdot, \cdot, \cdot, \cdot, \cdot, \cdot, \cdot, \epsilon, \cdot, \cdot, z, \cdot, \cdot \rangle$  $\{ \lambda_1 \lambda_2 \, \zeta_3 \lambda_4 \lambda_1 \lambda_2 \lambda_3 \lambda_2 \lambda_3 \lambda_4 \lambda_5 \lambda_2 \lambda_3 \lambda_4 \lambda_5 \lambda_6 \}$  $\langle 1, 2, 1, 2, 1 \rangle$ 4560 DATA&, \, (, \, ), \, ), \, (, \, (, \, &, \, &, \  $\{ \langle \cdot, \cdot, \cdot \rangle, \cdot, \langle \cdot, \cdot, \cdot \rangle, \cdot, \cdot, \wedge, \epsilon, \cdot, \cdot \rangle, \cdot, \cdot \}$  $x, \langle , \backslash , \rangle, \backslash$ 4570 DATA(,\,),\,),\,),\,\,(,\,^,&,^,x,(,\  $, \rangle, \langle, \langle, \rangle, \rangle, \rangle, \rangle, \rangle, \rangle, \land, \epsilon, \epsilon, \epsilon, \epsilon, \epsilon, \epsilon$  $\langle 1, 2, 1 \rangle$ 4580 DATA>, \, {, \, x, \, \*, \, &, \, {, \, }, \, {, \,  $\langle \cdot, \cdot \rangle$ ,  $\langle \cdot, \cdot, \cdot \rangle$ ,  $\langle \cdot, \cdot \rangle$ ,  $\langle \cdot, \cdot \rangle$ ,  $\langle \cdot, \cdot \rangle$ ,  $\langle 1, \langle 1, \rangle, \rangle$ 4500 DATA), \,  $\langle$ , \, x, \, x, \, &, \,  $\langle$ , \, ), \,  $\langle$ , \,  $\{ \lambda_1 \lambda_2 \lambda_3 \lambda_4 \lambda_5 \lambda_1 \lambda_2 \lambda_3 \lambda_2 \lambda_3 \lambda_2 \lambda_3 \lambda_4 \lambda_5 \lambda_6 \lambda_7 \lambda_8 \}$  $\langle 1, \langle 1, 1, 1 \rangle$ 4600 DATA $\langle , \rangle, \rangle, \rangle, \rangle, \rangle, \rangle, \rangle, \rangle, \langle , \rangle, \gamma, \delta, \gamma, z, \langle , \rangle$  $, \rangle, \backslash, \langle, \backslash, \rangle, \backslash, \rangle, \backslash, \gamma, \epsilon, \epsilon, \epsilon, \epsilon, \epsilon, \epsilon$  $\langle , \rangle, \langle , x, \rangle$ 

 $x, \langle , \backslash , \rangle, \backslash$ 

 $\lambda, x, \lambda, x, \lambda$ 

 $\vee, \wedge, \vee, \vee$ 

 $\langle 1, \langle 1, \langle 1, \langle 2, \rangle \rangle$ 

 $1, 2, 7, 6, 7$ 

 $x, x, x$ 

 $\mathbf{v}, \mathbf{v}, \mathbf{z}$ 

 $1.8,1$ 

4690 DATA2,

 $\sqrt{1,1},\sqrt{1,1},\sqrt{1,1}$  $x_1x_2x_1x_2$  $\langle 1, 2, 1, 1, 2, 1 \rangle$  $\langle 1, 2, 1, 1, 2, 1 \rangle$  $1, 2, 1, 5, 1$  $\langle , \zeta, \zeta, \rangle$  $\langle 1, 1, 1, 1, 1 \rangle$  $\langle 1, 1, 1, 2 \rangle$  $\langle x, x, y, z, z \rangle$  $\langle \cdot, \cdot, \cdot \rangle$  $1, 2, 1, 2, 1$  $\mathcal{N}_1 \times_{\mathcal{N}_2} \mathcal{N}_3$ 5120 DATA2, 2, 2, 2 5520 SC=SC+10000 5530 WAIT500 5558 GOT0920 6000 PAPEK0: INK7 6030 PLOT9, 5, "^^ 6040 PLOT9.6."^^ 4610 DATA&, \, <, \, >, \, \, \, \, <, \, <, \, <, \, &, \, &, \  $, \langle , \backslash , \rangle , \backslash , \langle , \backslash , \rangle , \backslash , \gamma , \lambda , \gamma , \rangle , \gamma ,$ 6090 PLOT2, 11, "^ 4615 DATA>, \, <, \, >, \, \, <, \, >, \ 4620 DATA -, &, -, x, >, \, <, \, >, \, <, \, >, \, <, \, >, \, -, ^, & , ^, ヌ , く, \, 冫, \, く, \, 冫, \, 冫, \, 冫, 6120 PLOT2, 14, "^" 4670 DATA(, \, ), \, (, \, ), \, (, \, ), \, (, \, ), \  $1,2,3,4,5,2,3,3,2,3,4,5,2,3,3,6,6$ 4680 DATA(, \, ), \, (, \, ), \, (, \, ), \, (, \, ), \ 4700 DATA -, &, -, >, -, x, <, \, <, \, <, \, <, \, >, >, \, \, x, x, \ 6500 RETURN  $, x_1, x_2, x_3, x_4, x_5, x_6, x_7, x_7, x_8, x_9, x_9, x_1, x_1, x_2, x_3, x_4, x_6, x_7, x_8, x_9, x_1, x_2, x_3, x_4, x_6, x_7, x_9, x_1, x_2, x_3, x_4, x_5, x_6, x_7, x_8, x_9, x_1, x_2, x_3, x_4, x_5, x_6, x_7, x_8, x_9, x_1, x_2, x_3, x_4, x_5, x_6, x_7, x_8, x_9, x_1$ 6600 REM 6605 CLS:PAPER0:INK7 4710 DATA -, &, -, x, <, \, ), \, <, \, ), \, x, \, x, \, x, \ 6610 GOSUB6000  ${_{1}}8{_{1}}\smallsetminus{_{1}}\smallsetminus{_{1}}\smallsetminus{_{1}}\smallsetminus{_{1}}\smallsetminus{_{1}}\smallsetminus{_{1}}\smallsetminus{_{1}}\smallsetminus{_{1}}\smallsetminus{_{1}}\smallsetminus{_{1}}\smallsetminus{_{1}}$ ON" 4720 DATA(, \, ), \, (, \, ), \, (, \, ^, x, ^, x, ^, x  $, \langle , \smallsetminus , \smallsetminus , \smallsetminus , \langle , \smallsetminus , \smallsetminus , \smallsetminus , \langle , \smallsetminus , \smallsetminus , \rangle , \rangle , \rangle , \rangle$ 4730 DATA(, \, ), \, (, \, ), \, (, \, ^, &, ^, (, ^, x 6995 CLS 7000 REM

 $\{ \sum_{i} \sum_{j} Z_{i} \times_{j} Z_{j} \times_{j} Z_{j} \times_{j} Z_{j} \times_{j} Z_{j} \times_{j} \zeta_{j} \times_{j} \gamma_{j} \}$  $5,2,5,7$ 4942 DATA(, \, ~, &, ~, ), ~, z, (, \, ), \, (, \, (, \  $\{ \lambda_1 \lambda_1 x_1 \lambda_1 x_2 \lambda_1 x_2 \lambda_1 x_1 \lambda_1 \lambda_1 \lambda_2 \lambda_2 \}$ いういい 4950 DATA $\zeta_1\searrow\zeta_2\searrow,\zeta_1\searrow\zeta_1\searrow\zeta_2\searrow,\zeta_1\searrow\zeta_2\searrow\zeta_2\searrow$  $,x_1x_1x_2, x_1x_1, x_1x_2, x_1x_2, x_1x_1, x_1$ 4960 DATA(,\,(,\,),\,x,\,x,\,x,\,x,\,x,\,x,  $, x, \searrow, x, \searrow, x, \searrow, \searrow, \searrow, \searrow, \searrow, \searrow, \searrow, \searrow$ 4970 DATA(, \, ^, &, ^, ), ^, x, (, \, ), \, (, \, (, \  $1,2,3,1,4,3,1,4,5,1,5,1,6,5,1,2,6,5,1,2,6$  $, \mathcal{C}_1 \smallsetminus \mathcal{C}_2 \smallsetminus \mathcal{C}_3 \smallsetminus \mathcal{C}_4 \smallsetminus \mathcal{C}_1 \smallsetminus \mathcal{C}_2 \smallsetminus \mathcal{C}_3 \smallsetminus \mathcal{C}_3 \smallsetminus \mathcal{C}_4 \smallsetminus \mathcal{C}_5$  $x, x, y, x, y, x, y, z, y, z, y, z, y, z, z, z$ 5000 DATA(,\,),\,(,\,^,&,~,x,x,\,X,\,X,\  $\{ \mathbf{X}_1 \smallsetminus \mathbf{X}_2 \smallsetminus \mathbf{X}_3 \smallsetminus \mathbf{X}_2 \smallsetminus \mathbf{X}_3 \smallsetminus \mathbf{X}_3 \smallsetminus \mathbf{X}_2 \smallsetminus \mathbf{X}_3 \mathbf{X}_3 \mathbf{X}_4 \mathbf{X}_5 \}$ 5010 DATA $\langle,\searrow,\rangle,\searrow,\langle,\searrow,\wedge,\&,\searrow,\star,\star,\searrow,\star,\searrow,\star,\searrow$  $\mathbf{y},\mathbf{y},\mathbf{$ 5020 DATA(, \, >, \, \, (, \, ^, &, ^, x, x, \, x, \, x, \,  $,k_{1}\smallsetminus,k_{2}\smallsetminus,\backslash,\mathcal{V}_{1}\smallsetminus,\mathcal{I}_{1}\smallsetminus,k_{1}\smallsetminus,k_{2}\smallsetminus,k_{3}$ 5030 DATA(, \, ), \, (, \, ), \, ^, &, ^, ), ^, ), ^, (  $\langle \cdot, \cdot \rangle, \langle \cdot, \langle \cdot, \cdot \rangle, \langle \cdot, \cdot \rangle, z, z, \cdot, \cdot, z, \cdot, z, z, z$ 5040 DATA(, \, ), \, (, \, ), \, ^, 8, \, ), \, \, }, \, \  $, \gamma, \gamma, \zeta, \zeta, \lambda, \zeta, \gamma, z, x, x, x, x, x, x,$ 5050 DATA(, \, ), \, (, \, ), \, \, ^, &, \, ), ^, ), \, (  $\langle \cdot, \cdot, \cdot \rangle$  ,  $\langle \cdot, \cdot \rangle$  ,  $\langle \cdot, \cdot \rangle$  ,  $x$  ,  $x$  ,  $x$  ,  $x$  ,  $x$  ,  $x$  , 5500 REM \* &\* \* ARRIVEE \* \* \* 5510 PLOT11, 21, "BONUS 10000 5540 RESTORE: GOSUB4000 6010 PLOT2, 3, "energenerasementenergener 6020 PLOT2, 4, "ANANAAAAAAAAAAAAAAAAAAAAA  $\lambda$  $\overline{a}$ 6050 PLOT9, 2, " an an a ann an an an 6868 PLOT9,8, "no no a annana ananana 8070 PLOT9, 9, "^^ ^^ ^ ^ ^^ ^ ^ ^ ^^^^^^^^ 6080 PLOT9, 10, "no an a an a an" 8100 PLOT2, 12, "AMAMAMAMA AMAMA AM 8110 PLOT2, 13, "concerned cannon on a 6130 FORS=3T04:PLOT1, S, CHR#(1):NEXTS 6140 FORS=5T011:PLOT8,S,CHR#(1):NEXTS 6150 FORS=11T014:PLOT1, S, CHR\$(1):NEXTS 6160 PLOT3, 11, CHR\$(7):PLOT3, 14, CHR\$(7) 6170 FORS=7T013:PLOT11, S, CHR\$(5):NEXTS 6180 FORS=5T06:PLOT11, S, CHR\$(2):NEXTS 6190 FORS=5T013:PL0T27, S, CHR\$(1):NEXTS 6200 FORS=3T09:PL0T35,S,CHR#(7):NEXTS 6210 FORS=10T013:PLOT30, S, CHR\$(7):NEXTS 6620 PLOT1, 18, "TOUCHE FONCTI 6630 PLOT1, 20, "-CURSEUR HAUT SAUT" 6640 PLOT1, 21, "-CURSEUR DROIT TIR" 6980 PLOT1, 26, "PRESSEZ UNE TOUCHE": GETT# 6998 IFASC(T#)<32THEN6988 7010 PLOTIS, 4, "SAUT TIR" 7020 PLOT6, 2, "OBSTACLE RESULTAT" 7050 FORS=5T011STEP2:PLOT6, S, "#":PLOT6, S +1," (" :NEXTS 7060 PLOT7, 6, ">x> <> 50  $\mathbf{Q}$ POINTS 7878 PLOT2, 8, "> x& <> POINTS 100 ø 7080 PLOT7, 10, "XX& O 150  $\mathcal{D}$ POINT 7090 PLOT2, 12, "x\*\*\*> 200 ø POINT 2100 FORS=14T023STEP3:PLOT6.S."#" 7110 PLOT6, S+1, "<":PLOT28, S+1, "POINTS" 7120 NEXTS 7130 PLOT7, 15, "0^0 100 20 7135 PLOT9, 14, "\*" 7148 PLOT7, 18, "(^^<) 200 100 7145 PLOT8, 17, "&\*" 2158 PLOT2, 21, " (^^^) 300 200 7155 PLOT8, 20, "%) x" 7168 PLOT7, 24, " \*\*\*\*\*) 400 300 7165 PLOT8, 23, "&> <\* 7400 PLOT1, 26, CHR\$(12)+'PRESSEZ UNE TOUC HE" IGETTO 7410 IFASC(T#J<32THEN7400 2420 CLS:WAIT100 **7450 RETURN** 2500 Ass'GAME OVER GAME OVER GAME OVER 0 7510 FORS=1 F038 7520 PLOT1.22, A\$  $7525 \cdot 401120 \sim$ 7530 BS-LEFTS(AS, 1) : AS-RIGHTS(AS, (LENIAS  $(1 - 1)$ 7535 As=As+Bs **7540 NEXTS** 7545 PLOT1.22." **BBITINH:**"

m

**2550 CLS:RUN20** 

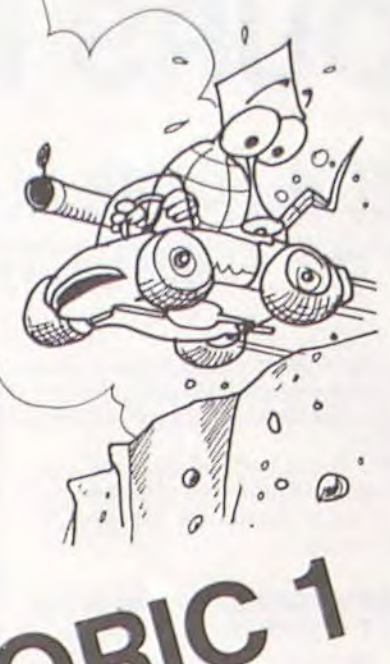

 $\lambda_1 \wedge_1 \mathcal{K}$ 4748 DATA(, ,), ,, (, ,, ,, ,, ,, ,, ,, ,, ,, ,,), \  $\langle \langle , \backslash , \rangle , \backslash , \langle , \backslash , \rangle , \backslash , \mathbb{k}, \backslash , \gamma , \mathbb{k}, x, \rangle$ 4760 DATA(, v, ), v, (, v, ), v, (, v, r, x, r, x, r, x  $1.8.1$  $\mathbf{v}_1 \wedge \mathbf{v}_2$ 4788 DATA -, &, -, x, <, \, ), \, <, \, ), \, x, x, \, \*, \*, \,  $, \delta_1, \gamma, \ell_1, \gamma, \gamma, \gamma, \ell_1, \gamma, \gamma, \gamma, \ell_1, \gamma, \gamma, \gamma$  $x, -7, x$  $\{x_1, x_2, x_3, x_4, x_5, x_6, x_7, x_7, x_8, x_9, x_{10}, x_{11}, x_{12}, x_{13}, x_{14}, x_{15}, x_{16}, x_{17}, x_{18}, x_{19}\}$  $x, y, z$ 4800 DATA(, , ), \, (, \, ^, &, x, \, ^, x, (, \, ), \  $\mathcal{L}_1 \leftarrow \mathcal{L}_2 \leftarrow \mathcal{L}_3 \leftarrow \mathcal{L}_4 \leftarrow \mathcal{L}_5 \leftarrow \mathcal{L}_1 \leftarrow \mathcal{L}_2 \leftarrow \mathcal{L}_3 \leftarrow \mathcal{L}_2 \leftarrow \mathcal{L}_3 \leftarrow \mathcal{L}_4 \leftarrow \mathcal{L}_5 \leftarrow \mathcal{L}_6 \leftarrow \mathcal{L}_7 \leftarrow \mathcal{L}_8 \leftarrow \mathcal{L}_9 \leftarrow \mathcal{L}_9 \leftarrow \mathcal{L}_1 \leftarrow \mathcal{L}_1 \leftarrow \mathcal{L}_2 \leftarrow \mathcal{L}_3$ 4810 DATA(, ,), , (, ,, , , ,, ,, ,, ,, ,, ,, ,, ,, 4850 DATA(, ), ), \, (, \, ^, &, x, \, ^, x, (, \, ), \ テくテンティンテくテンテンジェルテンプテネティー  $\mathcal{N}_1 \wedge \mathcal{N}_2$ 4868 DATA(, \, ), \, (, \, ), \, (, \, ), \, (, \, ), \,  $(2,5,6,5,2,5,7,2,1,6,5,2,5,7,7)$  $x, \zeta, \zeta$ 4878 DATA(, \, ), \, (, \, ), \, (, \, ), \, (, \, ), \ パンパパンパンパット  $x, \zeta, \zeta$ 4888 DATA(, \, ), \, (, \, ), \, (, \, ), \, (, \, ), \ パンパインパンパイン  $*, 1, 1$ 4885 DATAK,ヽ,冫,ヽ, く,ヽ,冫,ヽ, く,ヽ,冫,ヽ, く,ヽ, ) ,ヽ パンパッ くっちょう いっつっきょくいきょういういつ  $x_1 < 1$ 4890 DATA2, 4900 REM XXX NIVEAU 5 XXX 4910 DATACINICINICINICINICINICINICIN  $x_1, x_2, x_3, x_4, x_5, x_6, x_7, x_7, x_7, x_8, x_9, x_{10}$  $x, x, y, z, y$  $\{Y_1\searrow_1X_1\searrow_2X_1\searrow_2X_1\searrow_3X_2\searrow_1X_1Y_2\}$ いういうい 4930 DATAK, \, ^, &, ^, ), ^, x, (, \, ), \, (, \, (, \, (, \

### **UN NOUVEAU MICRO-POCHE**  $C A S I O ?$

CASIO vient de présenter un nouvel ordinateur de poche : le PB 700. Ce nouveau produit est étonnant à plusieurs titres, et ceci est remarquable, car dans notre métier, il nous est difficile d'être étonné par des nouveautés technologiques qui se succèdent dans le domaine de la Micro Informatique.

CASIO a toujours démontré sa créativité et ses efforts pour mettre sur le marché les produits les mieux adaptés aux besoins des utilisateurs.

Le premier micro-ordinateur lancé par CASIO était le FX 702 P, qui de par sa vocation scientifique, a remporté auprès d'un vaste public d'ingénieurs, d'étudiants, de cadres commerciaux un succès considérable.

En février 1983 CASIO lance une bombe sur le marché de la microinformatique : le PB 100, véritable méthode (ordinateur + livre) d'initiation à la micro-informatique, et ceci pour moins de 750 F Un succès sans précédent, qui se traduit par plus de 2500 pièces vendues à ce jour, auprès d'un public dont la moyenne d'âge est d'environ 15 ans.

Aujourd'hui, par le PB 700, CASIO absorbe l'ensemble des utilisateurs professionnels ou non professionnels

Le PB 700 est le premier ordinateur BASIC de poche MODULAI-RE, EXTENSIBLE, et COMPACT. - MODULAIRE : il permet une acquisition progressive à la portée de tous les budgets.

EXTENSIBLE : il permet une évolution des performances en fonctions des besoins de l'utilisa-

- COMPACT : il est l'outil idéal de l'Homme de terrain, en version de poche, en malette ou sur un bureau.

Il est pour le débutant un extraordinaire "SESAME" pour pénétrer le monde informatique, et pour l'utilisateur confirmé, un outil puissant pour toutes les applications commerciales, techniques, scolaires

Pour moins de 1750 F, il est possible d'avoir un véritable ordinateur de poche, dont les capacités mémoires pourront évoluer par l'adjonction (en option) de modules de mémoires supplémentaires. L'ordinateur de poche devient un

véritable outil de travail avec une table traçante 4 couleurs et une micro cassette encastrable, et permet sous un format 21 x 29,7 d'utiliser un véritable ordinateur de vovage.

Le PB 700 possède une capacité de mémoire extensible. Il est muni d'un BASIC extrêmement puissant et d'une mémoire ROM de 25 KB. Sa mémoire RAM de 4 KB en version de base peut être étendue jusqu'à 16 KB par des modules OR4 de 4KB chacun qui viennent s'encastrer dans des logements prévus à l'intérieur du PB 700

Enfin le dernier atout, et non le moindre du PB 700, est qu'il bénéficie de l'irréprochable qualité CA-**SIO** 

Nous disposons ainsi du microordinateur dont le rapport performances-prix nous semble le plus intéressant : 16 KB RAM "en poche" pour un encombrement de 200 x 88 x 23 mm. L'affichage d'un ordinateur se doit d'être performant, pour ce faire, le PB 700 dispose d'un écran graphique géant qui, avec un adressage direct de 5120 points, permet des tracés de courbes, de graphiques, d'histogrammes, etc. Il permet également l'affichage de 4 lignes de 20 caractères, et dispose sur ROM de plus de 222 signes affichables (159 caractéres et 60 signes graphiques), parmi lesquels des cercles, des car-

rés, des triangles, des as de pique, de cœur, etc. Tout un univers passionnant pour rendre plus vivante une communication avec l'ordinateur dans le domaine des applications professionnelles et des jeux.

La valeur d'un ordinateur dépend également de l'imprimante gu'il peut utiliser. Le PB 700 peut utiliser (en option) une véritable TA-

BLE TRAÇANTE 4 couleurs (FA 10) de grande dimension 114 mm. Cette table traçante permet d'illustrer des calculs au moyen de graphiques, de courbes, d'histogrammes et ceci grâce à des instructions programmables très performantes, telles CIRCLE pour tracés de courbes, et QUADRAN-GLE pour dessiner un rectangle. Des zonages faciles, des traits pleins, pointillés, une vitesse tracé de 52 mm/sec, font de la FA 10 un outil privilégié pour les architectes, ingénieurs, responsables commerciaux, etc.

La FA 10 est également une imprimante à caractères de haute qualité qui permet une impression dans tous les sens, avec 10 tailles différentes de plus de 220 caractères à vitesse maximum de 11 caractères/seconde.

Une originalité fort intéressante est utilisée sur la FA 10 : 2 systèmes d'impression. En effet, en version transportable (la FA 10 est livrée avec une malette) le rouleau de papier de 24 mm de diamètre est incorporé dans le carter de la FA 10 et, lorsque l'appareil est destiné à être utilisé sur un bureau, il est possible de fixer 2 bras

1200 IF STICK(0)=11 THEN IF CN

extérieurs qui supporteront un rouleau de papier d'un diamètre plus important (70 mm).

Le PB 700 peut évidemment avoir une mémoire supérieure à 16 KB, et ceci grâce à l'interface (FA 10) qui permet de sauvegarder vos programmes, vos données, sur un magnétophone extérieur, ou de communiquer avec un autre PB 700, grâce à une deuxième FA 10. Enfin, l'Homme de terrain qui souhaite disposer d'un véritable système informatique intégré et compact, pourra utiliser un magnétophone à micro cassette encastrable dans la FA 10 : la CM 1. Cette micro cassette étant commandée directement par le PB 700

CASIO vient de sortir une nouvelle interface : la FA 4 qui permet l'utilisation d'un magnétophone extérieur et sur lequel on peut également encastrer la micro cassette CM 1. Cette interface permet également de brancher une imprimante parallèle et tout cela pour 765 F.

通

Enfin, deux programmes sur cassette développés par LOGI'STICK sont d'ores et déjà disponibles CALC et GRAPHISME. 画

4010 SOUND 1,0,0,0

LES ENVAHISSEURS

Les envahisseurs de l'espace sont là. Et qui va défendre l'avenir de la Terre ? Vous ! Hé oui, vous tout seul avec votre ridicule petit Joystick et son bouton rouge ! Bonne chance, terrien!

25 GRAPHICS 2 30 ? #61" LES ENVAHISSEURS' 35 7 M61\* VENUS\* DE L' ESPACE\*  $40.7$  #61\* 50 I=PEEK(106)-B:POKE 54279, I 60 J-1+256+384 70 FOR X=J TO J+384 BO POKE X, O **90 NEXT X** 100 GRAPHICS 2 110 SETCOLOR 2.11.6

### Christian ALLAIN 120 COLOR 3 130 POKE 84, 0: POKE 85, 4: 7 #61" 140 POKE 84, 5: POKE 85, 2:7 #61'

# **ATARI**

310 POKE J+149,126 320 POKE J+150, 171 330 POKE J+151, 126 340 POKE J+152,24 350 POKE 204, 200 360 POKE 53248,70 400 POKE J+347,24 410 POKE J+348.60 420 POKE J+349,24 430 POKE J+350,24 150 POKE 84, 3: POKE 85, 8:7 #61\* 440 POKE J+351,60<br>450 POKE J+352,126 160 POKE 84, 7: POKE 85, 14: 7 #61 460 POKE J+353,255 470 POKE J+354,102 480 POKE 705.56 490 CNPOS=160

600 RECORD=0 700 M=0: SCORE=0: CN=1 1000 FOR POS=15 TO 240 STEP 5 1010 SCPOS=POS 1020 IF ABS(POS-CNPOS)(20 AND M()0 THEN SCPOS=POS+(25-50#RND  $(0)$ 1030 POKE 53248. SCPOS 1040 FRO=FRO+1:IF FRO>6 THEN F  $RQ=1$ 1050 SOUND 0,60/FR9,10,5

 $\circ$ 

FD

500 POKE 53256.1

519 POKE 53277,3

1060 IF M(J+12 THEN IF ABS(CNP OS-SCPOSIKIS THEN 3100 1100 IF M(J+B THEN M=0:SOUND 1 0,0,0:IF STRIG(0)=0 THEN M=J+

93:POKE 53253, CNPOS+3 1110 IF MOO THEN POKE M.O: POKE M-1.0:M=M-8:POKE M.12:POKE M-1,12: SOUND 1, ABS(M+50-J) +0.5,8

 $,15$ 1120 IF PEEK(53257)=1 THEN 300

indiquant"

POS)50 THEN CNPOS=CNPOS-5 4020 FOR X=15 TO 0 STEP -1 1210 IF STICK(0)=7 THEN IF CNP 4030 SETCOLOR BK, 3, X OS(198 THEN CNPOS=CNPOS+5 1220 POKE 53249, CNPOS **2000 NEXT POS** 2010 GOTO 1000 3000 FOR X=0 TO 28:POKE X+J, 0: NEXT X: M=0 3010 POKE 704, INT(15#RND(0))#1  $6 + 8$ 3020 SCORE=SCORE+25 3030 BK=4 3040 GOTO 4000 3100 POKE 53252, SCPOS+7 3120 SOUND 1, 4, 12, 15: SOUND 0, 0 ,0,0 3130 FOR X-25 TO 97 STEP 3:POK E J+X, 3:NEXT X 3140 FOR X=25 TO 97 STEP 3:POK E J+X, 0: SOUND 1, X-23, 12, 15: NEX 3150 SOUND 1,0,0,0 3200 IF PEEK(53256)()2 THEN 20 ÖÖ 3210 CN=CN+1:POKE 53249,0 3220 BK\*2 4000 POKE 53278,255

T01040

:GOTO1040 980 CR=X+29-300

X2+300:GOT01040

 $=X+79:GOTO1040$ 

1858 SET H, J

1060 NEXT H

1878 NEXT L

1080 NEXT J

 $1 = 1 - 1$  THEN  $J = I$ 

4040 SOUND 0,50,0,X 4050 FOR D=0 TO ISINEXT D 4060 NEXT X 4100 SETCOLOR 2,10,6 4110 SETCOLOR 4,0,0 4200 POKE 84, 0: POKE 85, 2 4210 POKE 53248.0 4220 IF BK=2 AND CN(4 THEN 7 # 61 "CANON " ICN: GOTO 4240 4230 7 #61 SCORE  $"{}$ <sub>1</sub>SCORE  $\cdot$ 4240 FOR D=0 TO 200:NEXT D 4300 IF CN(4 THEN 4400 4310 IF SCORE>RECORD THEN RECO **RD-SCORE** 4320 POKE 84, 0: POKE 85, 2 4330 ? #61 RECORD \*IRECORDI 4340 POKE 53279, BIFOR D=0 TO 8 4350 IF PEEK(53279)=6 THEN 200 4360 NEXT D: GOTO 4200 4400 POKE 84, 0: POKE 85, 2:7 #61 ■ 4410 GOTO 1000

970 IF (X(X))\*(X+79(=X2) THENA=XI:B=X+79

1880 IF (X1<=CR)\*(X2<CR) THENA=X1+3001B=

1010 IF (XI <= CR)\*(CR <= X2) THENA= XI + 300:8

1020 IF XI>X THENA=X1:B=X2:GOT01040

1090 CLR 1, J, K, L, X1, X2, Y1, Y2, B, H

1188 REM DRERFRERERERERERERERERERERERERE

1110 REM FD Mise en place du cadre FD

1120 REM CDE0E0E0E0E0E0E0E0E0E0E0E0E0E0E

1130 FOR I=1 TO LEN(CC\*): IF MID\*(CC\*, I, I

990 IF (XI)CR)\*(X2(X) THEN1020

1838 IF XI <= X THEN A=X:B=X2

**BEBEBEBEBEBEBEBEBEBEBEECE** 

0E0E0E0E0E0E0E0E0E0E0E0DD

1260 DX=CX:DY=CY:GOSUB2930

1040 FOR H=A-X TO B-X

# **CARTE DU MONDE**

Une carte du monde avez vous dit ? Et comment faites vous?

200 POKE 559,46

300 POKE J+148,24

Eh bien c'es très simple. Vous prenez une carte du monde format 120 x 80, yous la coupez en 46.800 morceaux (156 lignes de 300 colonnes) et vous mettez le tout en datas. Ensuite il ne vous restera plus qu'à rentrer 262 pays et autres départements (accompagnés de leurs capitales, superficies et divers codes permettant de localiser le tout) avant de plonger dans les affres du traitement de données.

Mais après être passé (e) successivement par l'Enfer, les comprimés d'aspirine et les micro-coupures vous pourrez enfin contempler d'un œil béat (si ! si !) et comprendre le début du quart du dixième de la base des relations internationales qu'on appelle la géographie.

P.S. : il doit surement être possible d'améliorer la qualité et la définition de la carte avec la haute résolution et des diskettes. Avis aux amateurs !

#### 10 DIM C(S), AF(39)

20 REMOBEDEDEDEDEDEDEDEDEDEDEDEDEDEDED FØEØEØEØEØEØEØEØEØEØEØEØEØEØCE  $FD$ 

- 30 REMED CARTE DU MONDE M2 80 K FD 40 REMFO
- 50 REMFD
- 60 REMCDE0E0E0E0E0E0E0E0E0E0E0E0E0E0E0E0
- E0E0E0E0E0E0E0E0E0E0E0E0E0E0E0DD
- **70 REM** 80 GOSUB2820
- 

90 CURSOR 0,4 PRINT" Ulsualisation d'un Etat et localisation" 100 PRINT"D des capitales environnan

tes. W" 118 PRINT" La validation de toute prise

de

120 PRINT"donnees se fait par la touche 'CR'.

138 PRINT"B Entree du nom de l'Etat(pou  $m$  les'

140 PRINT"ETATS-UNIS Indiquer l'Etat, et

pour 150 PRINT" I'URSS Ia RSS)." 160 PRINT" Pour faire la recherche a pa ntir de' 170 INPUT"ia capitale taper C:";ET\$ 180 IF ETSO"C" THEN400 198 PRINT"Whom de la capitale:"; 200 FOR 1=1 TO 200 : NEXT I 218 GET AS: IF ASS"" THEN218 220 IF As="66" THEN260 230 IF (As=" ")+(As=""") THENPOKE 4464,8 :POKE 57347,5:GOT0250 248 POKE 4464, I : POKE 57347, 4 250 PRINT AS; : CAS=CAS+AS: GOT0200 260 POKE 4464, 0: POKE 57347, 5: PRINT : PRINT "Confirmation(D/N)?"; 228 GET AS: IF AS "" THEN228<br>288 IF AS "0" THENPRINT"OUI": GOTO318 290 IF AS="N" THENPRINT"NON":CAS="":GOTO 198 300 GOT0220 318 FOR I=1 TO 1223:READ A#INEXT I 320 FOR I=1 TO 262 330 READ ET\$, CB\$, CC\$, NW, SU\$ 340 CB\$=RIGHT\$(CB\$,LEN(CB\$)-1) 350 IF CBS=CAS THEN330 360 NEXT 1 370 GOSUB2870:PRINT"BDesole,mais il n'ex iste aucune capitale" 380 PRINT"ayant cette orthographe dans I e fichier.":GOTOS70 390 IF (ET\$="ETATS-UNIS")+(ET\$="URSS") T **HEN360** 400 IF (ET&O"ETATS-UNIS")\*(ET\*O"URSS") THEN440 410 IF ET\*="ETATS-UNIS" THENINPUT"@Entre z | 'etat : " ;ET# : GOT0400 428 PRINT"BEntrez la RSS(Republique Sovi etique" 430 INPUT"Socialiste):";ET\$:GOT0400 440 IF ETS" ENIRATS ARABES UNIS" THEN ET \*\*\* EMIRATS ARABES U. 450 IF ET\*="DISTRICT OF COLUMBIA" THEN E T\$="DISTR. OF COLUMBIA" 460 IF ETS="POLYNESIE FRANCAISE" THEN ET

**S="POLYNESIE FRANC.** 

428 IF ET\*\*"St-PIERRE-ET-MIQUELON" THEN

ET\$="St-PIERRE&MIQUELON"

480 RESTORE 490 FOR I=1 TO 1223;READ A\$:NEXT I:I=0 500 READ PY\$, CA\$, CC\$, SU, NW\$: I=I+1 510 IF PYS="ETATS-UNIS" THENCE=51:PZ\$=PY \$:CB\$=CA\$:CD\$=CC\$:SU=SU:IN=1:GOTO580 520 IF PY&="URSS" THENCE=15:P2\$=PY\$:CB\$= CA\$:CD\$=CC\$:SU=SU:IN=1:GOT0500 530 IF PYS=ET& THENCL=UAL(LEFT\$(CA\$,1)): CAS=RIGHT\$(CAS,LEN(CAS)-1):GOT0600 540 IF IN=1 THEN CE=CE-1:IF CE=0 THEN IN  $B =$ 

550 IF I<262 THENS00 560 GOSUB2870:PRINT"#Desole, mais ce pays

n'existe pas." 570 PRINT"Vous pouvez faire un autre ese

ai en" 588 PRINT" changeant l'orthographe ou en

1148 NEXT 1 1150 CX=UAL(LEFT#(CC4,J-1)):CY=UAL(RIGHT

590 PRINT"un pays vois in.":GOTO110 600 PRINT" Regiage de l'heure(0/N)?"; :RE  $$ (CC*, 1 - J - 1)$ 1160 IF (X) 220) \*\* (CX-X(0) THEN CX=CX+300

1170 IF IN=0 THEN1380  $1180$  FOR  $1 \approx 1$  TO LEN(CD4): IF MID#(CD4, I, I  $j = " - " THEN J = I$ 1190 NEXT 1 1200 DX=UAL(LEFT\$(CD\$,J-1)):DY=UAL(RIGHT #(CD#, I-J-1)) : CU=DX: CW=DY 1210 IF (DX-X(0)+(DX-X)79)THEN1260 1220 IF (DY-Y(0)+(DY-Y)49) THEN1260 1230 GOSUB2930:IN=2 1240 IF 12 -- 1 THEN1260 1250  $C(12)=2$ 

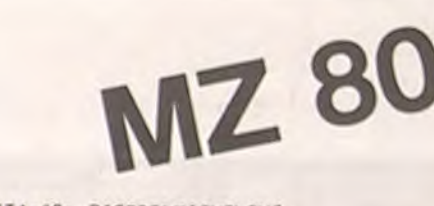

#### Luc COIFFIER

Adaptabilité sur d'autres matériels.

Il faut savoir que l'écran du Sharp possède 80 x 50 points en semi-graphisme et 25 lignes de 40 colonnes en utilisation normale. La carte est affichée en semi graphisme.

De plus l'affichage sur l'écran peut se faire par POKEs, les adresses correspondantes allant de 53248 (en haut à gauche) à 54247 (en bas à droite).

La carte du monde est stockée dans les datas par ligne. Sur chaque lignes on repère le nombre de fois où la terre emergée apparait puis on code les diverses coordonnées d'entrée et de sortie par rapport au référentiel horizontal qui va de 0 à 300. Celà donne :

3650 DATA 3, 102-133, 198-202, 225-245, ......

abscisse du début de l'émergence

abcisse de la fin de l'émergence

nb de fois où la terre emerge sur cette ligne

Dernier points. Datas pour les pays 5040 DATA AFGHANISTAN, 0Kaboul, 208-68, 650000, 180-60....

nom du pays Capitale

index Opoint éteint coordonnées de la 1 point allumé capitale

coordonnées repères pour le tracé de la carte

superficie

A suivre:

En raison de la longueur inhabituelle du listing, nous passerons ce programme en deux fois.

La Rédaction

618 FOR 1=1 TO 200:GET R\$:IF R\$="N" THEN PRINT"NON": 1=200 620 IF R\$="0" THENPRINT"OUI":GOTO640 630 NEXT 1:GOTO650 640 INPUT" Heure (HHITISS):";TI\$ 658 FOR I=1 TO 4:READ A\$ INEXT I 660 FOR I=1 TO LEN(NH4) 620 IF MID\$(NW\$, I, 1)="-" THEN J=1 680 NEXT 1 690 X=UAL(LEFT\$(NU\$, J-1)): Y=UAL(RIGHT\$(N  $W4.1 - J - 133$ 788 IF Y>116 THEN T=116 710 IF X>300 THENX=X-300:60T0710 720 IF X<0 THENX=X+300:GOT0720 238 REMORERERERERERERERERERERERERERERE 0E0E0E0E0E0E0E0E0E0E0E0E0E0CE 748 REMFD Recherche dans les DATAS de FD 750 REMFD la position en latitude FD 768 REMCDEBEBEBEBEBEBEBEBEBEBEBEBEBEBE **BEBEBEBEBEBEBEBEBEBEBEBEBDD** 778 FOR I=1 TO Y+1 780 READ K 798 FOR J=1 TO KIREAD ASINEXT J **BBB NEXT I** 810 REMOREOEDEDEDEDEDEDEDEDEDEDEDEDEDE 0E0E0E0E0E0E0E0E0E0E0E0E0E0E0CE 828 REMFD Recherche dans les DATAS de FD 838 REMFD In position en longitude et FD offichase 840 REMFD FD 850 REMCDEBEBEBEBEBEBEBEBEBEBEBEBEBEBE 0E0E0E0E0E0E0E0E0E0E0E0E0E0DD 868 PRINT"#";40, "C4") :GOSUB2910 878 FOR J=2 TO 49 888 READ K:GOSUB2318 898 FOR L=1 TO K 900 READ COS: IF COS="FIN" THENL=K:J=49:G 0101020 910 XI=UAL(LEFT#(CO4, 3)):X2=UAL(RIGHT#(C  $04,311$ 920 IF X>220 THEN980 930 IF (X2(X)+(XI)X+79) THEN1070 940 IF (X(\*X1)\*(X2(\*X+79) THENA\*X1:8\*X2: 60101040 950 IF (XI <= X) \* (X+79 <= X2) THENA= X: B= X+79 160101848 960 IF (XI <= X) \* (X2 < X+79) THENA= X: 8= X2 160

Directeur de la Publication -**Rédacteur en Chef:** Gérard CECCALDI

**Directeur Technique: Benoîte PICAUD** 

a suivre

**Responsable Informatique:** 

Pierric GLAJEAN

**Maquette: Christine MAHÉ** 

Dessins: Jean-Louis REBIÈRE

Éditeur : SHIFT EDITIONS, 27, rue du Gal-Foy 75008 PARIS

Publicité au journal. **Distribution NMPP.** Commission paritaire en cours.<br>N° R.C. 83 B 6621.

Imprimerie : DULAC et JARDIN S.A. EVREUX.

> **Photocomposition: NÉOTYP MONTREUIL**

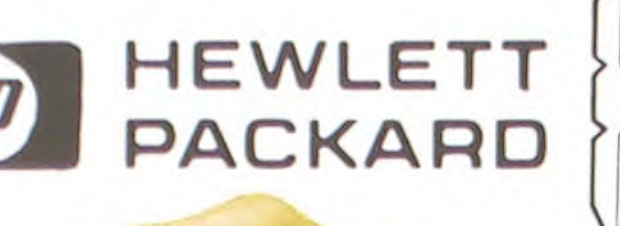

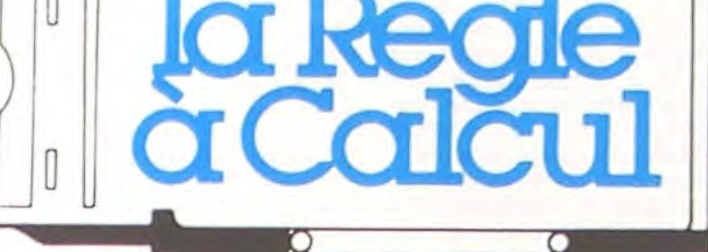

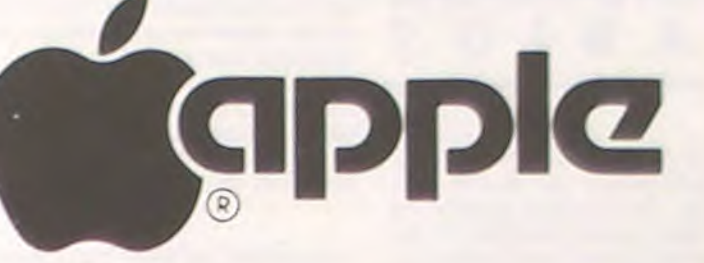

La Règle à Calcul  $1^{\mathrm{er}}$  distributeur agréé Hewlett Packard

#### **PROMOTION EDUCATION JUSQU'AU 31/3/84**

### · 1 apple ll<sup>e</sup>

Produits vectoriels

Circuits oscillants (parution :

qui fait parler l'ordinateur).

**PÉRIPHÉRIQUES** 

à l'Université américaine M.I.T.

Physique 2:

janvier 1984)

**EDI-LOGO** 

 $\Box$ 

 $\Box$ 

 $\Box$ 

 $\Box$ 

 $\Box$ 

 $\Box$ 

 $\Box$ 

 $\Box$ 

 $\Box$ 

 $\Box$ 

 $\Box$ 

 $\Box$ 

· Jeux Rétro II

- · 1 disk ll<sup>e</sup> avec contrôleur · 1 moniteur II
- · 1 logiciel apple logo standard

#### Logiciels APPLE II<sup>e</sup> sur disquette

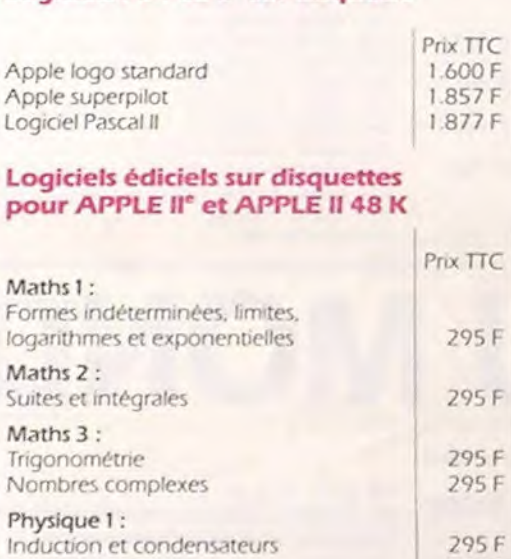

EDI-LOGO, un langage fait pour apprendre en s'amusant (l'informatique, la logique où les mathématiques).

CROPICHER

### **PORTE PAROLE**

 $1.490F$ 

 $1.395F$ <sup>D</sup>

Prix TTC

Votre micro-ordinateur peut parler!-Ecoutez ! Une voix claire et articulée vous parle en français. Essayez-le avec EDI-LOGO et bientôt de nombreux autres programmes (les paroles sont stockées sur vos disquettes Ediciel).

#### Logiciel VIFI pour APPLE II et II°

 $\begin{array}{c} \square \\ \square \end{array}$ 

 $\Box$ 

295F

295 F

Prix TTC

Prix T.T.C.

 $1.130F$  $\Box$ 

990 F O

134F O

134 F

134 F

66F  $134F$ 

134 F

134 F

134 F

66 F

134 F 134 F

134 F

188 F

 $134F$ 

66F

795 F

 $134F$ 

134 F

134F

188 F

134F

252 F

188 F

252F

 $134F$ 

188 F

 $134F$ 

134F

188F

134 F

 $\Box$ 

 $\qquad \qquad \Box$ 00

1 C

 $\Box$ 

 $\Box$ 

 $\Box$ 

E

 $\Box$ 

 $\Box$ 

 $\Box$ 

 $\Box$ 

 $\Box$ 

 $\Box$ 

E

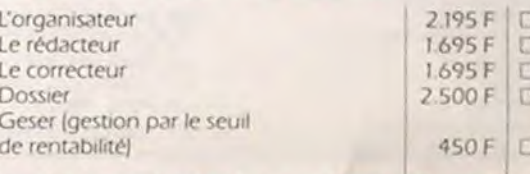

#### Locigiels CIEL BLEU pour APPLE II et II° sur disquettes

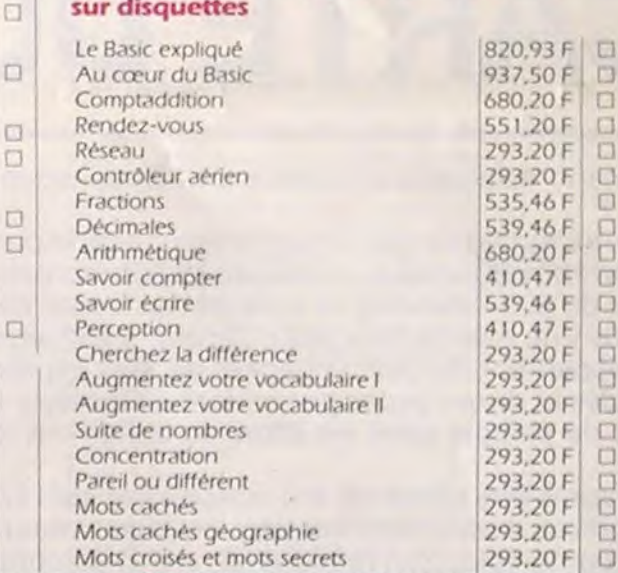

# **ZX spectrum**

Prix TTC 2480 F

600 F

800 F

750 F

750 F<br>
850 F<br>
860 F<br>
480 F<br>
2500 F<br>
290 F<br>
290 F<br>
3.800 F<br>
75 F<br>
75 F

450F

480 F

490F

 $525F$ 

 $\Box$ pop

 $\Box$ 

 $\Box$ 

#### Système personnel HEWLETT-PACKARD 41

 $\ddot{\bullet}$ 

 $R/S$ 

عالما د لمالما

H  $\frac{1}{2}$ F

 $\bullet$ 

**RCA** 

×

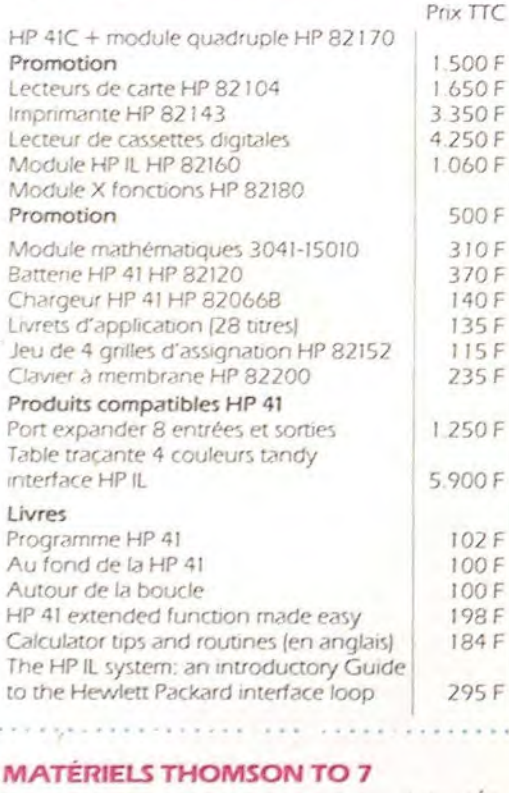

#### **GAMME SPECTRUM**

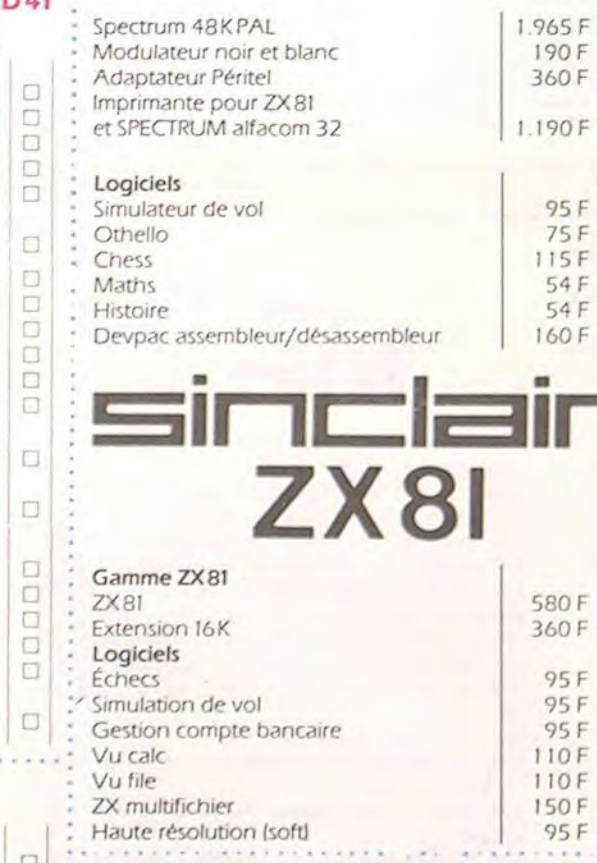

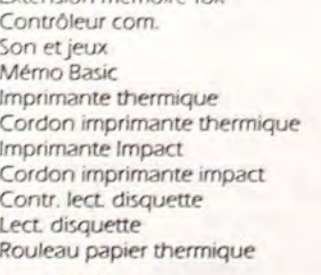

Logiciels Answare

 $X$ 

 $\sum_{i=1}^{n}$ 

Unité centrale Codeur SECAM

Lecteur enregistreur

**Budget familial** Carnet d'adresses Gérez votre bibliothèque Gérez vos fiches

#### **BON DE COMMANDE TARIFS AU 17/2/84**

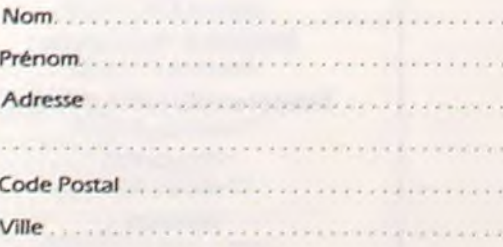

Ces prix sont indicatifs et peuvent être modifiés sans préavis.

Produits disponibles dans la limite de nos stocks en magasin.

Participation aux frais de port et d'expédition en<br>recommandé pour les logiciels : + 30 F. Promotion complète : transporteur : 20 kilos + 185 F.

LA RÈGLE A CALCUL : 65/67, bd Saint-Germain, 75005 PARIS Tél.: 325.68.88 - Télex: ETRAV 220064F/1303 RAC

**Different Seconds and** 

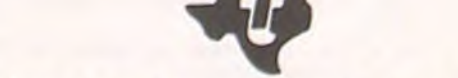

### **TEXAS INSTRUMENTS**

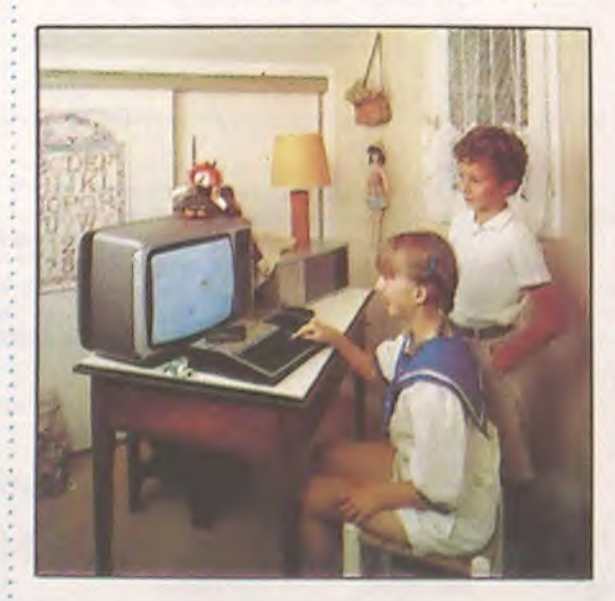

#### **CONSOLES ET ACCESSOIRES**

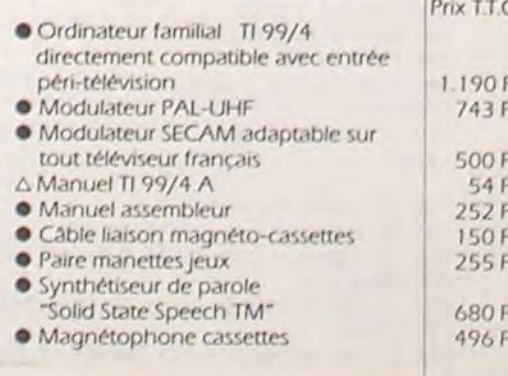

Les périphériques fonctionnent uniquement en étant intégrés dans le système d'expansion périphérique PHP 1200.

EDI-LOGO, un langage idéal pour de jeunes enfants (même s'ils ne savent pas encore lire grâce à la carte Porte-Parole

Le fameux langage LOGO, en français, dans la version originale développée

- Carte interface RS 232 : une sortie parallèle et une sortie série
- Carte d'extension mev (RAM) 32 K Carte P-Code : permet l'exécution de
- $2.200F$ programmes écrits avec le système P

#### **ÉDUCATION**

Addition-Substraction I Addition-Substraction II · Addition-Canon · Basic par soi-même · Division-démolition · Division I **O** Dragon Savant **Early Reading** O Jeux d'Entreprise • Meteor multiplication<br>• Mission moins O Multiplication I · Music Maker O Numération II O Le basic étendu par soi-même O TI-Logo II **LOISIRS**  $\triangle$  Blasto ∆ Car Wars Connect four  $\triangle$  Football · jeux vidéo II ∆ Munch Man  $\bullet$  Othello ∆ Parsec O The attack △ Ti-Invaders **O** Tombstone city \* Yahtzee O Adventure

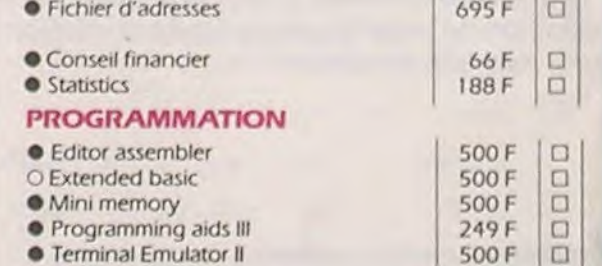

Prix T.T.C.

 $500F$  $\Box$ 

#### **AUTRES LOGICIELS**

**ORGANISATION** 

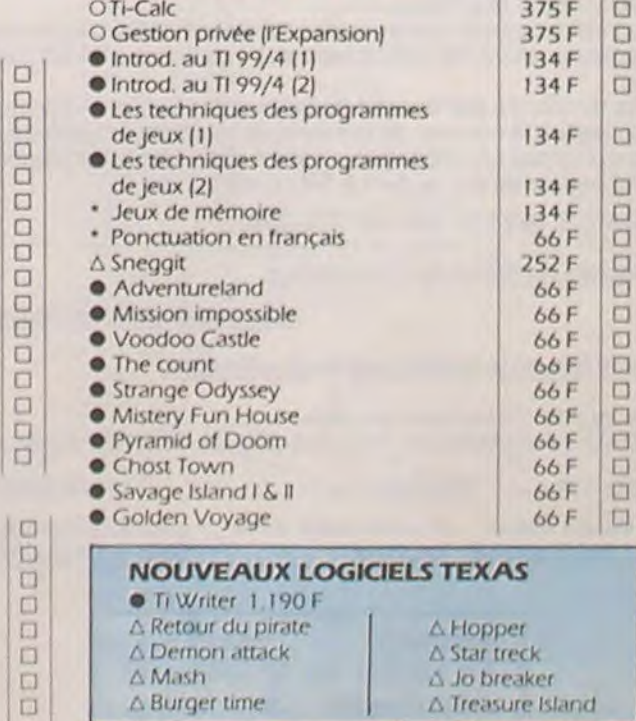

O FIN FÉVRIER · DISPONIBLE A MARS \* MI FÉVRIER